# **Ajuste histórico e integración de análisis de incertidumbre del modelo de simulación numérica para un sector representativo de un campo colombiano con alta complejidad estratigráfica.**

Claudia Marcela Herrera Tellez

Juan David Viancha Perez

Trabajo de grado para Optar el Título de Ingeniero de Petróleos

**Director** Andrés Felipe Ortiz Meneses Ingeniero de petróleos.

Co-Director William Navarro García Ingeniero de petróleos.

Co-Director Jorge Eduardo Sandoval Muñoz M.sc. Ingeniero de petróleos.

Universidad industrial de Santander

Facultad de ingenierías Físico-Químicas

Escuela de ingeniería de petróleos

Bucaramanga

### **DEDICATORIA**

*A Dios, por darme la capacidad e inteligencia para alcanzar este galardón. A mis Padres, Pedro Juan Vianchá e Irma Yaqueline Peréz, por su dedicación en mi formación personal y motivarme a crecer profesionalmente, siendo mi apoyo incondicional y mi ejemplo a seguir.*

*A mi hermano, Diego Andrés Vianchá Peréz, por su admiración y compañía.*

*A la "Jefe" Leidy Acosta Franco y al Ingeniero Mario Alberto Martínez, por su voto de confianza, por ser un lugar "seguro" al cual podía acudir, por sus palabras de apoyo y ser partícipes en mi crecimiento personal y laboral.*

*A mis amigos, por su apoyo incondicional, desarrollar un papel importante en mi vida y generar espacios agradables tanto en lo personal como en lo profesional. A mi compañera de proyecto Marcela Herrera por su amistad sincera, por su constancia y por ser un gran apoyo durante el desarrollo de este proyecto.*

### **Juan David Viancha**

*Dedicado principalmente a Dios, a mis muy dedicados padres Edwar y Mabel por el constante apoyo y comprensión que recibí de su parte, por ser unos padres ejemplares dispuestos a entregarme todo su conocimiento acerca de la vida, les estaré eternamente agradecida; no hay satisfacción más grande que la de verlos orgullosos y felices.*

*A mis amigos por la compañía y apoyo mutuo durante este proceso de formación profesional y para la vida y a mi compañero de trabajo y amigo Juan David Viancha por su amistad incondicional, consejos y opiniones sinceras.*

### **Claudia Marcela Herrera**

### **AGRADECIMIENTOS**

*A Dios, por fortalecernos en los momentos de debilidad y guiarnos en medio de las adversidades.*

*Al Grupo de Investigación de Modelamiento de Procesos de Hidrocarburos (GMPH), por la acogida y apoyo en el proceso de desarrollo del presente proyecto de grado.*

*Al líder de la línea de Investigación de Caracterización de Yacimientos, M.sc. Edwar Herrera.*

*Al director y Codirectores, Ingeniero Andrés Felipe Ortiz e Ingenieros William Navarro y M.sc. Jorge Sandoval, por su acompañamiento y valiosa experiencia transmitida a través de este logro.* 

*Al Ingeniero Gustavo Valle y Geóloga Yuli Araque, su compañía fue clave para culminar este ciclo.* 

*Al instituto colombiano del petróleo por su amplia disposición en el suministro de información y a todos sus profesionales que nos brindaron su apoyo.*

*A la Universidad Industrial de Santander abrazarnos dentro de su grandiosa comunidad.*

*A la escuela de ingeniera de petróleos, a sus profesores y empleados por brindarnos las herramientas necesarias para ser profesionales íntegros.*

*… dicen que el tesoro más grande del ser humano es su tiempo, por ello gracias a todos ustedes.*

# Tabla de contenido

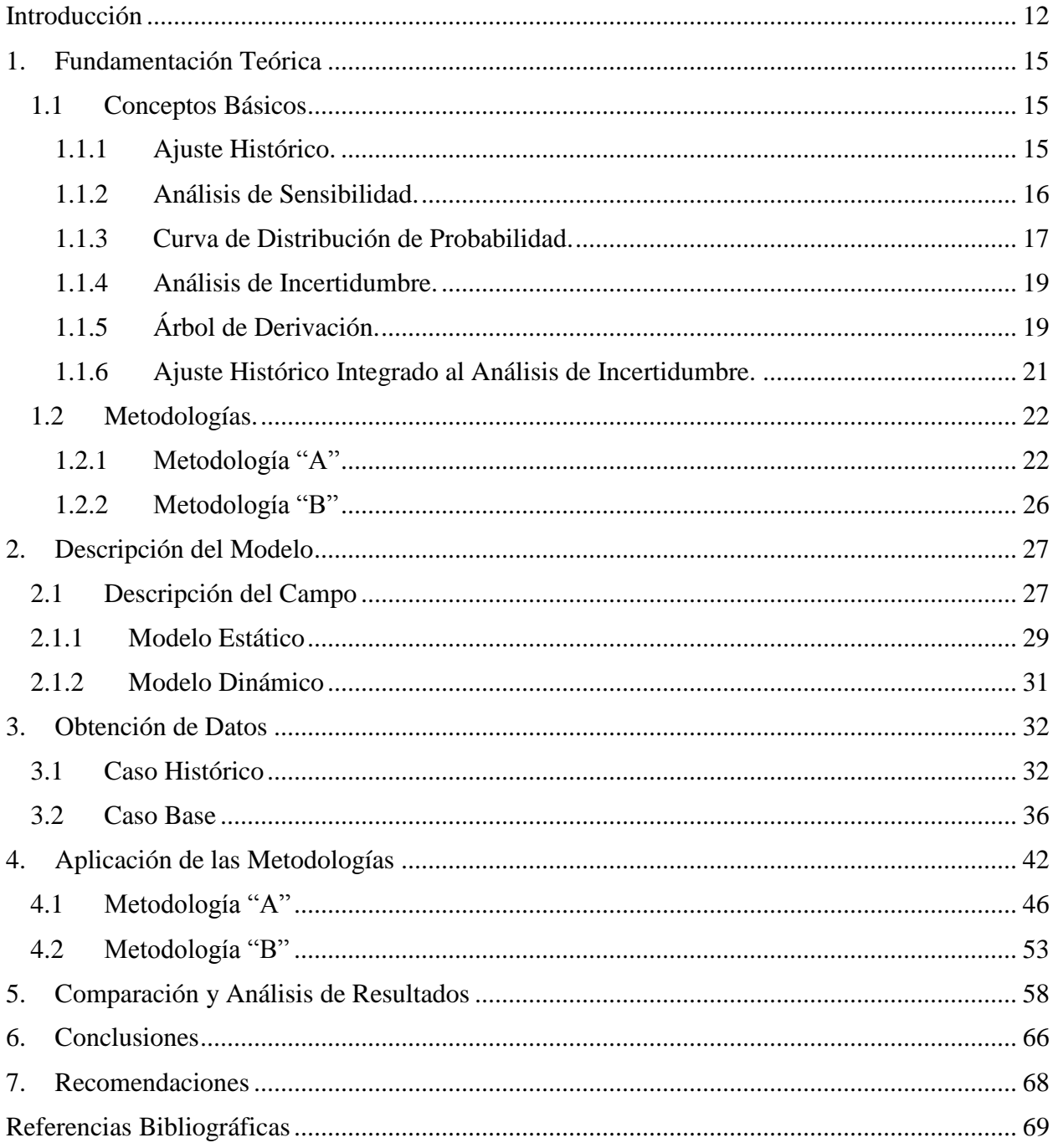

# **Lista de Figuras**

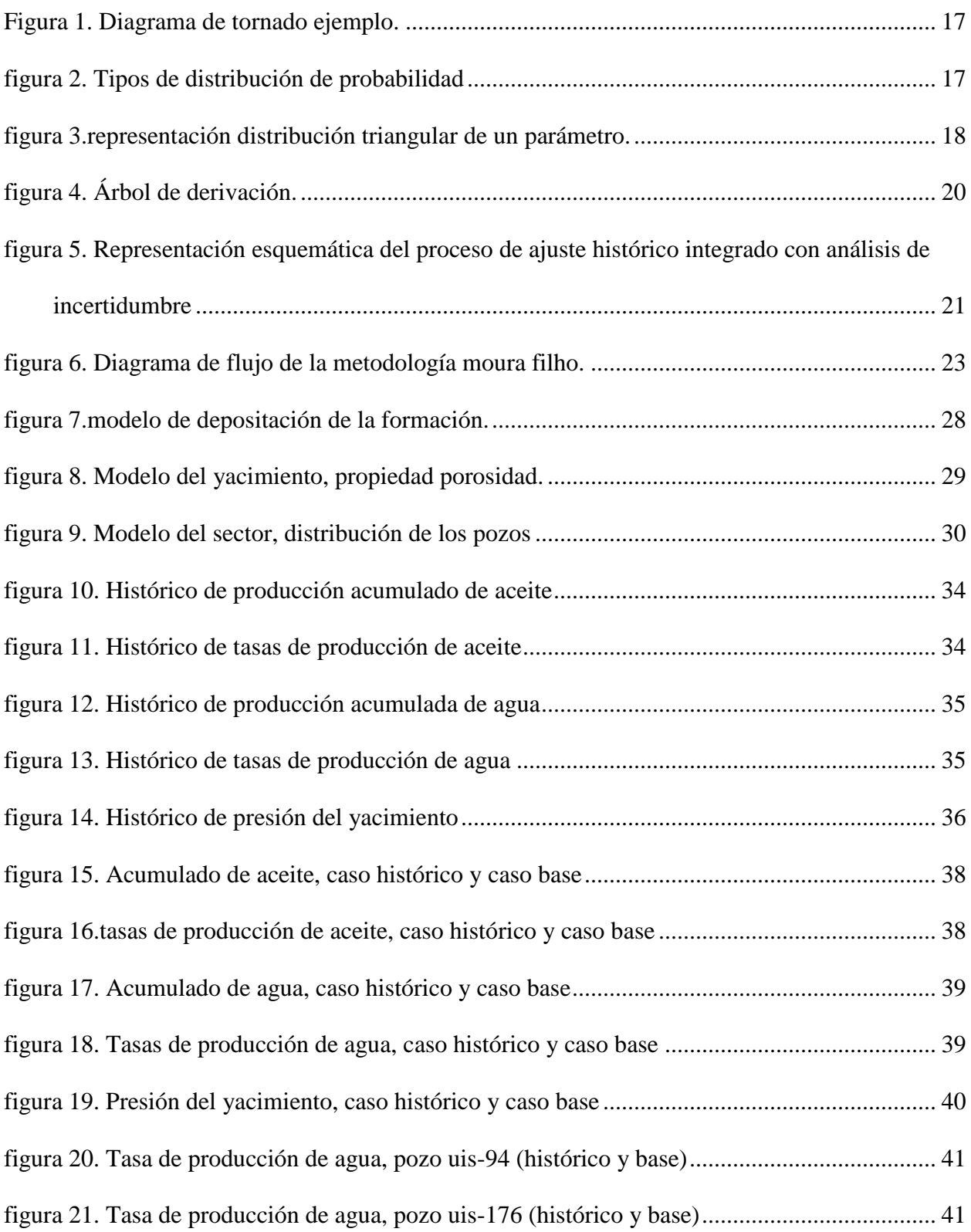

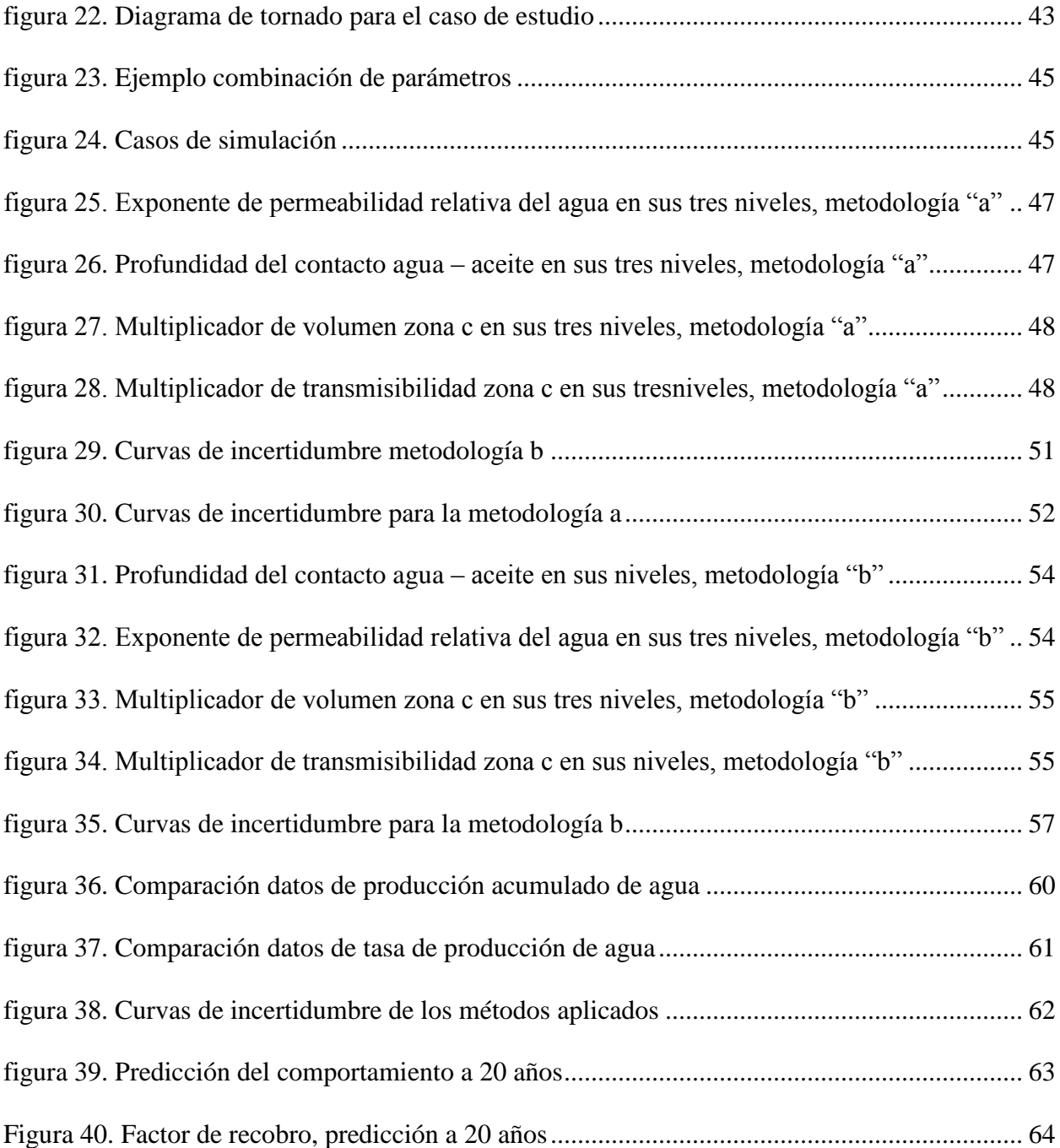

# **Lista de tablas**

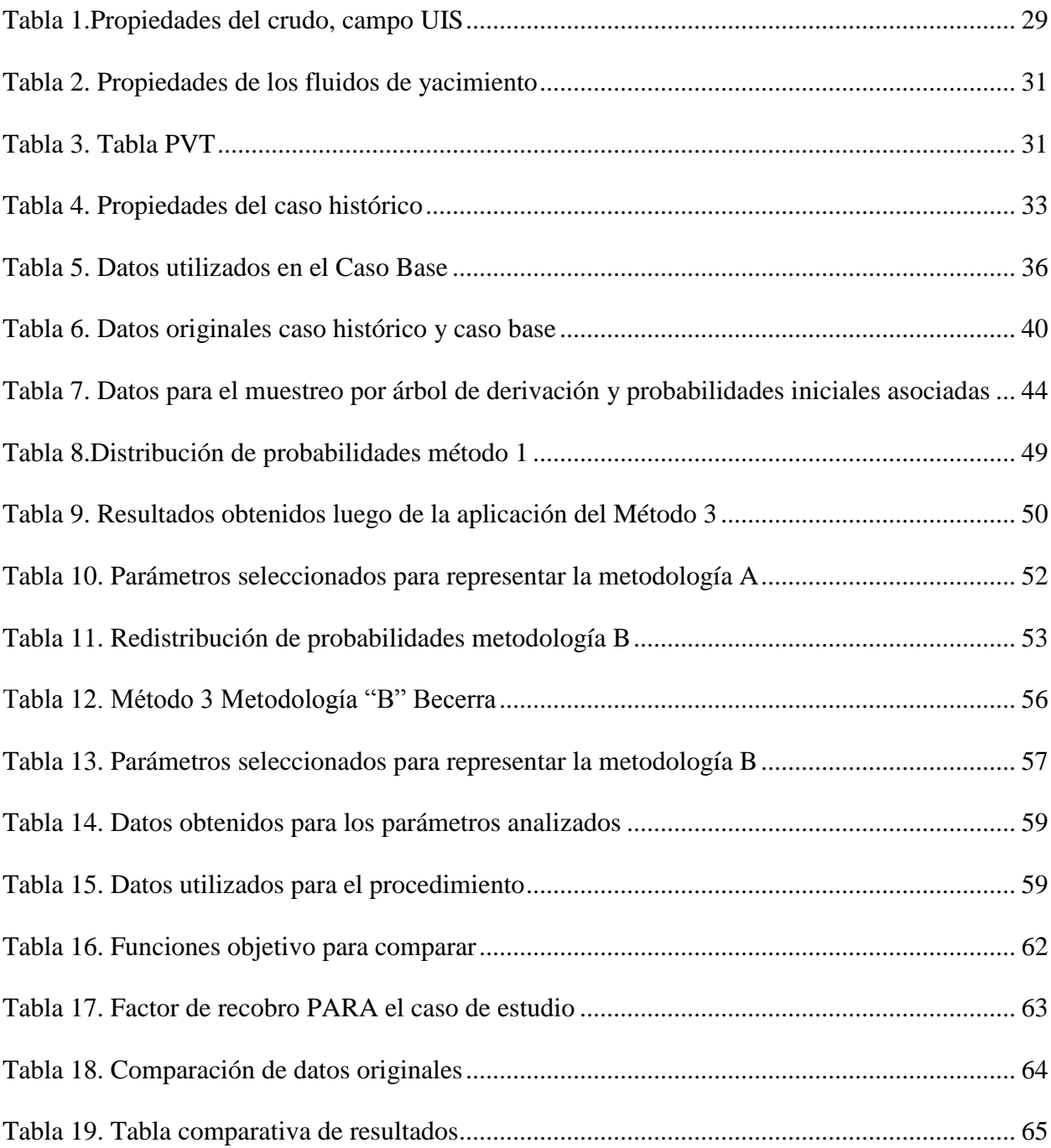

# **Apéndices**

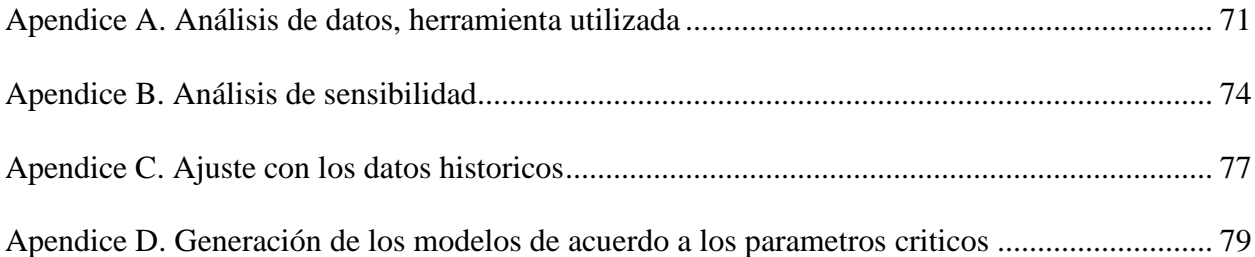

### **RESUMEN**

<span id="page-8-0"></span>**TÍTULO:** AJUSTE HISTÓRICO E INTEGRACIÓN DE ANÁLISIS DE INCERTIDUMBRE DEL MODELO DE SIMULACIÓN NUMÉRICA PARA UN SECTOR REPRESENTATIVO DE UN CAMPO COLOMBIANO CON ALTA COMPLEJIDAD ESTRATIGRÁFICA. \*<sup>1</sup>

**AUTORES:** CLAUDIA MARCELA HERRERA TELLEZ, JUAN DAVID VIANCHA PEREZ. \*\*<sup>2</sup>

# **PALABRAS CLAVE**: AJUSTE HISTORICO, ANALISIS DE INCERTIDUMBRE, PARAMETROS CRITICOS, FUNCIÓN OBJETIVO, SIMULACIÓN NUMÉRICA.

## **DESCRIPCIÓN:**

La caracterización y representación de los yacimientos se dificulta debido al grado de incertidumbre y a la falta de información de la que estos dependen; también debe añadirse la complejidad estratigráfica a la que están sujetos algunos campos y que infiere en la distribución espacial de las propiedades. Lo anterior, introduce un problema de confiabilidad al modelado de yacimientos. El ajuste histórico es un proceso de naturaleza inversa, donde se conocen los datos de salida y se pretende llegar a los de entrada; este procedimiento permite encontrar una representación cercana al comportamiento del yacimiento. Tradicionalmente el ajuste histórico sucede de manera independiente, al igual que el análisis de incertidumbre. Algunos autores como Moura Filhio et al (2006), Becerra (2007) y Mashio et al (2010) proponen metodologías para integrar estas dos técnicas con el fin de optimizar el ajuste histórico y así mejorar la representación del yacimiento. En este trabajo de investigación se utilizó un sector de un campo colombiano con alta complejidad estratigráfica, y se analizaron dos de las metodologías planteadas para la integración del ajuste histórico y el análisis de incertidumbre; las cuales fueron aplicadas en el modelo de simulación numérica a través de una herramienta computacional, los datos históricos se generaron de forma sintética con la intención de evaluar el desempeño de las metodologías en éste caso de estudio para obtener un buen ajuste y un modelo representativo.

 $\overline{a}$ 

<sup>&</sup>lt;sup>1</sup> \* Trabajo de grado.

<sup>&</sup>lt;sup>2</sup> \*\* Facultad de Ingenierías Físico-Químicas. Escuela de Ingeniería de Petróleos. Director: Andres Felipe Ortiz, Ing. Co-director: William Navarro, Ing.

### **ABSTRACT**

**TITTLE:** HISTORY MATCHING AND THE INTEGRATION OF UNCERTAINTY ANALYSIS APPLIED TO A NUMERICAL SIMULATION MODEL OF A COLOMBIAN FIELD SECTOR MODEL WITH HIGH STRATIGRAPHIC COMPLEXIBILITY. \*<sup>3</sup>

**AUTHORS:** CLAUDIA MARCELA HERRERA TELLEZ, JUAN DAVID VIANCHA PEREZ.  $**^4$ 

# **KEYWORDS**: HISTORY MATCHING, UNCERTAINTY ANALYSIS, CRITICAL PARAMETERS, OBJECTIVE FUNCTION, NUMERICAL SIMULATION.

### **DESCRIPTION:**

Reservoir characterization and representation are tough processes due to the high degree of uncertainty and the lack of information related to these activities, plus the stratigraphic complexity to which some fields are subject and which infers in the spatial distribution of properties; this said, there is a clear reliability problem with reservoir modeling. History matching is an inverse process where the simulation output is intended to reach a known for real input; this practice allows to get the simulated representation close enough to the real reservoir behavior. Traditionally, the history matching process occurs independently, as does the analysis of uncertainty. However, some authors such as Moura Filhio et al (2006), Becerra (2007) and Mashio et al (2010) have proposed some methodologies to integrate these two techniques in order to optimize the history matching and thus improve the reservoir representation. This project presents a sector model simulation from a Colombian field with high stratigraphic complexity, where two of the methodologies proposed for the integration of history matching and uncertainty analysis are applied. These practices were applied in the numerical simulation model through a computational tool, where synthetic historical data was used, with the intention of evaluating the performance of both methodologies in this case study, when trying to obtain a good match between simulated and historical data as well as a representative model of the reservoir.

 $\overline{a}$ 

<sup>&</sup>lt;sup>3</sup> \* Bachelor's theses.

<sup>&</sup>lt;sup>4</sup> \*\* Faculty of Physical – Chemistry Engineering. Petroleum Engineering Department. Faculty Advisor: Andres Felipe Ortiz, Engineer. Co-Advisor: William Navarro, Engineer.

#### **Introducción**

El modelado de yacimientos juega un papel muy importante en la industria petrolera, dando lugar a la utilización de herramientas computacionales para la construcción de los modelos de simulación que contengan las características propias y representen el comportamiento del mismo. Para la generación de estos modelos se necesita información del yacimiento la cual trae consigo incertidumbre asociada, lo que dificulta su caracterización. Con el objetivo de obtener un modelo representativo se debe realizar una sinergia entre los datos estáticos y dinámicos, realizando un tratamiento y análisis de información garantizando un comportamiento cercano al real.

El ajuste histórico hace parte del procedimiento a realizar para obtener un modelo representativo del yacimiento; este proceso consiste en modificar una serie de parámetros dentro de los cuales podemos encontrar propiedades de la roca y petrofísicas de los fluidos del yacimiento, con el fin de lograr reproducir un comportamiento cercano a los datos históricos. El ajuste histórico, tradicionalmente es un proceso de prueba y error, en él que no se involucran el nivel de incertidumbre de los parámetros y se desconocen las probabilidades de ocurrencia , lo que resulta en un único modelo que puede no ser representativo y que está completamente sujeto al criterio del ingeniero y continuar con este flujo de trabajo de manera separada del análisis de incertidumbre, representa invertir más tiempo de trabajo en la revisión de un único modelo que puede que no represente de manera correcta el comportamiento del yacimiento, lo anterior incrementa notoriamente la incertidumbre en los resultados obtenidos y resta confiabilidad al proceso de simulación numérica como herramienta auxiliar en la predicción y manejo de yacimientos.

Por ello algunos autores como Moura filho Marcos Antonio Bezerra (2006), Becerra Gustavo Gabriel (2007), Celio Mashio (2010), Dos Santos Silva Luciana (2011), entre otros

integraron el ajuste histórico junto con el análisis de incertidumbre, generando metodologías que buscan la optimización del proceso; ya que si se realizara el ajuste histórico de manera individual y tradicional, no se conocerían los diferentes modelos ni las probabilidades de ocurrencia de cada nivel. En el presente trabajo de grado se pretende realizar un ajuste histórico a un caso específico y de igual manera evaluar el desempeño que tienen algunas de estas metodologías para el caso de estudio. El objetivo de este trabajo es validar estas metodologías que contribuyen al mejoramiento del proceso de ajuste histórico, y para eso se utiliza un campo real deltaico y tidal denominado de este punto en adelante como UIS.

#### **1. Fundamentación Teórica**

<span id="page-11-0"></span>En el siguiente capítulo se abordarán temas generales de ajuste histórico, análisis de sensibilidad y análisis de incertidumbre; seguidamente se realiza un resumen las metodologías aplicadas en este trabajo y los conceptos básicos para su entendimiento.

#### <span id="page-11-1"></span>**1.1 Conceptos Básicos**

<span id="page-11-2"></span>**1.1.1 Ajuste Histórico.** El ajuste histórico es un proceso iterativo que consiste en modificar constantemente algunos de los parámetros de entrada, para así lograr un acercamiento al comportamiento histórico, si el modelo resultante es capaz de reproducir el comportamiento pasado acertadamente, así mismo podrá dar una estimación aceptable al momento de hacer predicciones, una manera de verificar la correcta representación del modelo es observar la diferencia que existe entre el dato histórico y el dato simulado.

Se define el ajuste histórico como el proceso de refinado del modelo hasta la obtención de una diferencia aceptable entre los datos de campo y aquellos obtenidos con el simulador, ajustando parámetros de geología, roca, fluidos, presiones, caudales, relación agua aceite, permeabilidad, espesor del yacimiento, datos del pozo, entre otros. (Osorio,2012)

<span id="page-12-0"></span>**1.1.2 Análisis de Sensibilidad.** Debido a la cantidad de parámetros que se pueden asociar a la caracterización del yacimiento, está puede tener varias posibilidades y así mismo sus parámetros tener diferentes niveles de influencia sobre el comportamiento de modelo.

Dicha influencia es verificada con un análisis de sensibilidad, el cual se basa en el análisis de la función objetivo, estudiando la variación que presenta el comportamiento del modelo a algunos cambios en los parámetros, descartando aquellos que no representen un cambio significativo y dando especial atención a los parámetros que afecten más los resultados obtenidos, denominados parámetros críticos.

El análisis de sensibilidad se puede ver como una clasificación y selección de las variables que afectan el comportamiento del modelo del yacimiento, identificando los parámetros críticos para su posterior análisis y aplicación en el ajuste histórico; esto con el objetivo de reducir el tiempo del proceso y esfuerzo computacional. En la [Figura 1](#page-13-1) se muestra un esquema típico para la presentación de resultados del análisis de sensibilidad (tipo tornado), se observa que los parámetros uno y dos son aquellos que tienen un mayor efecto en el comportamiento del modelo, siendo estos los más importantes para el posterior análisis. De igual manera se observa que los parámetros siete y ocho no influyen en gran medida la función objetivo por lo que pueden ser descartados del procedimiento de ajuste. El sentido de la influencia de cada parámetro puede ser con sentido positivo o negativo dependiendo del acercamiento que tenga a la FO.

Según Loshiavo et Al. (1999) Define el análisis de sensibilidad como un proceso cuyo fin es identificar las variables que producen mayor impacto; la sensibilidad de cada variable es medida de acuerdo al valor máximo definido por una función objetivo FO.

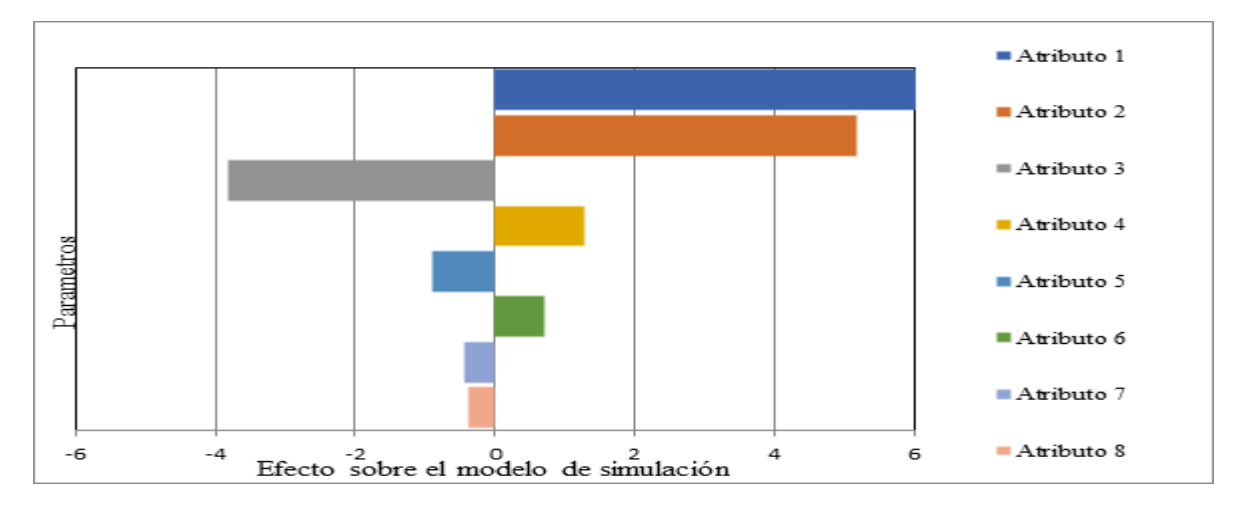

<span id="page-13-1"></span>*Figura 1. Diagrama de tornado ejemplo.*

<span id="page-13-0"></span>**1.1.3 Curva de Distribución de Probabilidad. Para** la distribución de probabilidades, un grupo de datos puede asociarse a una categoría, algunas de estas son: Distribución normal, log-normal, uniforme, triangular, la representación esquemática de esta se observa en la [Figura 2.](#page-13-2)

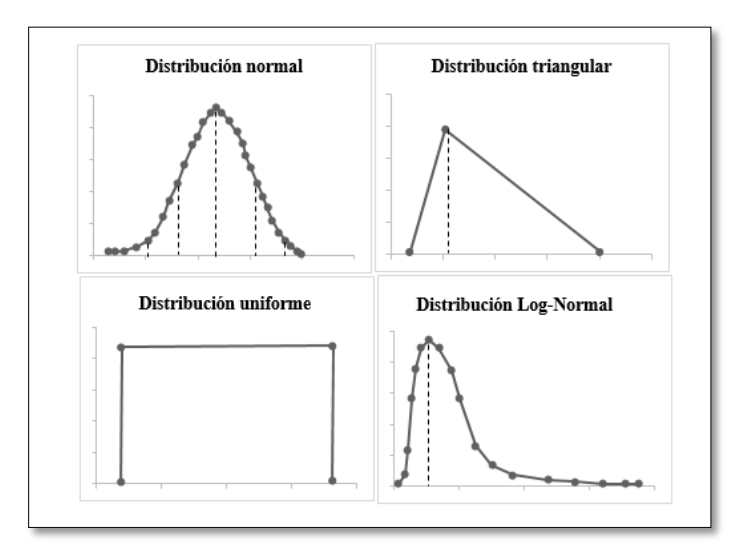

<span id="page-13-2"></span>*Figura 2. Tipos de distribución de probabilidad, adaptado de Luciana Silva (2011)*

En la distribución triangular se tienen tres variables límite inferior (a=valor mínimo), moda (b=valor más probable) y límite superior (c=valor máximo). Las características generales de esta distribución se aprecian en la [Figura 3](#page-14-0) variando los valores esta puede o no ser simétrica, típicamente este tipo de distribución de probabilidades se emplea en casos en los que no se tiene información suficiente de las variables de estudio como se menciona en Suescun (2009), esta particularidad hace que esta sea ampliamente utilizada en la literatura para casos de estudio similares al abordado en este proyecto.

Loshiavo (1999) refiere que dado a que no siempre se dispone de datos objetivos que permitan identificar la distribución de probabilidades de una variable determinada, solos es posible intentar realizar una estimación razonable de los posibles valores centrales de los tres niveles (pesimista, probable, optimista) y sus respectivas frecuencias relativas asumiendo una distribución de frecuencia triangular. Los valores de los límites mínimos y máximos de las variables se determinaron con especial cuidado, apoyándose en los casos de estudio similares y experiencia ingenieril.

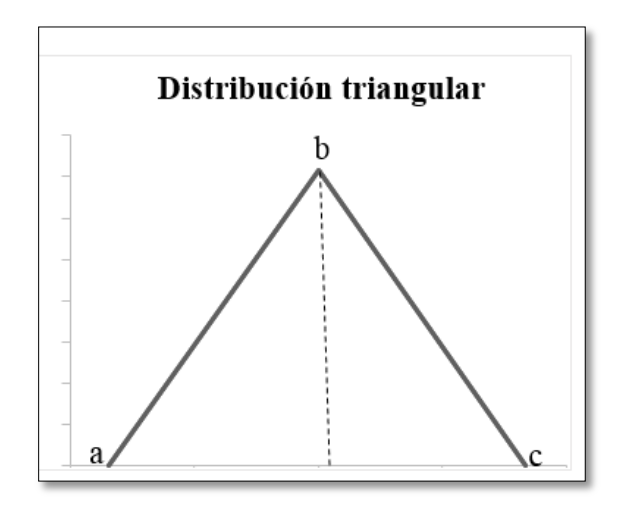

<span id="page-14-0"></span>*Figura 3.Representación distribución triangular de un parámetro.*

<span id="page-15-0"></span>**1.1.4 Análisis de Incertidumbre.** La caracterización de los yacimientos de petróleo depende en gran parte de la cantidad y calidad de la información conocida, estos datos geológicos y petrofísicos disponibles tienen un grado de incertidumbre asociada y en algunos casos son insuficientes, lo que dificulta la correcta caracterización y modelado para que represente el comportamiento del yacimiento.

Debido a lo anterior y a la falta de datos para la correcta determinación de probabilidades de una variable en específico se realiza una estimación de los posibles valores centrales clasificados en tres clases (pesimista, probable y optimista) y sus respectivas frecuencias relativas de acuerdo a una distribución triangular, logarítmica, log-normal entre otras.

En esta etapa de análisis de incertidumbre la influencia de cada parámetro es analizada independientemente en un modelo básico. Lo anterior da una idea de la influencia relativa de cada parámetro en la FO estudiada; el modelado de yacimientos no es abordado deterministamente si no que se da una interpretación estocástica usando la distribución de propiedades del yacimiento donde es posible incorporar la incertidumbre (Silva,2011).

Cuando un parámetro es incierto puede afectar significativamente la predicción del comportamiento del yacimiento, generando un riesgo descrito como el grado de impacto de la incertidumbre en el modelo (Becerra, 2007).

La regla general del ajuste histórico es cambiar primero los parámetros de mayor incertidumbre con mayor influencia en la solución. La sensibilidad de la solución para muchos parámetros es frecuentemente dada por el proceso de ajuste histórico en si; En el ajuste histórico tradicional no existen reglas concretas y rápidas para los procesos.

<span id="page-15-1"></span>**1.1.5 Árbol de Derivación.** El árbol de derivación es un método de muestreo con el cual se pretende realizar la combinación de los parámetros críticos, cada combinación de sus

ramas genera un modelo de simulación completo y distinto. Esta técnica es utilizada para generar los perfiles probabilísticos de los parámetros de producción representados por percentiles P10, P50, P90, o como estos se hayan definido para el proceso recordando que el número de niveles, las probabilidades, las dependencias entre las variables y los percentiles deseados de los diversos parámetros de producción son definidor por el usuario.En la [Figura 4](#page-16-0) esquema de árbol de derivación, Cada sub rama del árbol hace referencia a las variables determinadas mediante el análisis de sensibilidad como variables críticas. Con A, B, C como parámetro y P la probabilidad de ocurrencia de cada parámetro.

$$
B_{1}, P(B_{1}|A_{1}) \t C_{1}, P(C_{1}|B_{1})
$$
\n
$$
B_{2}, P(B_{2}|A_{1}) \t C_{3}, P(C_{2}|B_{1})
$$
\n
$$
B_{3}, P(B_{3}|A_{1}) \t C_{4}, P(C_{4}|B_{2})
$$
\n
$$
B_{5}, P(B_{3}|A_{1}) \t C_{5}, P(C_{5}|B_{2})
$$
\n
$$
C_{6}, P(C_{6}|B_{2})
$$
\n
$$
C_{7}, P(C_{7}|B_{1}) \t D_{7} = P(A_{1})P(B_{3})P(C_{7})
$$
\n
$$
B_{1}, P(B_{3}|A_{1}) \t D_{1}, P(C_{7}|B_{1}) \t D_{1}, P(C_{7}|B_{1})
$$
\n
$$
C_{8}, P(C_{8}|B_{3}) \t D_{1}, P(C_{9}|B_{1}) \t D_{2}, P(C_{1}|C_{1})
$$

<span id="page-16-0"></span>*Figura 4. Árbol de derivación. Ejemplo Probabilidad de ocurrencia, con variables A1, B3 y C7. Lossiavo,R. (1999). Probabilidade de ocorrência do modelo 7, composto das variáveis A1, B3 e C7. [Figura]. Recuperado de http://repositorio.unicamp.br/jspui/handle/REPOSIP/264624*

El número de modelos que se simularán este dado por el número de variables, para el caso de un modelo con cuatro parámetro críticos y tres niveles de incertidumbre se tendrán un total de 81 casos Ecuación (1).

Número de simulaciones = Número de niveles<sup>Número de atributos</sup> 
$$
\qquad \qquad (1)
$$

<span id="page-17-0"></span>**1.1.6 Ajuste Histórico Integrado al Análisis de Incertidumbre.** El proceso que integra el análisis de incertidumbre y el ajuste histórico consiste en realizar un análisis "estadístico" a cada una de las variables que se involucran en el mismo y así mismo a los resultados obtenidos con estas, el proceso a seguir se presenta en la [Figura 5](#page-17-1) donde se evidencia el tratamiento que se debe realizar.

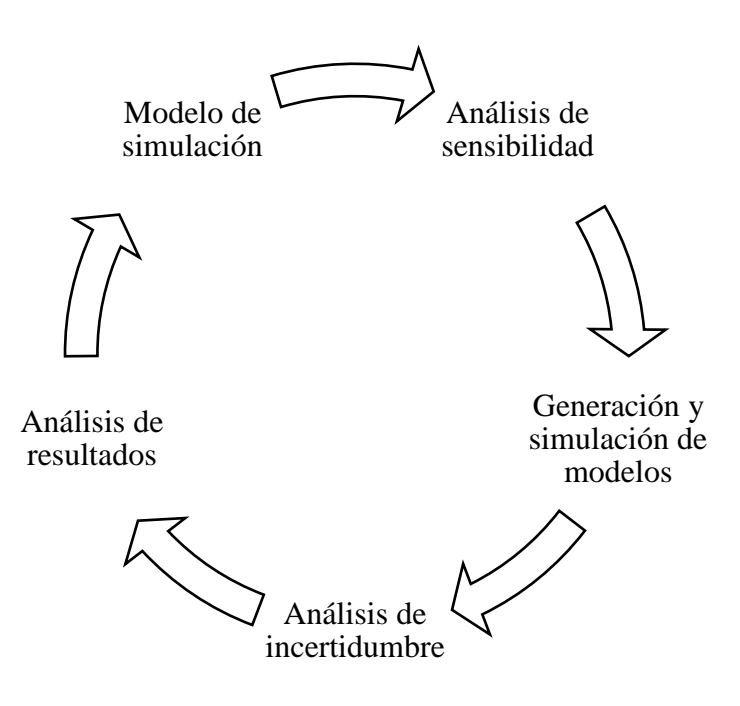

<span id="page-17-1"></span>*Figura 5. Representación esquemática del proceso de ajuste histórico integrado con análisis de incertidumbre*

A continuación se hace una breve descripción del proceso; el modelo de simulación es necesario para aplicar los demás pasos del proceso, posteriormente se plantea la función objetivo para poder realizar el análisis de sensibilidad de donde se obtiene el nivel de influencia de los parámetros sobre el modelo; para la generación de los modelos se tienen en cuenta los parámetros críticos con los cuales se realiza una combinación con la ayuda del árbol de derivación; se simulan los casos y se continua con el proceso de análisis de incertidumbre en el que incluye la reducción de los rangos de valores planteados inicialmente y la distribución de probabilidades; se finaliza con el análisis de los datos y la selección de los parámetro que formaran el modelo representativo.

#### <span id="page-18-0"></span>**1.2 Metodologías.**

En el proceso de ajuste histórico de un yacimiento se manejan múltiples variables de incertidumbre las cuales se clasifican y analizan con base en su influencia en el comportamiento del modelo; para lo anterior existen diversos autores que integran el ajuste histórico con el análisis de incertidumbre. En el caso de estudio se aplicaron las siguientes metodologías:

<span id="page-18-1"></span>**1.2.1 Metodología "A".** El proceso de ajuste histórico normalmente es hecho con un único modelo determinístico que se utiliza para representar el yacimiento, el cual algunas veces no es suficiente para garantizar que las predicciones realizadas sean confiables, especialmente en los campos en etapa temprana de producción. En este trabajo se integra el análisis de incertidumbre de los parámetros del yacimiento con el proceso de ajuste histórico, buscando rangos de incertidumbre que posibiliten una mejor visión del comportamiento futuro del yacimiento. Esta metodología propuesta y utilizada por Moura Filhio et al (2006) se conforma de tres métodos de trabajo, se comparan los datos simulados con los datos observados mediante una función objetivo definida; el mayor reto consiste en determinar una manera de realizar la integración de estas dos técnicas con el fin de aumentar la confiabilidad en la predicción de comportamientos y poder generalizar el proceso. Varios criterios fueron evaluados hasta alcanzar la validación de la metodología. La contribución de esta metodología es aumentar la confiabilidad en la predicción del comportamiento y mostrar la importancia de realizar estos dos procesos en conjunto.

En la [Figura 6](#page-19-0) se resume el flujo de trabajo abarcado para el proceso de ajuste histórico con análisis de incertidumbre; una vez se selecciona el modelo, se definen los parámetros junto con el tipo de distribución de probabilidad, en este caso se utilizó una distribución triangular, se procede con el análisis de sensibilidad, del que se obtendrán los parámetros que más influyen sobre el comportamiento del modelo también llamados parámetros críticos. La función objetivo se determina dependiendo del caso de estudio para la cuantificación de la incertidumbre, y su valor está dado por la ecuación [\(2\).](#page-19-1)

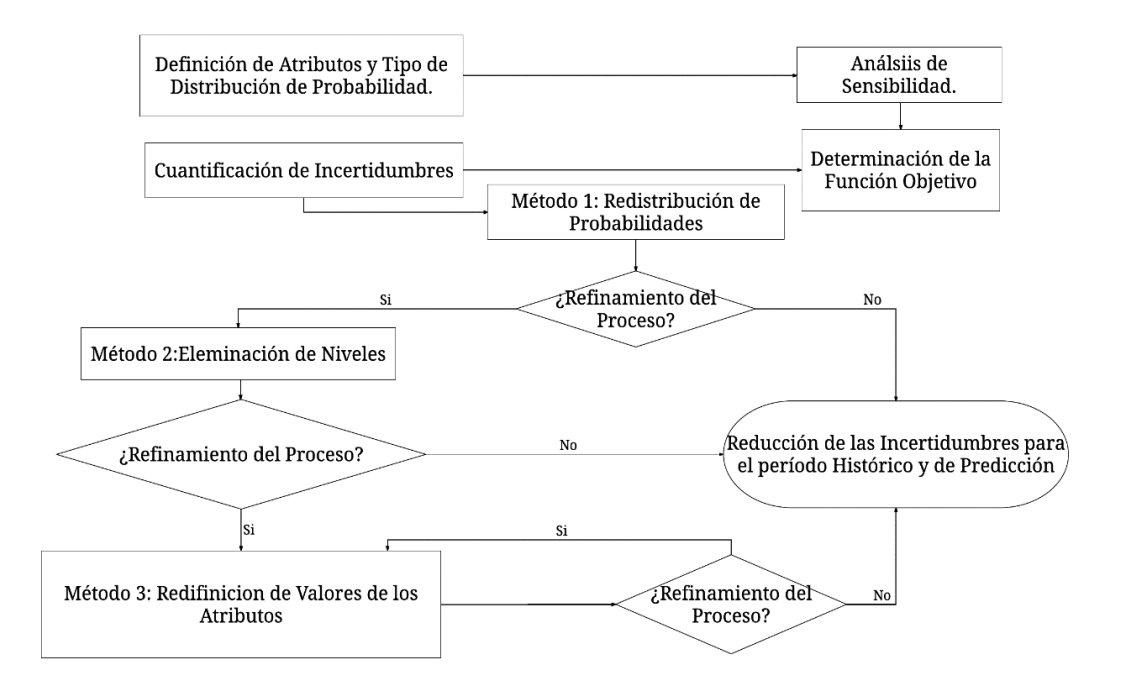

<span id="page-19-0"></span>*Figura 6. Adaptado de Moura Filho (2006),Diagrama de flujo de la metodología Moura Filho.*

$$
FO = \frac{K}{|K_q|} K_q \tag{2}
$$

<span id="page-19-1"></span>Donde

<span id="page-20-1"></span>Y

$$
K = \sum_{i=1}^{N} (d_i^{obs} - d_i^{Sim})
$$
 (3)

$$
K_q = \sum_{i=1}^{N} (d_i^{obs} - d_i^{sim})^2
$$
 (4)

K Es la sumatoria de las diferencias entre datos observados y simulados ( $d_i^{obs}$  y  $d_i^{sim}$ ) para el total del número de datos  $N$ ,  $K_q$  representa la sumatoria de las diferencias cuadradas.

*1.2.1.1 Método 1. Este método consiste en un proceso de redistribución de probabilidades automático, para esto las diferencias de las curvas son cuantificadas con las ecuaciones [\(5\)](#page-20-0) y [\(3\)](#page-20-1) y usadas para los cambios de probabilidad de otros parámetros considerados en el análisis; su ventaja consiste en que no son necesarias nuevas simulaciones ya que los valores de los parámetro permanecen inalterados.*

<span id="page-20-0"></span>
$$
K_n = \sum_{j=1}^{Mn} K_q \tag{5}
$$

 $K_n$  Sumatoria de  $K_q$  descrito anteriormente como la diferencia al cuadrado entre datos observados y simulados, para todos los modelos por cada nivel  $M_n$  donde n es el número de niveles.

<span id="page-20-2"></span>
$$
P_n = \frac{\left(\frac{1}{|S|}\right)| K_n^{-1}|}{\sum_{n=1}^k \frac{1}{|S|} |K_n^{-1}|}
$$
\n(6)

$$
S = \frac{\sum_{j=1}^{Mn} FO}{\sum_{j=1}^{Mn} |FO|}
$$
\n<sup>(7)</sup>

En la ecuación  $(6)$  K hace referencia al número de niveles del parámetro analizado; el término  $(1/|S|)$  representa el peso asignado para cada nivel, su valor varía entre uno y cinco; siendo cinco el valor máximo asignado, con lo que se evita que dicho factor afecte demasiado él valor.

*1.2.1.2 Método 2. Eliminación de niveles, uno o más niveles son eliminado si se satisfacen las ecuaciones [\(8\)](#page-21-0) y [\(9\);](#page-21-1) además de revisarse la simetría de las curvas con respecto a las generadas con el caso histórico, se propone un criterio de probabilidad menor al 10% como se muestra en la ecuación [\(9\).](#page-21-1)*

<span id="page-21-0"></span>
$$
|S_n| = 1 \tag{8}
$$

<span id="page-21-1"></span>
$$
P_n \le 10\% \tag{9}
$$

Cuando las condiciones anteriormente presentadas se cumplen, y se realiza la eliminación de uno de los niveles, se procede a dividir el valor de la probabilidad de ocurrencia entre los niveles restantes para así garantizar una sumatoria del 100% para las probabilidades. (Moura Filhio ,2006).

**1.2.1.3** *Método 3.* Redefinición de los valores de los parámetros, se presentan 11 posibles condiciones para obtención de los nuevos valores de parámetros inciertos de yacimiento utilizando la distribución triangular. Los nuevos valores extremos son calculados según los valores de S0, S1, S2 quienes evidencian la simetría para los niveles pesimista, probable y optimista respectivamente, en este método se requiere de nuevas simulaciones para determinar la curva de incertidumbre.

Las ecuaciones para las condiciones utilizadas en este caso son presentadas en el capítulo 4 pg. 40, Moura Filhio et al 2006.

<span id="page-22-0"></span>**1.2.2 Metodología "B".** Becerra (2007), propone una metodología basada en la propuesta hecha por Moura Filhio et al (2006); el principal aporte de este autor a la mejora de este proceso consistió en incluir la presión de fondo fluyente (PWF) dentro de las variables de estudio. Aplicando de igual manera los mismos métodos anteriores, con la diferencia de que los datos a observan son la producción de agua y las presiones, como se observa en la ecuación [\(10\)](#page-22-1) adicionalmente se le asigna un valor de importancia a cada dato, denominados pesos  $(wi_{0w}, wi_{pwf}).$ 

<span id="page-22-1"></span>
$$
Kq = \sum_{i=1}^{n} \left\{ wi_{Qw}(Qw^{Obs} - Qw^{calc})^2 + wi_{pwf}(pwf^{obs} - pwf^{calc}^2) \right\}
$$
 (10)

Otra de las principales diferencias que existen entre estas metodologías es la inclusión de un parámetro de corrección e la probabilidad, basado en las desviaciones que existen entre los modelos simulados.

$$
\sigma = \sqrt{\frac{\sum_{i=1}^{n} \{x - \bar{x}\}}{Mn}}
$$
\n(11)

Dónde:

$$
x = \sum_{i=1}^{N} (d_i^{obs} - d_i^{Sim})
$$
 (12)

Y

$$
\bar{x} = \frac{\sum_{i=1}^{N} x}{Mn} \tag{13}
$$

Luego de calcular este valor de desviación se incluye en un factor que modifica la probabilidad inicial como se muestra en las siguientes ecuaciones.

$$
F_n = \frac{1/\sigma}{\sum_{i=1}^{na} \left(\frac{1}{\sigma}\right)}\tag{14}
$$

<span id="page-23-0"></span>
$$
P_n^{mod} = P_n * \frac{1}{F_n} \tag{15}
$$

### **2. Descripción del Modelo**

### <span id="page-23-1"></span>**2.1 Descripción del Campo**

El campo **UIS** está localizado en la cuenca del Valle Superior del Magdalena (VSM), a una profundidad vertical aproximada que oscila entre 1700 y 3800 pies, con propiedades petrofísicas tales como permeabilidades (200 y 2000 milidarcy) y porosidades (14% al 18%), con un factor de recobro aproximado de 30%; En la [Tabla 1](#page-25-2) se presentan algunas propiedades del crudo que se encuentra en este campo.

La acumulación de hidrocarburos en el campo está asociada a una estructura anticlinal y se cuenta con un acuífero débil, el mecanismo de producción es gas en solución.

La cuenca está dividida en tres sub unidades litológicas , la unidad de interés se compone de areniscas estuarinas depositadas de forma discordante de las cuales produce el campo, esta se encuentra dominada por un ambiente de depositación con contrastes de sedimentación deltaica y tidal en el que se presentan arena lodo y carbón sobre sedimentos marinos más antiguos; el aumento relativo del mar causa la inundación progresiva de valles y da como resultado una secuencia heterogénea de areniscas y lodolitas con estratificación cruzada plana y en arteza con ondulitas de corriente, arenas de grano fino y medio con lodolitas y zonas carbonosas que indican condiciones de energía variables, en la Figura 7 se muestra el modelo de depositación de la formación , se aprecia la evolución del ambiente depositación mencionado anteriormente, a la izquierda se observa lo que corresponde a un modelo de yacimiento simple con una menor densidad de láminas lodosas discontinuas que evolucionan y resultan en una estructura con mayor densidad y continuidad de capas lodosas , un modelo de yacimiento notoriamente más complejo.

El poblamiento de este tipo de ambientes debe hacerse más fino, debido a la complejidad de sus estructuras ; aun con dos pozos contiguos se podría tener dos unidades independientes que podrían no estar conectadas , lo que supone un escalamiento cuidadoso del modelo.

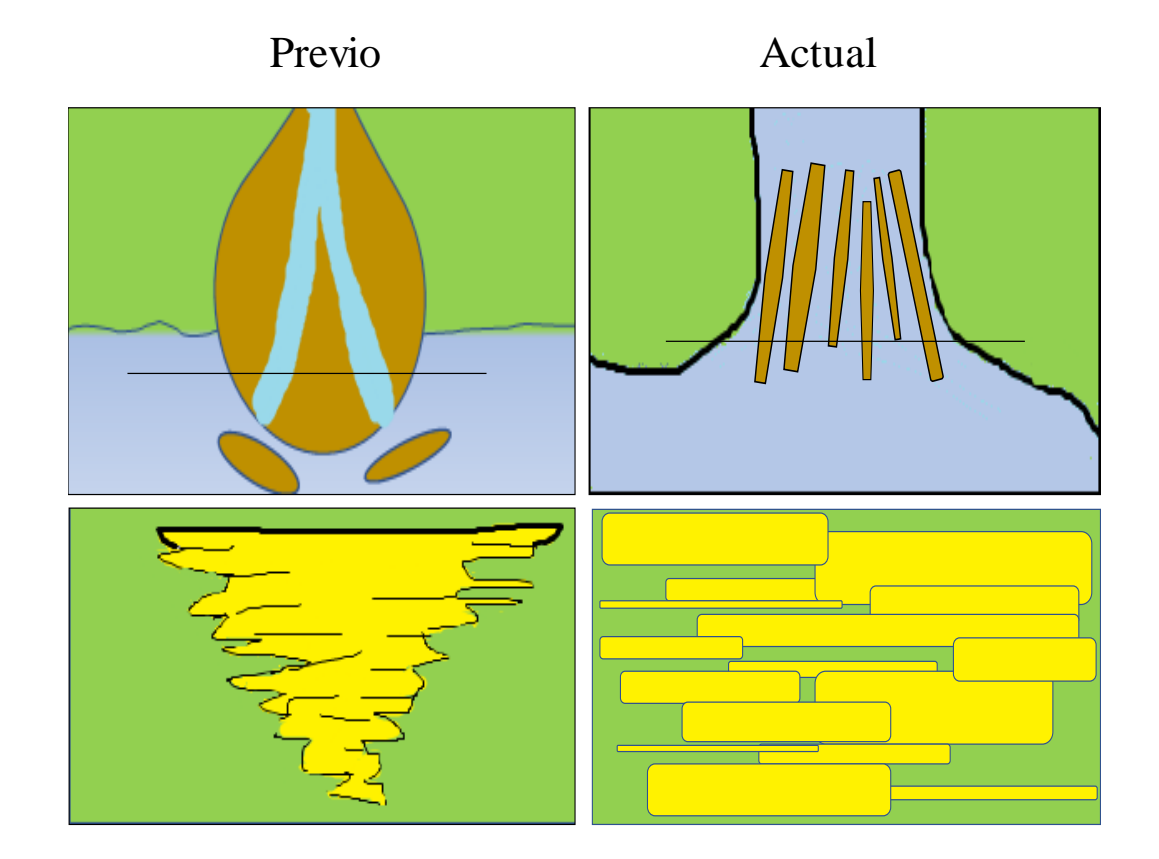

<span id="page-24-0"></span>*Figura 7.modelo de depositación de la formación.*

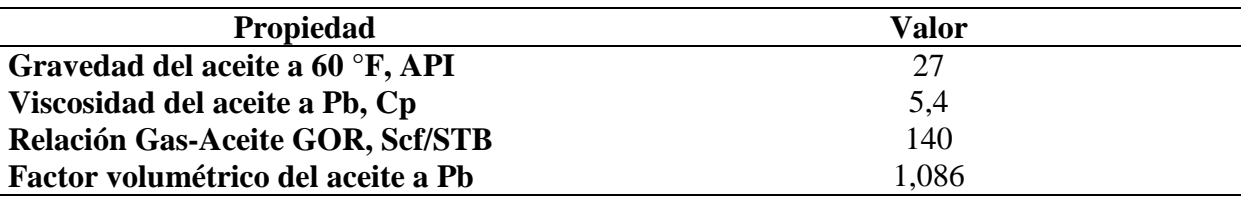

<span id="page-25-2"></span>*Tabla 1.Propiedades del crudo, campo UIS*

<span id="page-25-0"></span>**2.1.1 Modelo Estático.** El campo UIS cuenta con 8 bloques; se decide trabajar con el bloque A, dado que este contaba con la información necesaria para la aplicación del proyecto, adicionalmente se tiene el modelo del yacimiento construido en un software de modelado y se tenía información de estudios de simulación previos.

El modelo tiene asociadas propiedades petrofísicas como: permeabilidad horizontal y vertical, porosidad, relación *Net to Gross* (NTG), regiones de saturación que se fueron obtenidas a partir de análisis geo estadístico y tablas PVT.

En [Figura 8](#page-25-1) se observa la vista frontal del modelo del yacimiento en el software de modelado, en el cual se ilustra la porosidad del mismo; éste modelo fue exportado al software comercial Computer Modeling Group (CMG) donde se le realizaron algunas modificaciones para "complementar" la información y tener el modelo base.

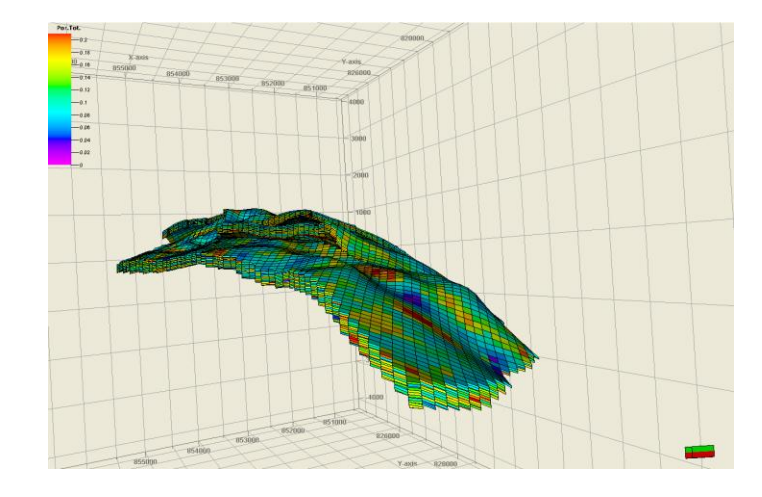

<span id="page-25-1"></span>*Figura 8. Modelo del yacimiento, propiedad porosidad.*

El modelo de simulación fue acoplado en el módulo IMEX del simulador numérico CMG, éste presenta una distribución tipo corner point y cuenta con un total de 239.700 celdas distribuidas de la siguiente manera X=94, Y=75 y Z=34, de las cuales tiene activas 41.369 celdas. Es necesario aclarar que del modelo preexistente se importaron las siguientes propiedades: geometría del sector, trayectorias y perforaciones de los pozos, las propiedades del fluido, entre otras.

El modelo, tiene un total de 58 pozos de los cuales 46 son productores y 12 inyectores, éstos se abrieron periódicamente; los pozos productores se abrieron en intervalos mensuales durante los primeros cuatro años y pasados cinco años de producción se comenzó con la inyección, activando los pozos inyectores en intervalos de tres y cuatro meses, la simulación total recopila los datos de diez años.

En la [Figura 9](#page-26-0) se puede observar el arreglo de los pozos en la malla de simulación, creada en Builder de CMG.

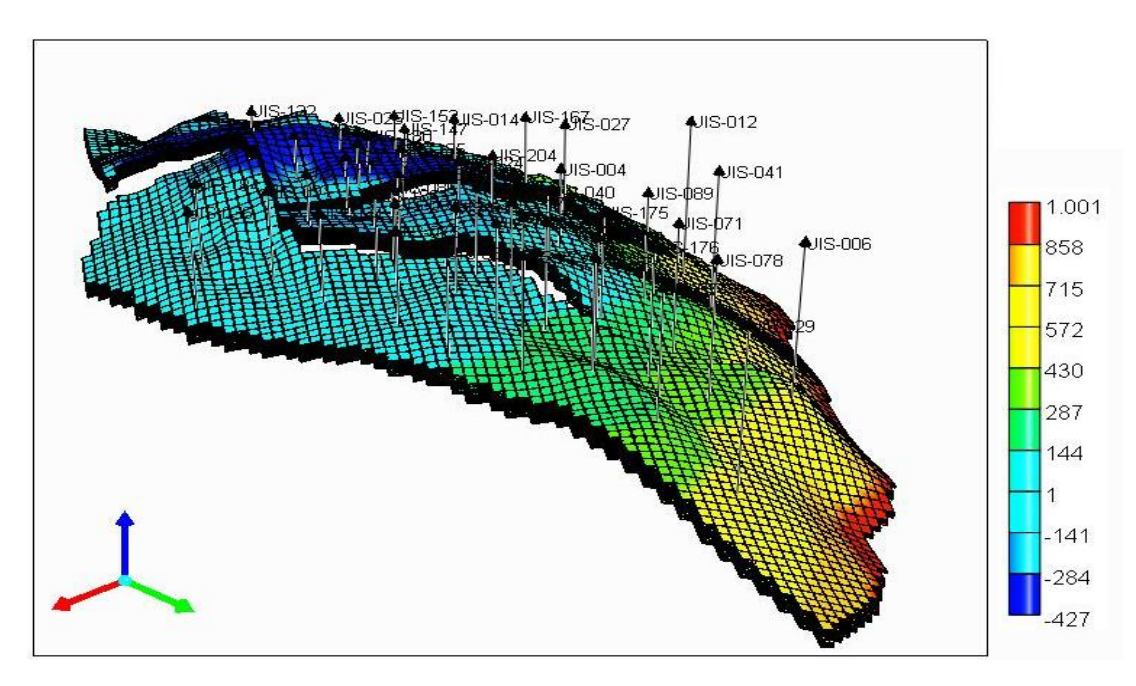

<span id="page-26-0"></span>*Figura 9. Modelo del sector, distribución de los pozos*

<span id="page-27-0"></span>**2.1.2 Modelo Dinámico.** Para el modelo dinámico de simulación se utilizaron las propiedades de fluidos mostrada en la [Tabla 2](#page-27-1) tomadas del modelo preexistente, seleccionando un modelo de fluidos *Black Oil* inicializado por equilibrio teniendo en cuenta que la presión de referencia para este caso es de 1100 psi a 300 ft, profundidad tomada desde el nivel de referencia. Los datos PVT utilizados en el modelo son extraídos de los estudios previos, mostrados en la [Tabla 3.](#page-27-2)

### <span id="page-27-1"></span>*Tabla 2. Propiedades de los fluidos de yacimiento*

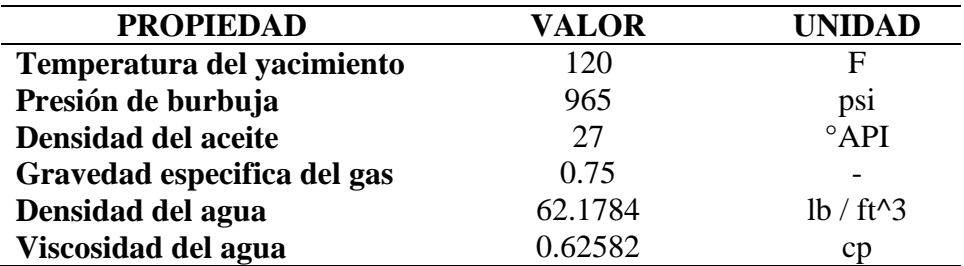

<span id="page-27-2"></span>*Tabla 3. Tabla PVT*

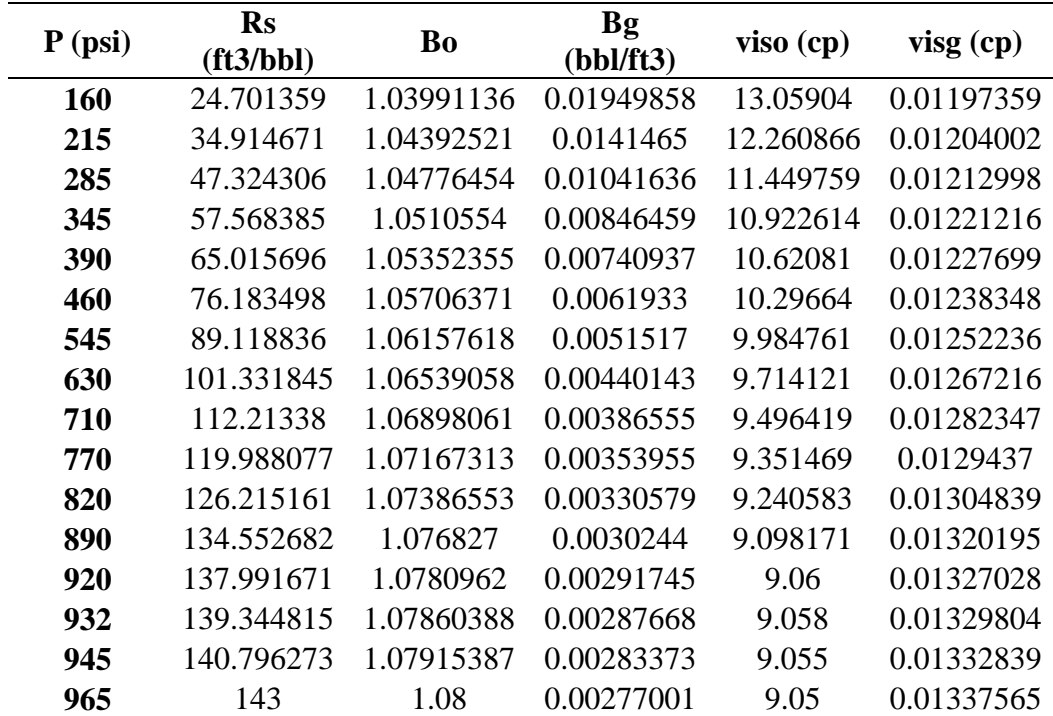

### **3. Obtención de Datos**

#### <span id="page-28-1"></span><span id="page-28-0"></span>**3.1 Caso Histórico**

Los autores que integran el ajuste histórico y análisis de incertidumbre se enfocan en la validación de estas metodologías con el análisis de datos sintéticos, con el fin de tener el "control" de las variables a analizar y conocer la respuesta real a la cual deben llegar las metodologías de ajuste luego de aplicarlas. Por lo anterior y debido a que para el presente caso la información de producción del campo está sujeta a errores de documentación, falta de información, entre otros, lo cual dificulta en gran medida la valoración y comparación objetiva de las metodologías a aplicar, se decide crear un caso histórico con el fin de generar una data de producción sintética, conociendo la respuesta del modelo de simulación, para poder realizar una validación de los métodos comparando el resultado y el desempeño de los mismos.

Luego de tener el modelo de simulación poblado con todas las propiedades, y basados en la revisión de la información presente en la literatura y la asesoría de expertos, para generar el caso histórico se realizó una selección de aquellos parámetros más convenientes a modificar y/o incluir para el análisis del proceso integrado, dentro de estos parámetros se encuentran multiplicadores de volumen, multiplicadores de transmisibilidad, y propiedades en general, en la [Tabla 4](#page-29-0) se resumen los parámetros seleccionados y los valores asignados para este caso. Estos valores son establecidos teniendo en cuenta intervalos coherentes definidos entre un valor mínimo y máximo "esperado" basados en los datos y valores observados en la revisión bibliográfica dándole un enfoque lógico a la selección de estos valores, generando así el caso de estudio denominado "Caso Histórico".

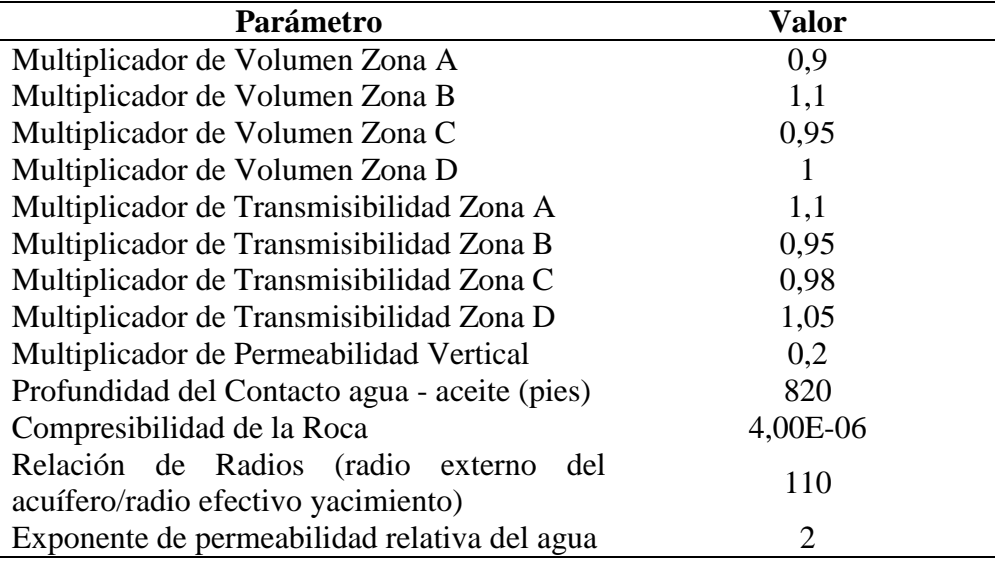

<span id="page-29-0"></span>*Tabla 4. Propiedades del caso histórico*

Después de seleccionar las combinaciones adecuadas de cada uno de los parámetros para el caso histórico se realiza la simulación en el simulador de aceite negro IMEX del programa CMG, para así poder conocer el comportamiento del modelo con ayuda del módulo Results Graph; del caso histórico se obtuvieron las curvas de producción acumulada y tasa de producción de aceite [\(Figura 10,](#page-30-0) [Figura 11\)](#page-30-1), producción acumulada y tasas de producción de agua [\(Figura](#page-31-0)  [12,](#page-31-0) [Figura 13\)](#page-31-1) y presión del yacimiento [\(Figura 14\)](#page-32-1), para los diez años de simulación del caso, siendo estas curvas el dato histórico a representar.

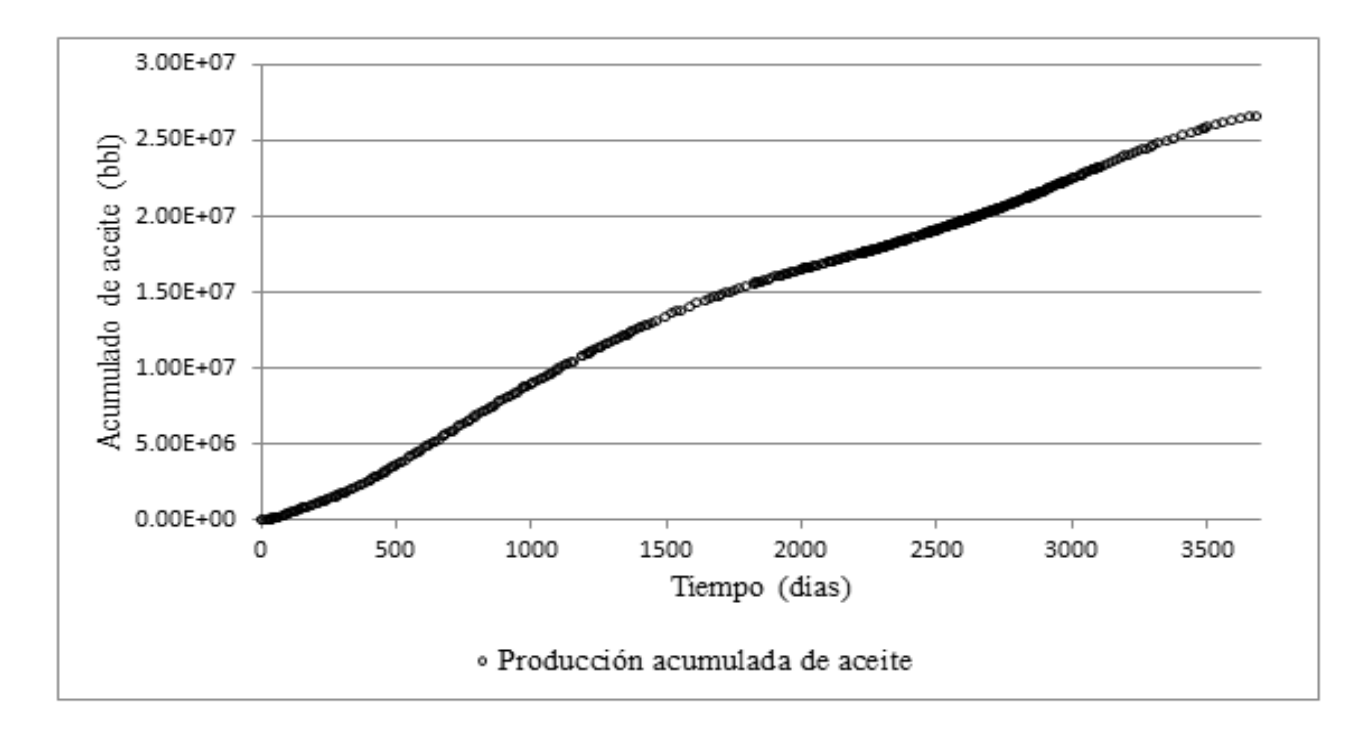

<span id="page-30-0"></span>*Figura 10. Histórico de producción acumulado de aceite*

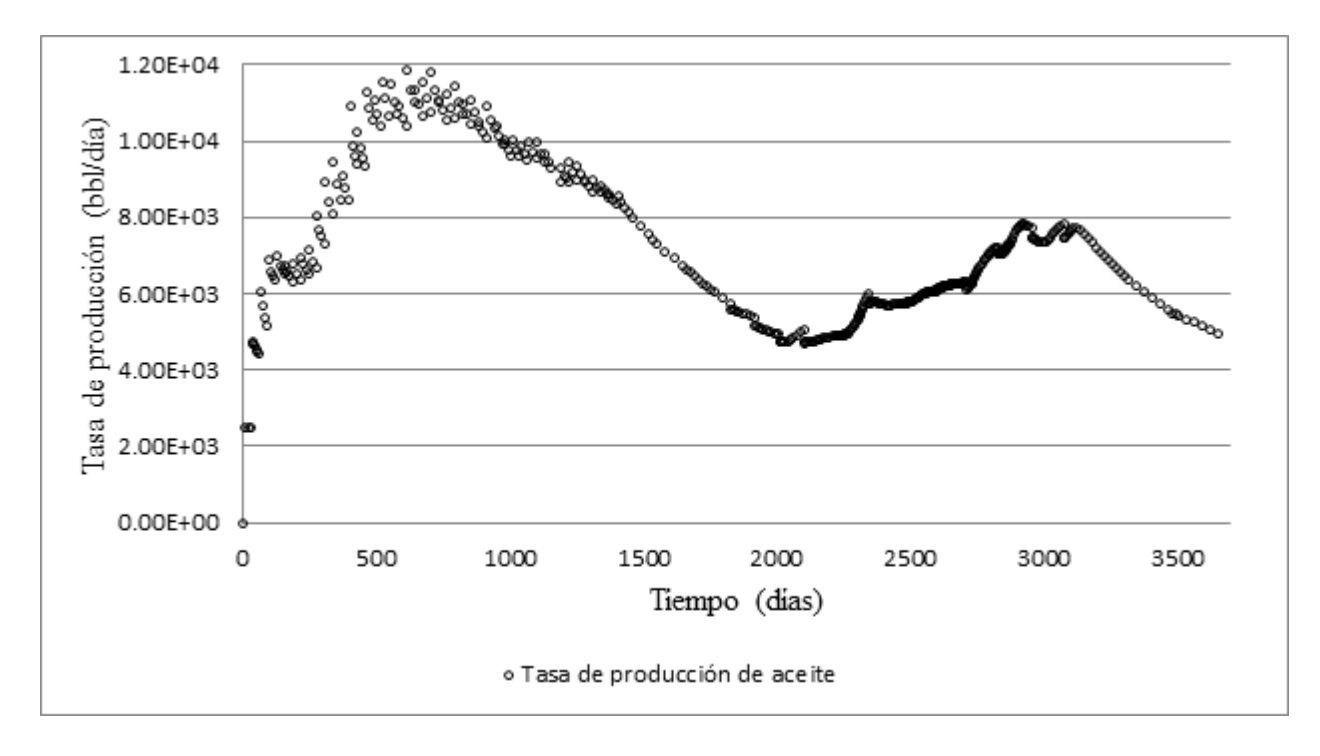

<span id="page-30-1"></span>*Figura 11. Histórico de tasas de producción de aceite*

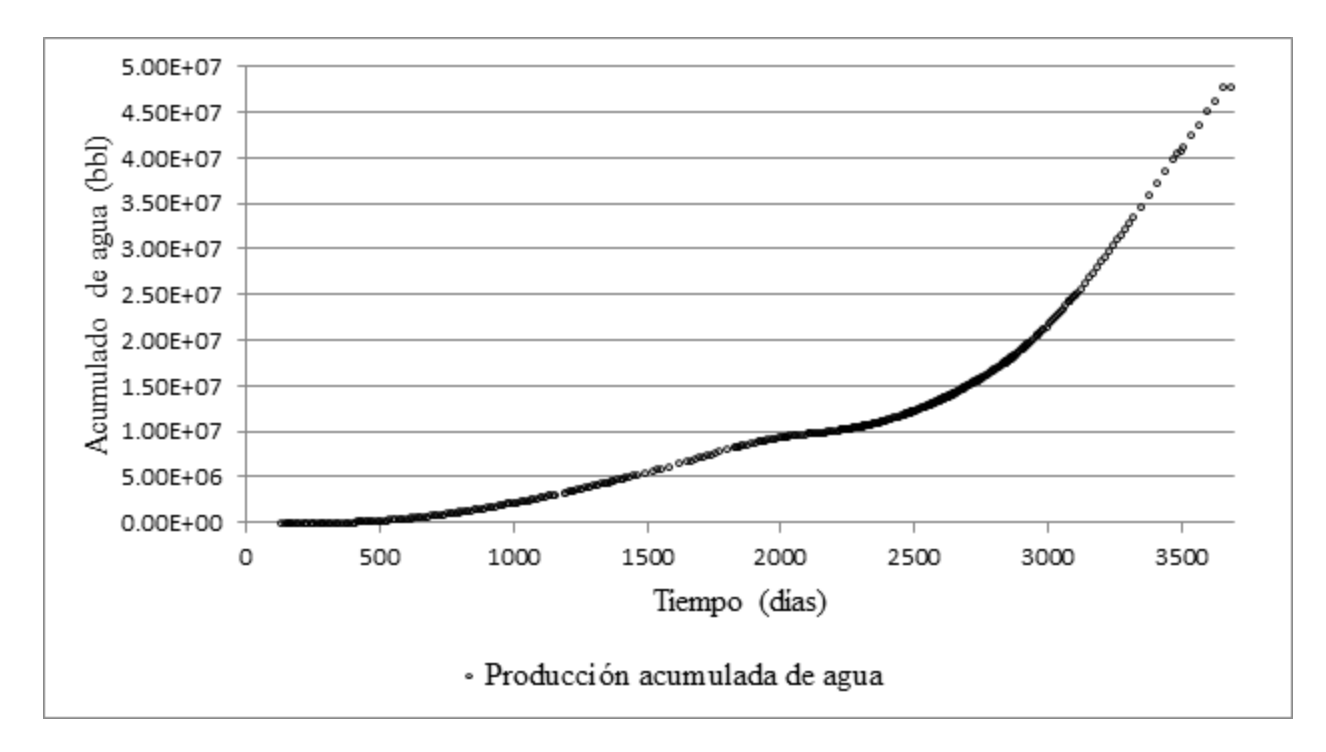

<span id="page-31-0"></span>*Figura 12. Histórico de producción acumulada de agua*

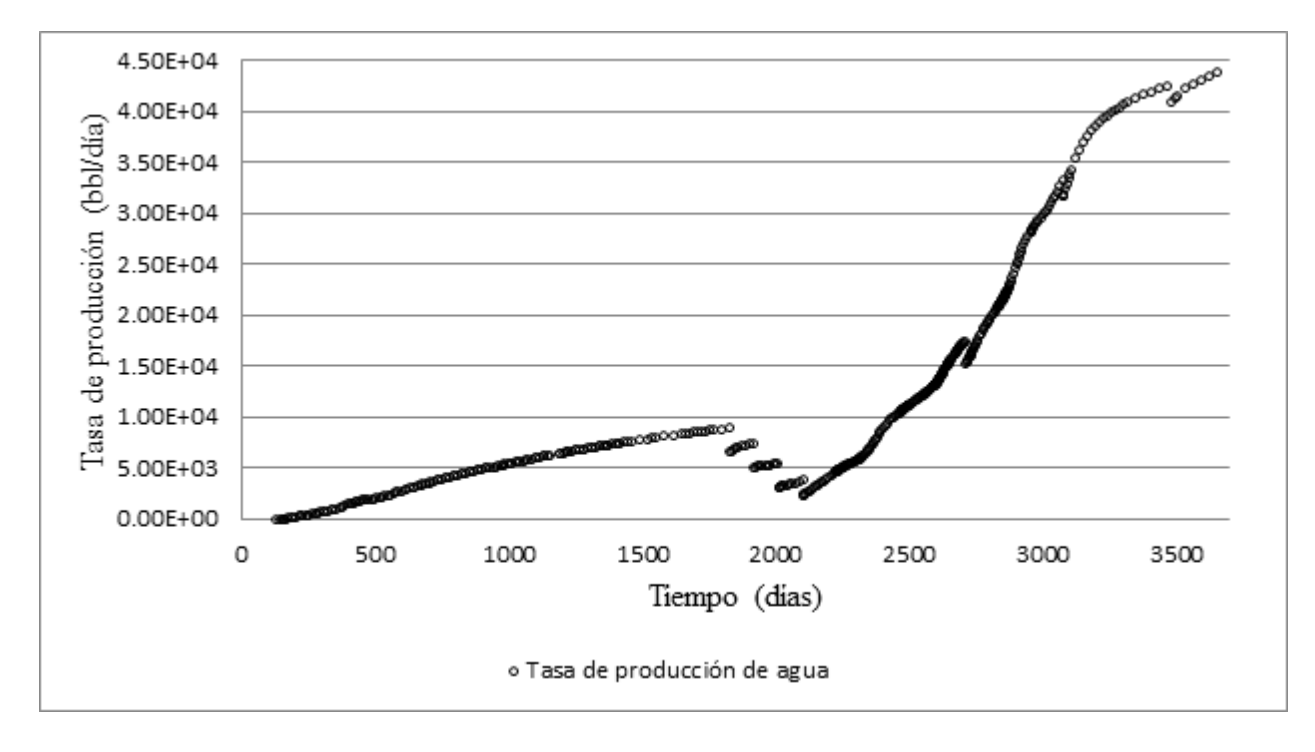

<span id="page-31-1"></span>*Figura 13. Histórico de tasas de producción de agua*

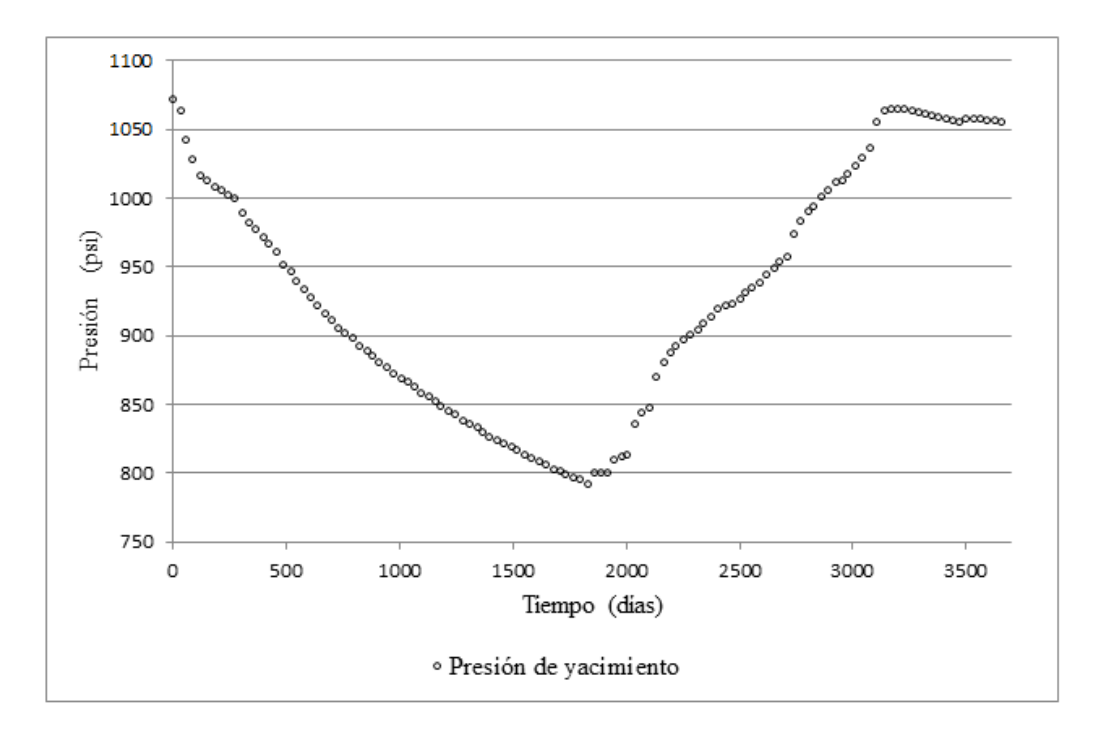

<span id="page-32-1"></span>*Figura 14. Histórico de presión del yacimiento*

### **3.2 Caso Base**

<span id="page-32-0"></span>Con el propósito de aplicar las metodologías se debía tener un caso "desajustado" el cual fue denominado caso base desde el cual se comienza a realizar el ajuste, para la generación de éste se tuvieron en cuenta las mismas propiedades modificadas en el caso histórico, variando los diferentes valores y generando de igual manera los rangos de cada parámetro, como lo son mínimos y máximos; en la [Tabla 5](#page-32-2) se encuentran las propiedades utilizadas en el modelo de simulación del caso base.

<span id="page-32-2"></span>*Tabla 5. Datos utilizados en el Caso Base*

| Parámetro                                | <b>Valor</b> |
|------------------------------------------|--------------|
| Multiplicador de Volumen Zona A          | 1,07         |
| Multiplicador de Volumen Zona B          | 0,94         |
| Multiplicador de Volumen Zona C          | 1,1          |
| Multiplicador de Volumen Zona D          | 1,2          |
| Multiplicador de Transmisibilidad Zona A | 0.96         |
| Multiplicador de Transmisibilidad Zona B | 1,11         |

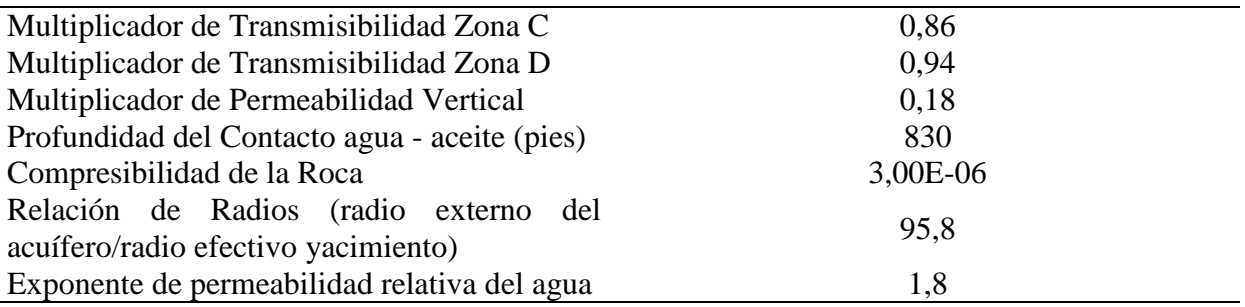

Antes de simular el caso base se le incluyó la historia de producción de aceite, con el objetivo de que éste la respete, forzándolo a que el comportamiento sea igual al del caso histórico y así tener como variable de ajuste la producción de agua. En la [Figura 15](#page-34-0) se ve claramente que los datos simulados del modelo base son fiel representación del histórico para el caso del aceite.

En las [Figura 17](#page-35-0) a [Figura 19](#page-36-0) se observa que las curvas de agua y de presión se alejan del comportamiento histórico, donde se evidencia un desajuste considerable en relación a los valores históricos, siendo este el punto de partida para la aplicación de las metodologías buscando un buen ajuste histórico y una mejor aproximación a la representación del yacimiento, ajustando el acumulado de agua.

Aunque el desajuste visual que existe entre estos dos casos no parezca de importancia, la diferencia numérica en barriles es de cerca de 2342.53 millones de barriles de agua en la totalidad del tiempo (10 años) cercano a un 22%, de igual manera existe una diferencia notable en la presión del yacimiento, observando el último punto en el tiempo existe una diferencia aproximada de 450 psi, haciendo distante el caso histórico al base. También existe una diferencia en los datos originales cercana al 11% en promedio mostrada en la [Tabla 6.](#page-36-1)

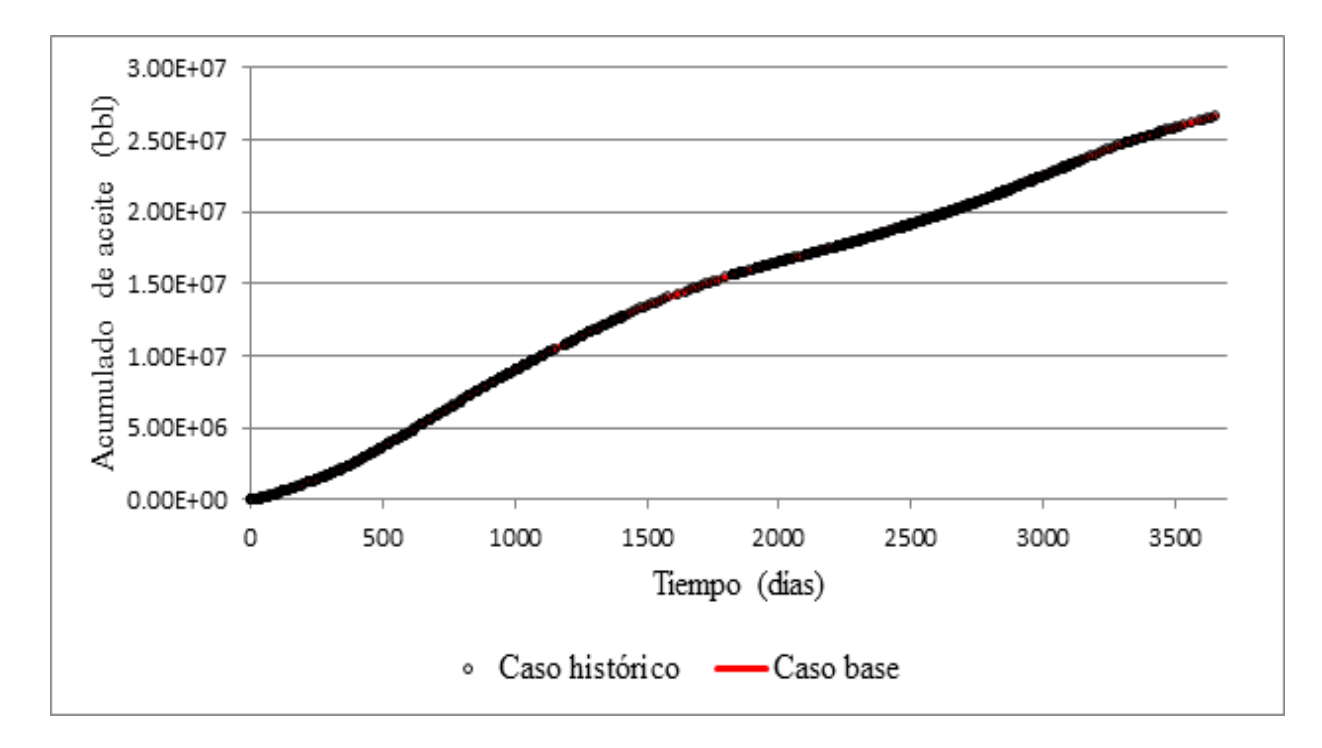

<span id="page-34-0"></span>*Figura 15. Acumulado de aceite, Caso histórico y Caso base*

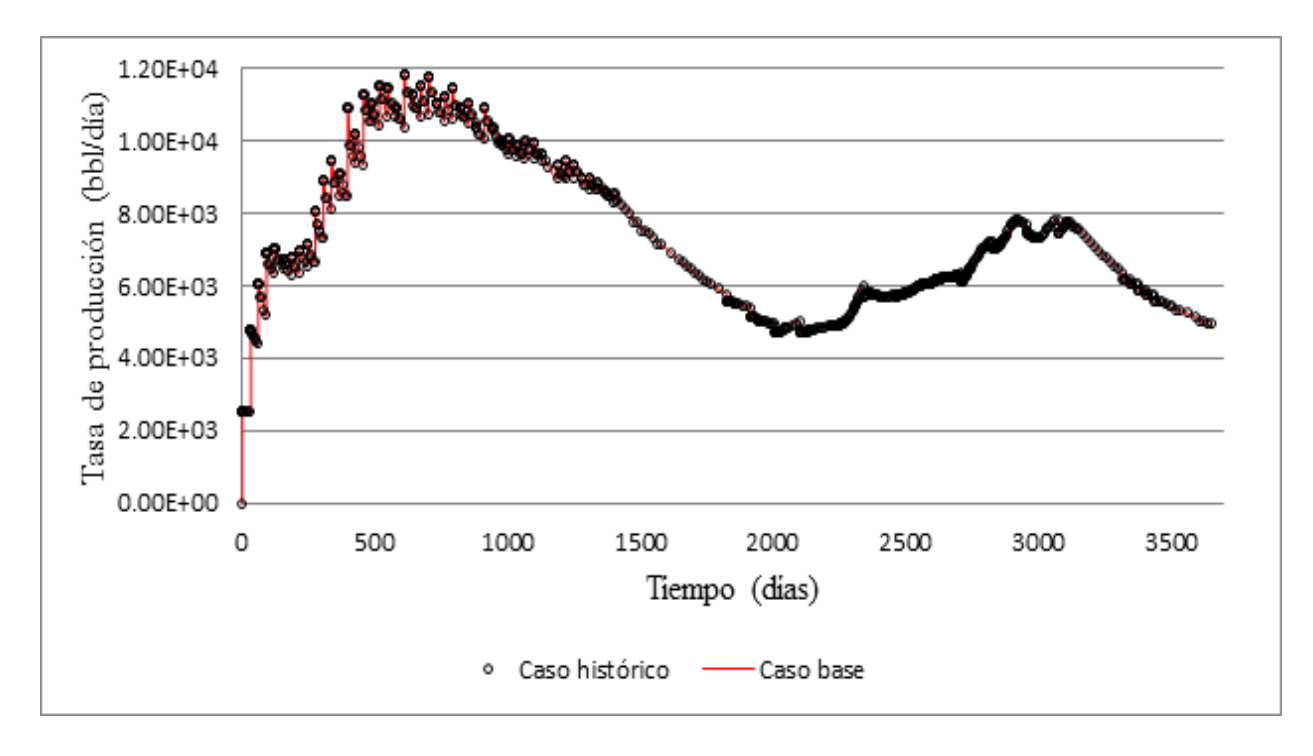

<span id="page-34-1"></span>*Figura 16.Tasas de producción de aceite, Caso histórico y Caso base*

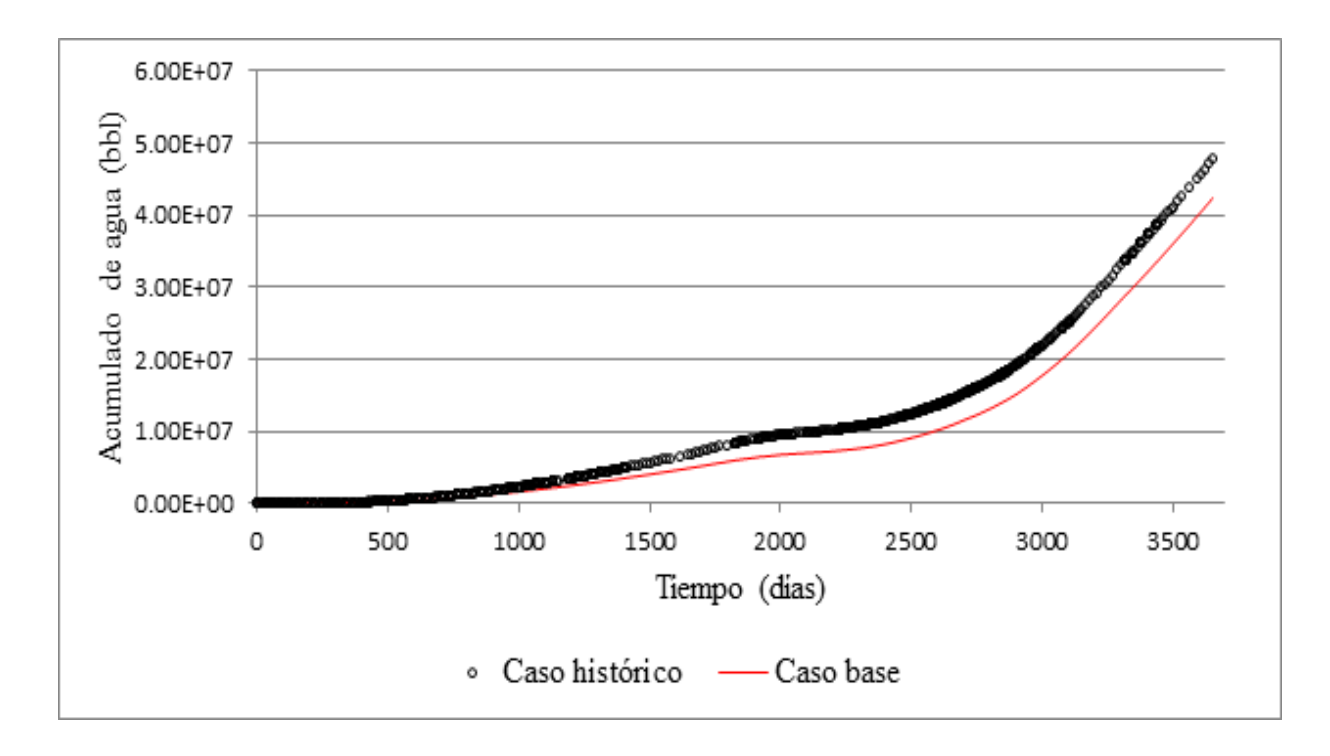

<span id="page-35-0"></span>*Figura 17. Acumulado de agua, Caso histórico y Caso base*

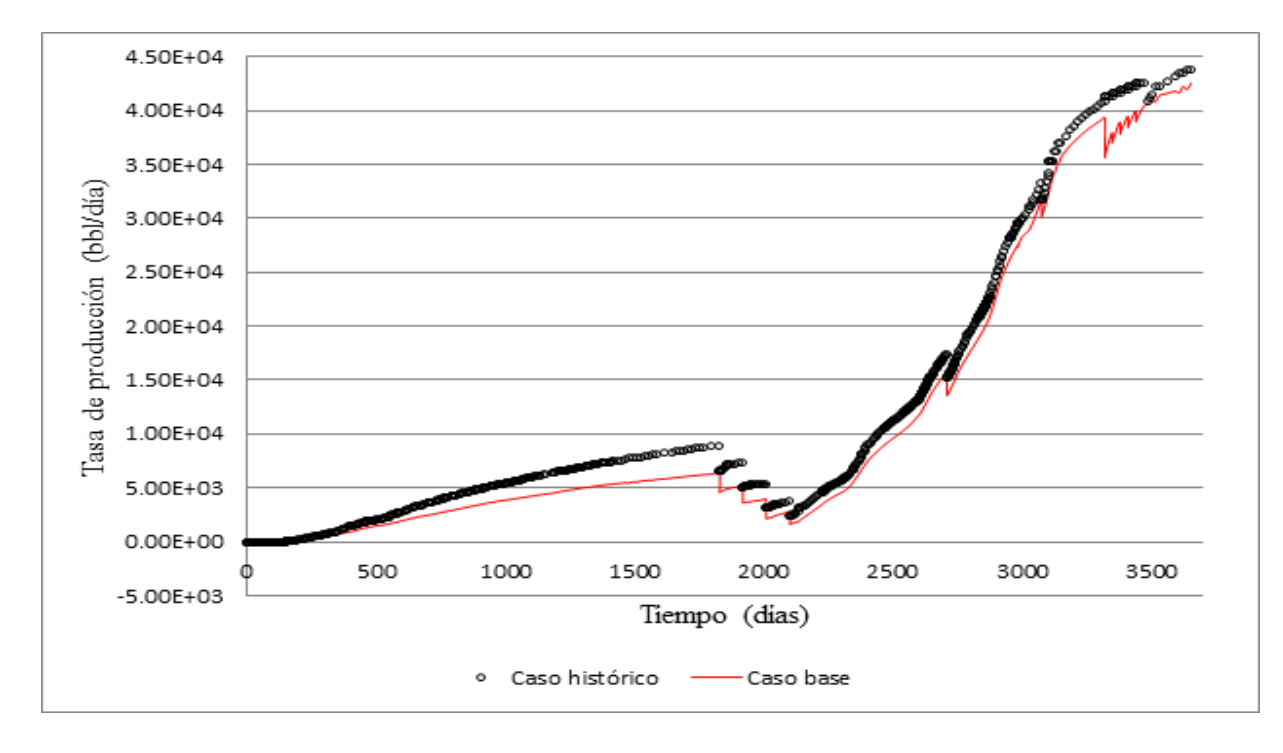

<span id="page-35-1"></span>*Figura 18. Tasas de producción de agua, Caso histórico y Caso base*
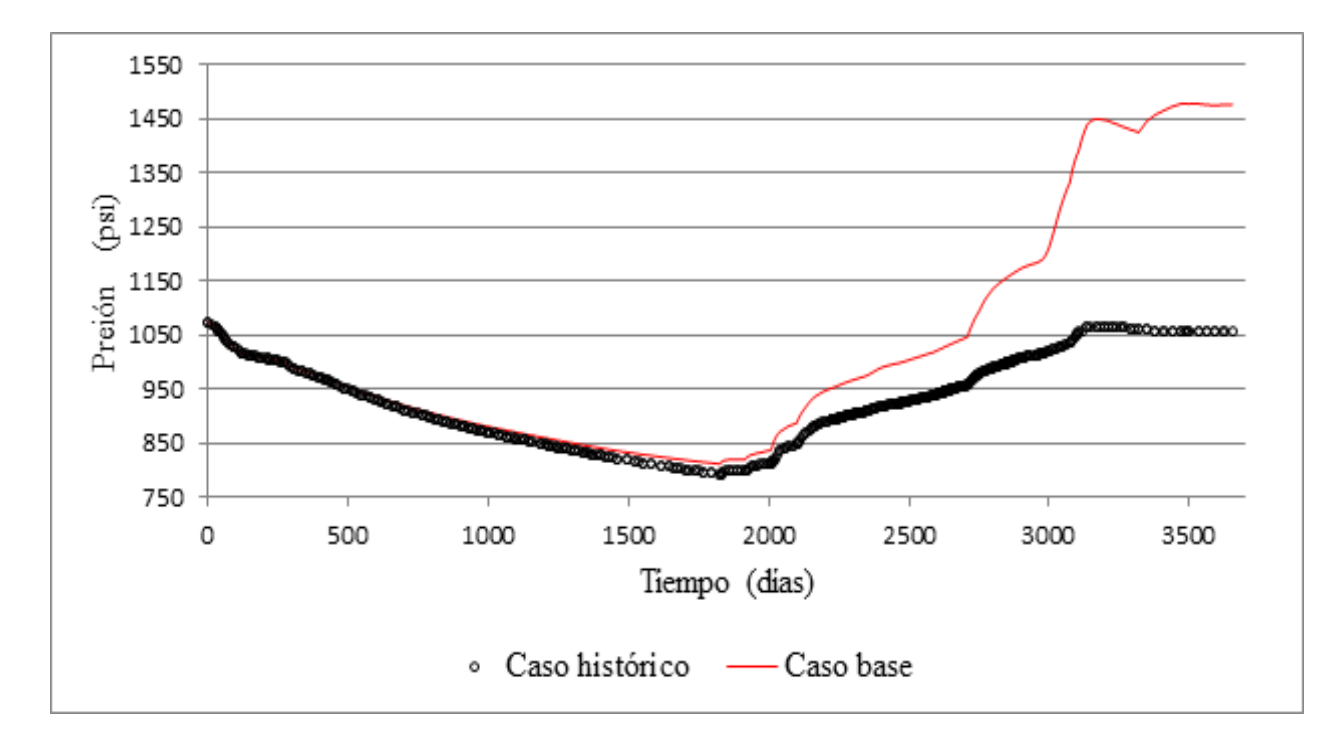

*Figura 19. Presión del yacimiento, Caso Histórico y Caso base*

*Tabla 6. Datos originales caso histórico y caso base*

| <b>PARAMETRO</b>      | <b>UNIDAD</b> | <b>HISTÓRICO</b> | <b>BASE</b>     |
|-----------------------|---------------|------------------|-----------------|
| Aceite en el lugar    | <b>STB</b>    | $0.12213E+09$    | $0.13637E + 09$ |
| Agua en el lugar      | <b>STB</b>    | $0.30379E + 08$  | $0.32844E+08$   |
| Gas en el lugar       | <b>SCF</b>    | $0.17353E+11$    | $0.19379E+11$   |
| <b>Volumen poroso</b> | <b>M RBBL</b> | 131772           | 147135          |
| <b>Volumen total</b>  | <b>M RBBL</b> | 162360           | 180205          |
| Error aproximado      |               |                  | 11 %            |

Los datos globales de tasas y acumulados de producción de agua muestran un promedio del desajuste de la respuesta del yacimiento haciendo a la idea de que este es similar en todos los pozos del yacimiento; pero los datos a analizar y a los cuales se debe prestar especial atención es a los datos locales de cada pozo, debido a que los pozos muestran diferentes respuestas para los casos analizados. En la [Figura 20](#page-37-0) y [Figura 21](#page-37-1) se muestran dos pozos del yacimiento en los cuales

se observa la diferencia de ajuste que existe entre estos dos resaltando la importancia de analizar los datos pozo a pozo.

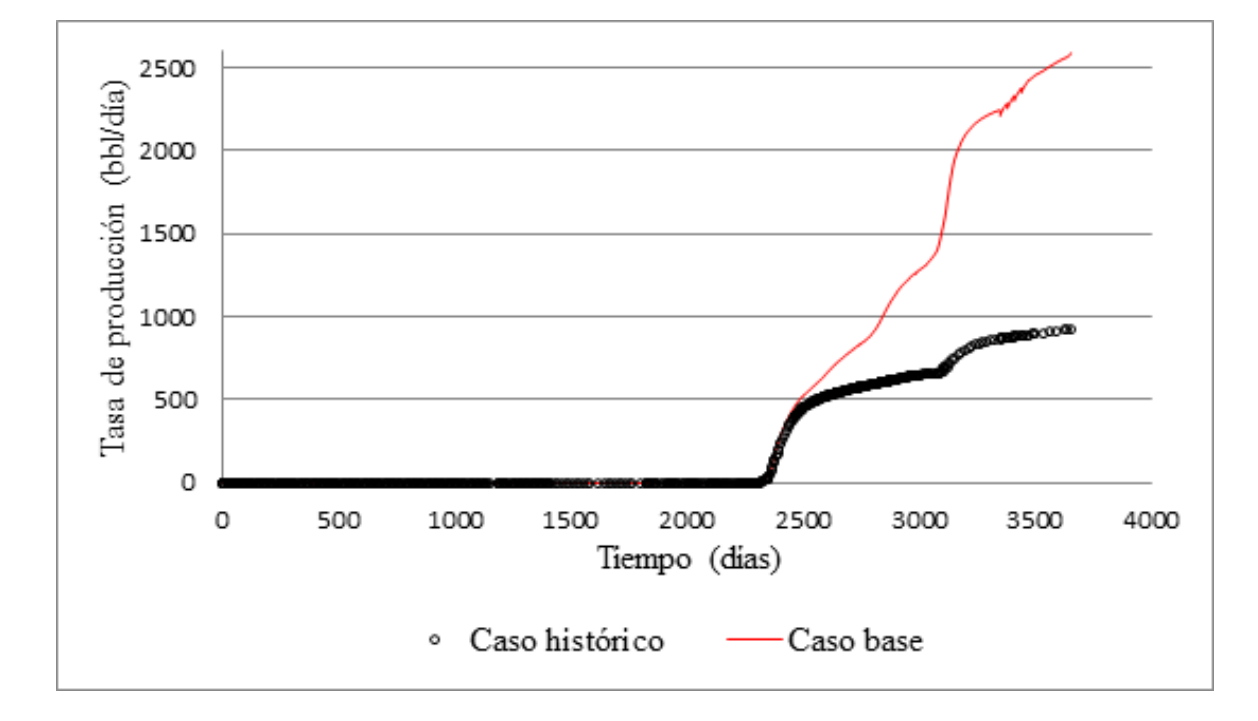

<span id="page-37-0"></span>*Figura 20. Tasa de producción de agua, Pozo UIS-94 (histórico y base)*

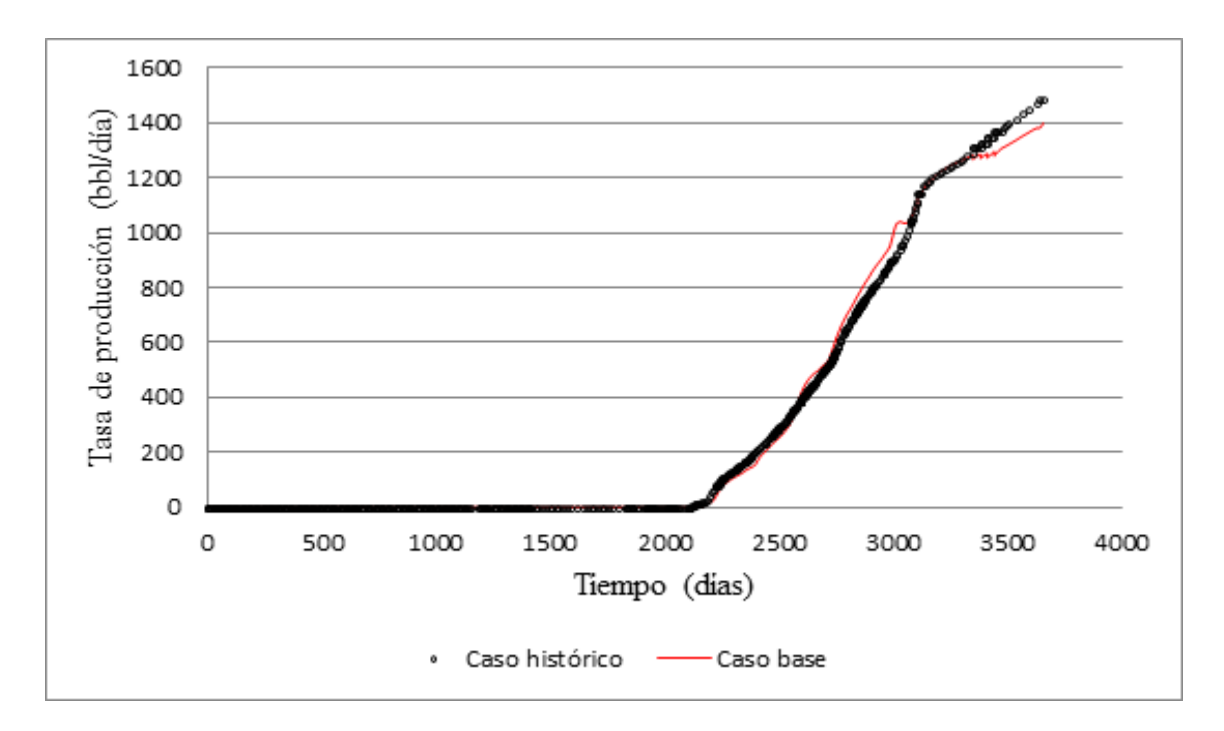

<span id="page-37-1"></span>*Figura 21. Tasa de producción de agua, Pozo UIS-176 (histórico y base)*

#### **4. Aplicación de las Metodologías**

Una vez creados los casos de simulación (histórico y base) para el yacimiento de aceite negro UIS, necesarios para aplicar las metodologías planteadas por Moura Filho (2006) y Becerra (2007), anteriormente descritas. En el presente capitulo se evidencia el procedimiento seguido para el desarrollo de este proyecto y los cálculos realizados para obtener los resultados de las metodologías, los cuales fueron programados en el software Microsoft Excel para facilitar el manejo de la gran cantidad de datos.

Siguiendo los pasos planteados en las metodologías a analizar Moura filho y Becerra, inicialmente se realizó un análisis de sensibilidad con el fin de verificar la influencia de los parámetros de análisis y así identificar aquellos a utilizar, dando equilibrio a las metodologías puesto que se analizaron los mismos parámetros en las dos aplicaciones. Para realizar este análisis de sensibilidad se utilizó el complemento CMOST que hace parte del simulador CMG, se analizaron en total 13 parámetros del yacimiento que fueron seleccionados basados en la revisión bibliográfica, estos parámetros analizados se presentan en la [Tabla 4](#page-29-0) y en la [Figura 22](#page-39-0) se muestran los resultados obtenidos; el objetivo de este análisis de sensibilidad fue obtener la influencia de cada parámetro sobre el modelo de simulación y seleccionar aquellos parámetros con mayor efecto los cuales son considerados "parámetros críticos", esto debido a que el número de modelos depende del número de parámetros y de los niveles de incertidumbre (ecuación (1)), es decir, si se tiene un mayor número de parámetros igualmente aumentara el número de modelos y se necesitara una demanda computacional mayor. Por ello se seleccionaron cuatro (4) parámetros los cuales son: Exponente de la curva de permeabilidad relativa del agua, Multiplicador de Volumen Zona C, Profundidad del Contacto agua - aceite (pies), Multiplicador de Transmisibilidad Zona C, los cuales se han presentado en el orden de influencia respectivamente y serán los parámetros que se utilizaran en el procedimiento (ajuste histórico integrado con análisis de incertidumbre).

En la [Figura 22](#page-39-0) se muestra el diagrama de tornado donde se observa gráficamente y en orden descendiente el efecto que causa cada parámetro sobre el modelo; para realizar este análisis de sensibilidad se utilizó el complemento CMOST en el cual se usó un método de muestreo parámetro a parámetro identificando el efecto individual que tienen sobre la función a analizar, que en éste caso fue una función global que incluía producción de aceite y producción de agua, se simularon en total 39 modelos, con una duración aproximada de 4.5 horas.

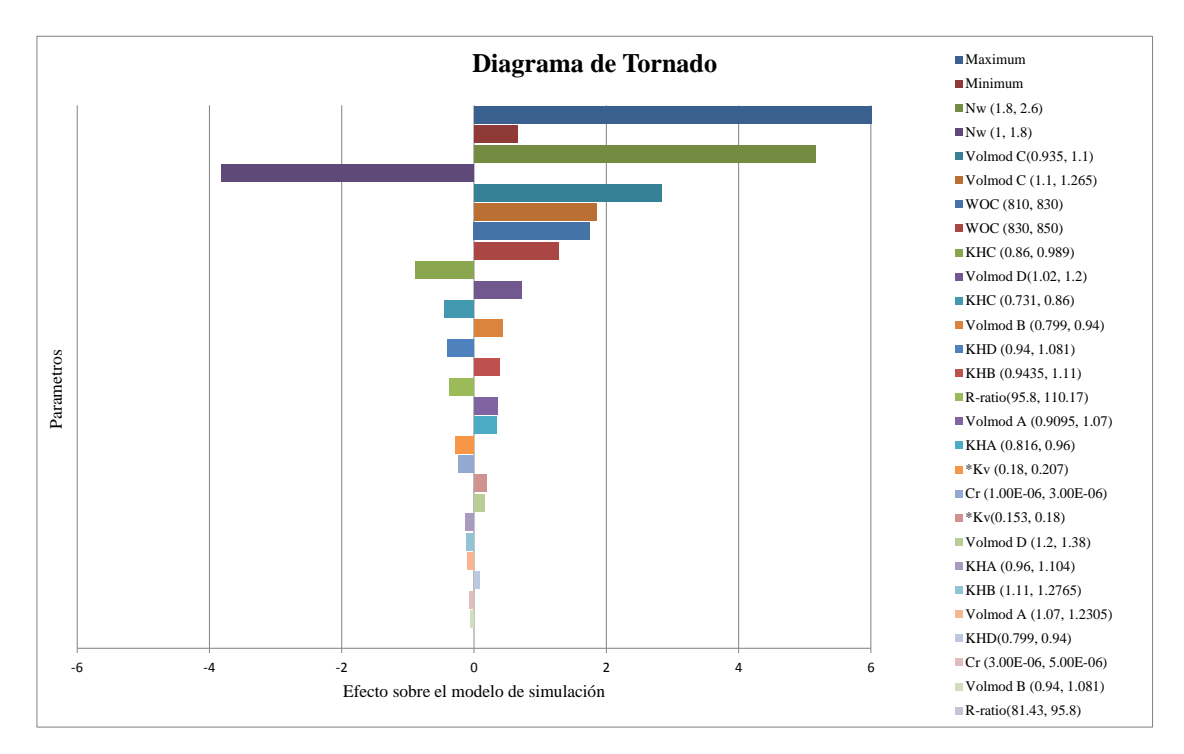

<span id="page-39-0"></span>*Figura 22. Diagrama de tornado para el caso de estudio*

Continuando con la preparación de los datos, el siguiente paso consistió en realizar la combinación de los parámetros seleccionados (4) y los niveles de incertidumbre (3); utilizando la técnica de *árbol de derivación* y generando todas las combinaciones posibles, en total se obtuvieron 81 modelos. Estos modelos surgen de la combinación de los datos presentes en [Tabla](#page-40-0)  [7,](#page-40-0) de manera que se generen la totalidad de las combinaciones, en la [Figura 23](#page-41-0) se observa un ejemplo de cómo se realiza este método de muestreo, donde observamos que por cada *rama del árbol* se genera un modelo a analizar, en este caso solamente se ilustro la manera de combinar los primeros niveles de cada parámetro, obteniendo los primeros tres (3) modelos de simulación. De igual manera estos modelos están ligados a una probabilidad de ocurrencia de acuerdo a la probabilidad que tenga el nivel, se decidió trabajar con los nivel pesimista, probable y optimista, teniendo en cuenta la información presente en las referencias, se utilizó una probabilidad de ocurrencia inicial de 20%, 60% y 20% respectivamente para cada nivel; y de acuerdo a los niveles presentes en cada modelo se obtiene la probabilidad de cada uno, obteniendo una probabilidad máxima de ocurrencia para este caso cuando los valores que formen el modelo sean aquellos que tienen la mayor probabilidad.

| <b>PARÁMETRO</b>                                          | <b>NIVEL</b>                          | <b>SIMULADO</b>        | <b>PROBABILIDAD</b><br><b>DE OCURRENCIA</b><br><b>INICIAL</b> |
|-----------------------------------------------------------|---------------------------------------|------------------------|---------------------------------------------------------------|
| Profundidad del<br>Contacto agua –<br>aceite (ft)         | 0<br>2                                | 810<br>830<br>850      | 0.2<br>0.6<br>0.2                                             |
| <b>Exponente de</b><br>permeabilidad<br>relativa del agua | 0<br>1<br>$\mathfrak{D}$              | 1<br>1.8<br>2.6        | 0.2<br>0.6<br>0.2                                             |
| Multiplicador de<br><b>Transmisibilidad</b><br>Zona C     | $\overline{0}$<br>1<br>$\overline{2}$ | 0.935<br>1.1<br>1.265  | 0.2<br>0.6<br>0.2                                             |
| Multiplicador de<br><b>Volumen Zona C</b>                 | 0<br>2                                | 0.731<br>0.86<br>0.989 | 0.2<br>0.6<br>0.2                                             |

<span id="page-40-0"></span>*Tabla 7. Datos para el muestreo por árbol de derivación y probabilidades iniciales asociadas*

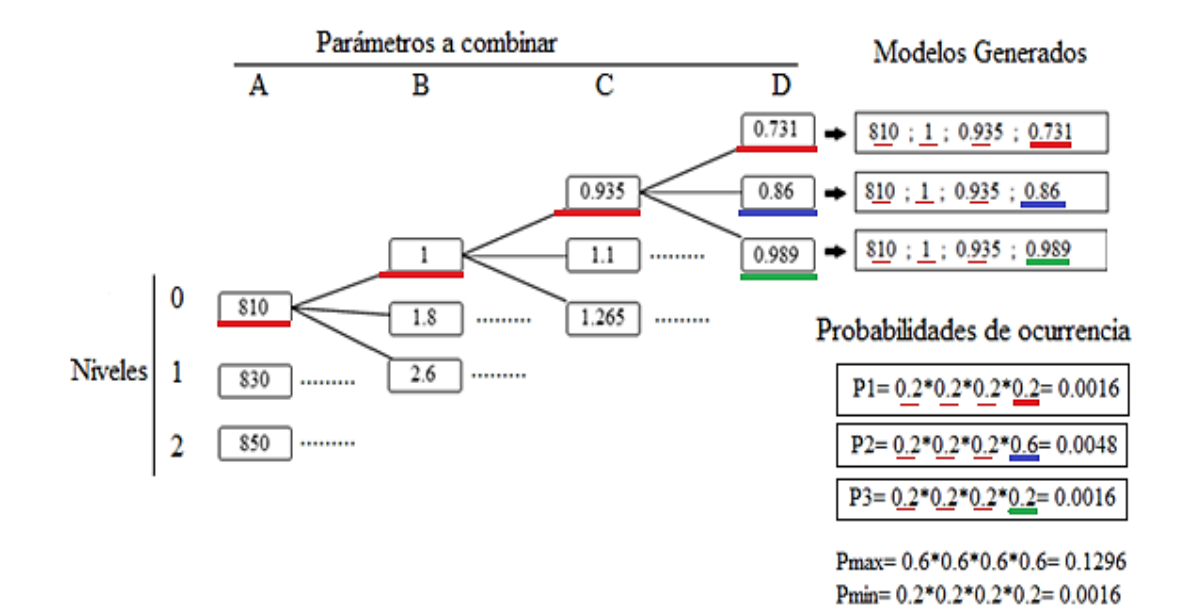

<span id="page-41-0"></span>*Figura 23. Ejemplo combinación de parámetros*

Posterior a la combinación y creación de los escenarios a analizar se realiza la simulación de cada caso, en la [Figura 24](#page-41-1) donde se gráfica el acumulado de agua contra tiempo de todo el sector se aprecian las curvas representativas de los 81 casos.

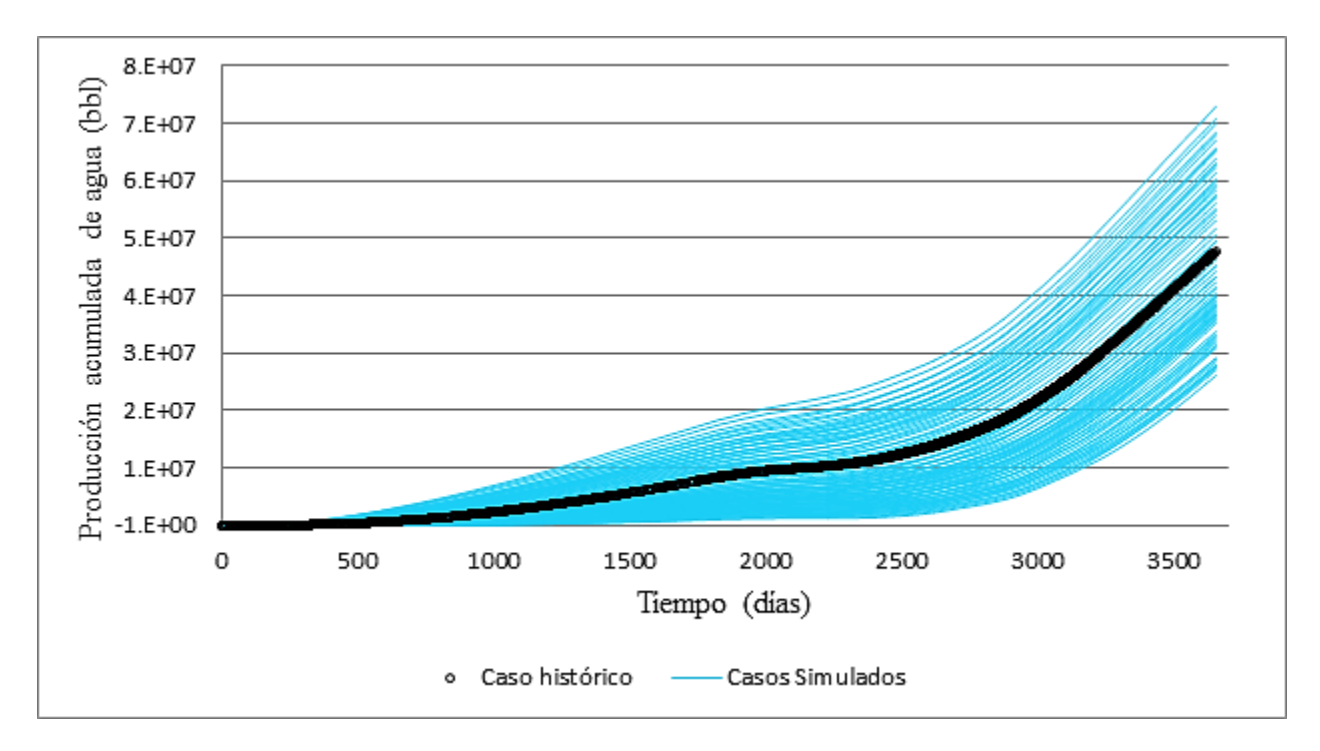

<span id="page-41-1"></span>*Figura 24. Casos de simulación*

# **4.1 Metodología "A"**

Para la aplicación de la metodología de Moura Filho et al (2006) se utilizaron las ecuaciones presentadas en la sección [1.2.1](#page-18-0) y se empleó como variable de análisis la producción de agua por pozo; para cada nivel de probabilidad (pesimista, optimista y probable) existe un valor asociado del respectivo parámetro, generando así 27 casos para cada uno de ellos; la distribución de probabilidad de ocurrencia inicial fue de 20%, 60%, 20% respectivamente para cada nivel.

El primer método de análisis de incertidumbre planteado en la metodología, se basó en una redistribución de probabilidades de ocurrencia, teniendo en cuenta las diferencias que existe entre los datos históricos y simulados, al aumentar la proximidad entre los modelos de simulación de un nivel y el histórico, se incrementa la probabilidad de ocurrencia del respectivo nivel y lo restante del 100% se repartirá en los demás niveles teniendo en cuenta la cercanía al dato histórico, en la [Figura 26](#page-43-0) a la [Figura 28](#page-44-0) se muestran las curvas de los 81 casos para cada parámetro clasificándolo en sus respectivos niveles; un ejemplo de lo que ocurre en este primer método se puede visualizar en la [Figura 25](#page-43-1) donde se encuentran los casos para el exponente de las curvas de permeabilidad relativa del agua y se diferencia cada nivel, de igual manera se observa que el histórico (negro) está próximo y rodeado por las curvas del nivel probable (azul), por ende la probabilidad se desviara hacia este nivel dándole el valor de 62.36 % y siendo este el valor más alto de ocurrencia; los resultados obtenidos de la aplicación de este primer método se observa en la [Tabla 8.](#page-45-0)

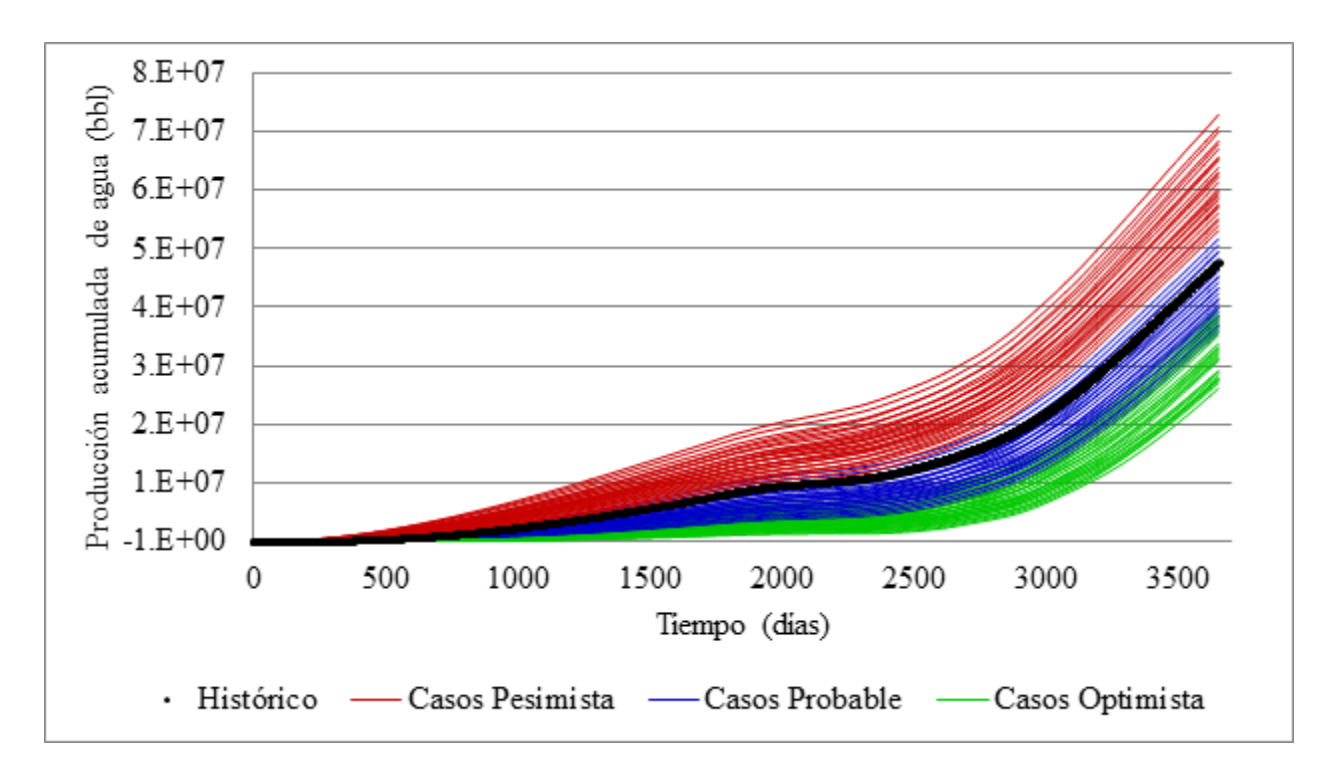

<span id="page-43-1"></span>*Figura 25. Exponente de permeabilidad relativa del agua en sus tres niveles, Metodología "A"*

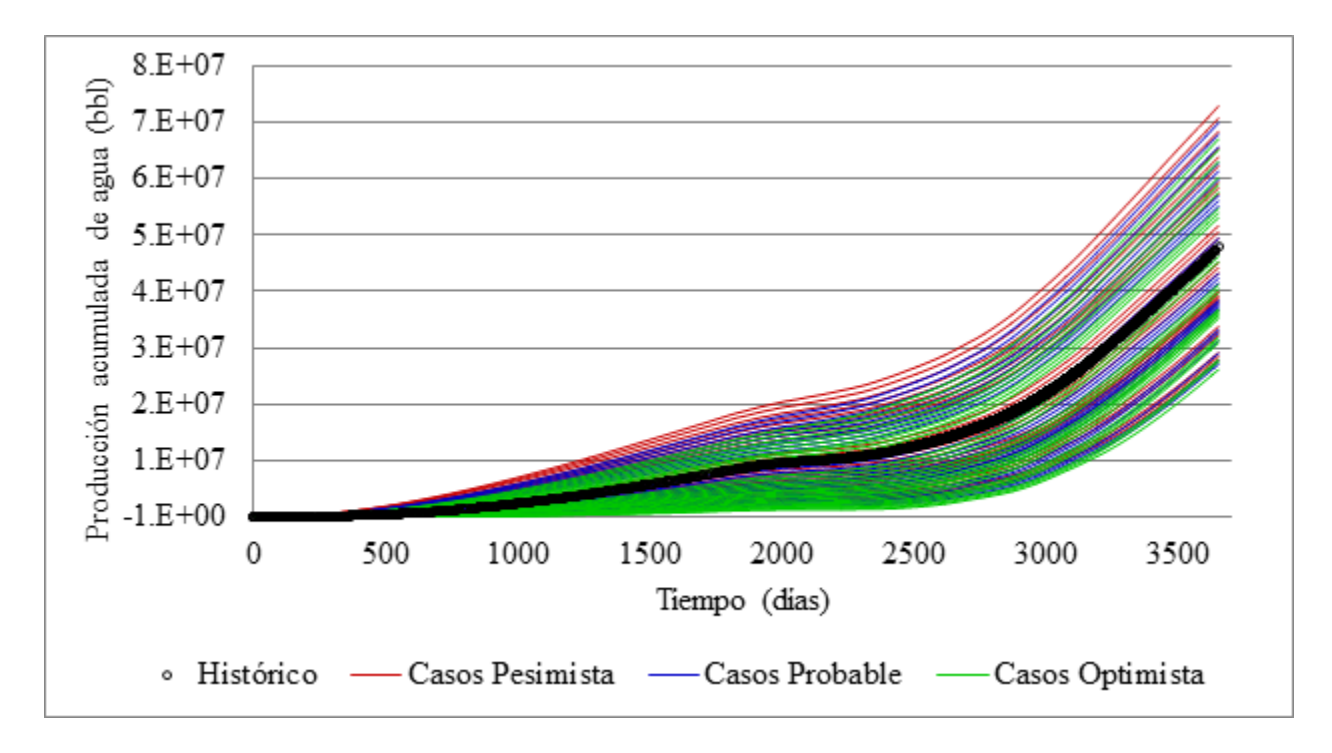

<span id="page-43-0"></span>*Figura 26. Profundidad del Contacto agua – aceite en sus tres niveles, Metodología "A"*

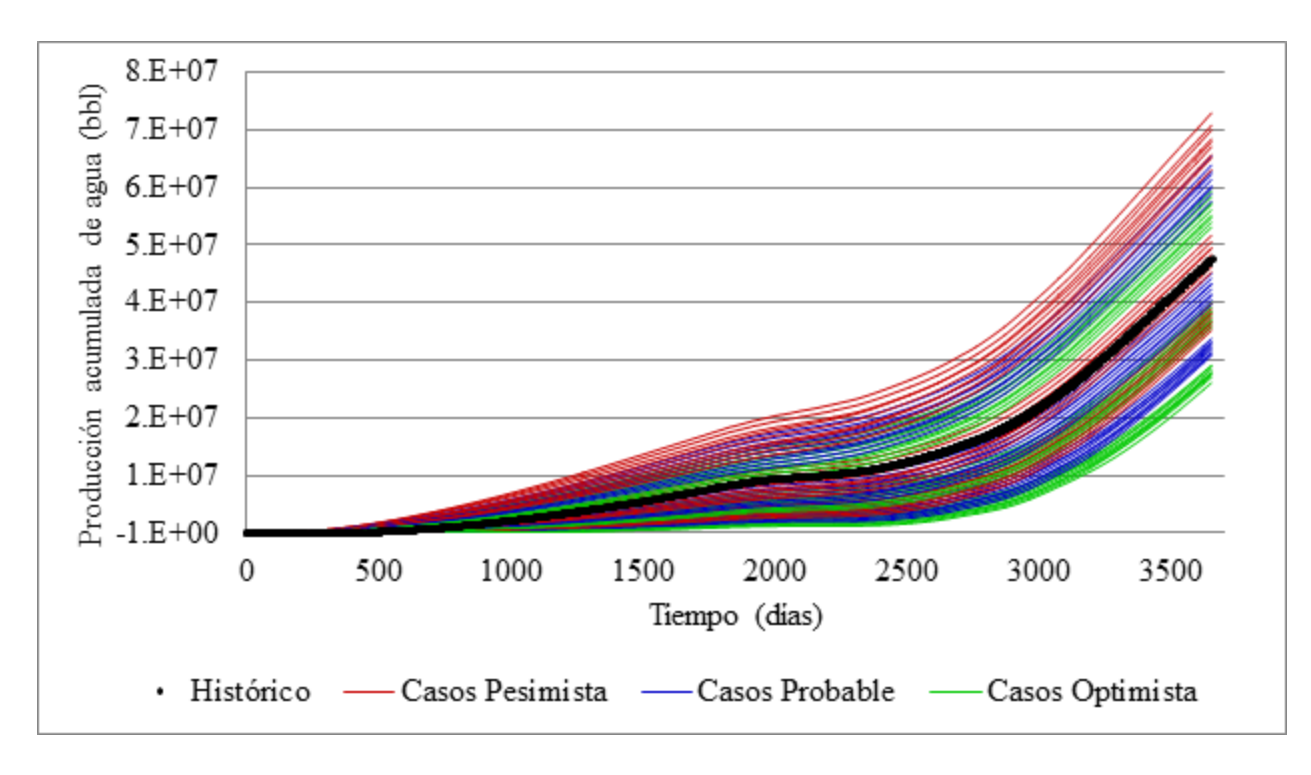

*Figura 27. Multiplicador de Volumen Zona C en sus tres niveles, Metodología "A"*

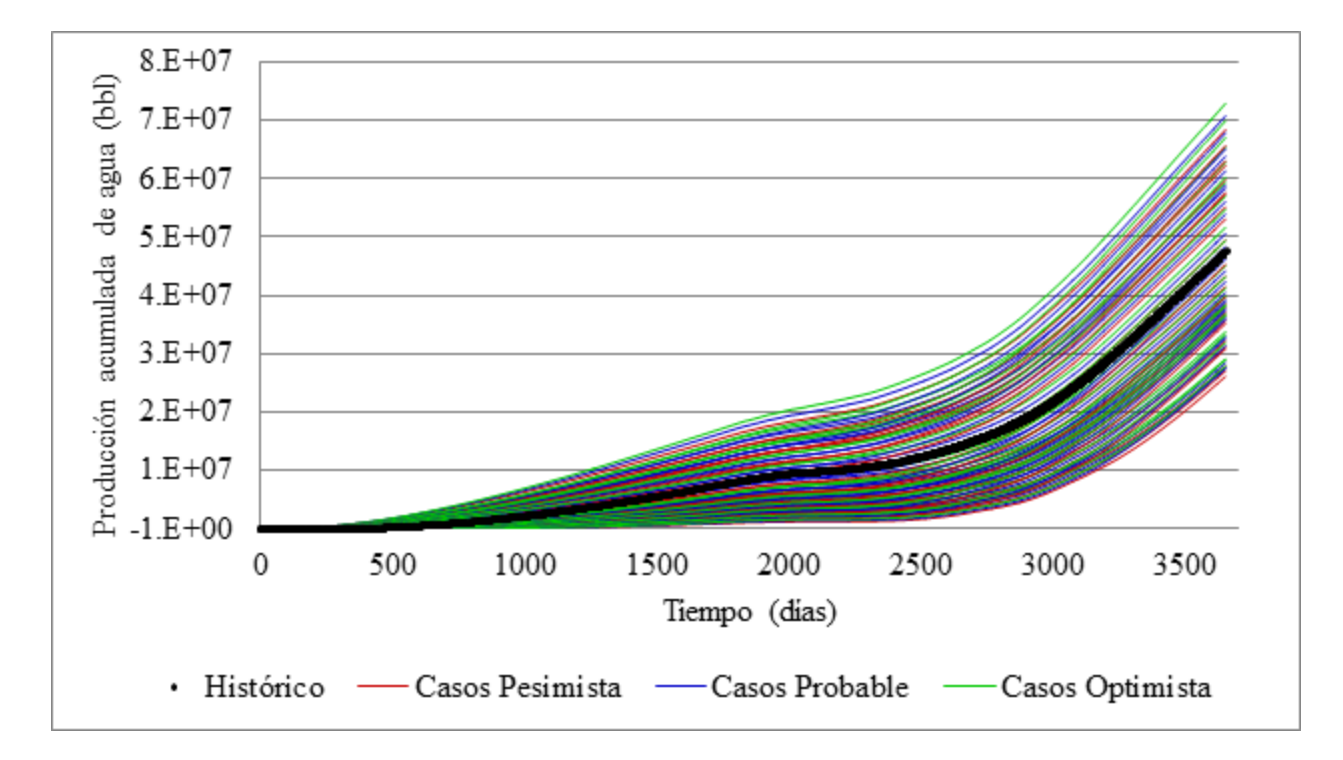

<span id="page-44-0"></span>*Figura 28. Multiplicador de Transmisibilidad Zona C en sus tresniveles, Metodología "A"*

| <b>PARÁMETRO</b>                                          | <b>NIVEL</b>                          | <b>VALOR</b><br>(SIMULADO) | <b>PROBABILIDAD</b>        | S                       |
|-----------------------------------------------------------|---------------------------------------|----------------------------|----------------------------|-------------------------|
| Profundidad del<br>Contacto agua –<br>aceite (ft)         | 0<br>1<br>2                           | 810<br>830<br>850          | 0.5202<br>0.3408<br>0.1390 | $-0.18$<br>0.30<br>0.67 |
| <b>Exponente de</b><br>permeabilidad<br>relativa del agua | 0<br>$\overline{2}$                   | 1.8<br>2.6                 | 0.2188<br>0.6236<br>0.1577 | $-1$<br>0.95<br>1       |
| Multiplicador de<br><b>Transmisibilidad</b><br>Zona C     | $\overline{0}$<br>1<br>$\overline{2}$ | 0.935<br>1.1<br>1.265      | 0.4099<br>0.4188<br>0.1712 | $-0.32$<br>0.36<br>0.76 |
| Multiplicador de<br><b>Volumen Zona C</b>                 | 0<br>2                                | 0.731<br>0.86<br>0.989     | 0.1390<br>0.2267<br>0.6343 | 0.44<br>0.27<br>0.09    |

<span id="page-45-0"></span>*Tabla 8. Distribución de probabilidades método 1*

El segundo método planteado por Moura Filho está sujeto a unas condiciones, el caso de estudio planteado no cumple con ellas por lo que no es necesaria su aplicación, en la [Tabla 8](#page-45-0) se puede observar que algunos niveles cumplen con la condición S = 1, pero los porcentajes de probabilidad ninguno fue inferior al 10 %.

El tercer método consiste en redistribuir los valores de cada nivel disminuyendo el rango de incertidumbre, obteniendo unos nuevos límites para cada parámetro, se utiliza el valor de la probabilidad y la simetría de las curvas (S) iniciales calculando estos límites con el uso de la condición que mejor se ajuste para el caso, seleccionada de las once condiciones planteadas por el autor Moura Filho y junto al uso de la distribución triangular obtener los nuevos valores para cada nivel pesimista, probable y optimista (20%, 50%, 80%). Para este método es necesario realizar nuevas simulaciones con los valores obtenidos y aplicar nuevamente el método 1. En la [Tabla 9](#page-46-0) se muestran los valores iniciales y los utilizados para las simulaciones de este método 3, es decir, los nuevos valores de simulación.

| <b>PARÁMETRO</b>                                          | <b>NIVEL</b>                                        | <b>VALOR</b><br><b>INICIAL</b>         | <b>VALOR</b><br><b>NUEVO</b>                        | <b>CONDICIÓN</b> |
|-----------------------------------------------------------|-----------------------------------------------------|----------------------------------------|-----------------------------------------------------|------------------|
| Profundidad del<br>Contacto agua -<br>aceite (ft)         | Min<br>$\theta$<br>1<br>$\overline{2}$<br>Max       | 801<br>810<br>830<br>850<br>859        | 805.319<br>810.669<br>823.528<br>842.484<br>851.251 | Condición 11     |
| <b>Exponente de</b><br>permeabilidad<br>relativa del agua | Min<br>$\overline{0}$<br>1<br>$\overline{2}$<br>Max | 0.6<br>1<br>1.8<br>2.6<br>3            | 1.499<br>1.56<br>1.77<br>2.13<br>2.299              | Condición 4      |
| Multiplicador de<br><b>Transmisibilidad</b><br>Zona C     | Min<br>$\overline{0}$<br>1<br>$\overline{2}$<br>Max | 0.86<br>0.935<br>1.1<br>1.265<br>1.34  | 0.904<br>0.954<br>1.065<br>1.211<br>1.278           | Condición 11     |
| Multiplicador de<br>Volumen Zona C                        | Min<br>$\overline{0}$<br>1<br>$\overline{2}$<br>Max | 0.67<br>0.731<br>0.86<br>0.989<br>1.05 | 0.722<br>0.781<br>0.916<br>0.992<br>1.028           | Condición 11     |

<span id="page-46-0"></span>*Tabla 9. Resultados obtenidos luego de la aplicación del Método 3*

En la [Figura 29](#page-47-0) se observa la diferencia entre los límites o rangos de las simulaciones del método 1 y las nuevas simulaciones luego de aplicar el método 3, observando una reducción en la dispersión de los casos simulados respecto al caso histórico. Se hace visible que las

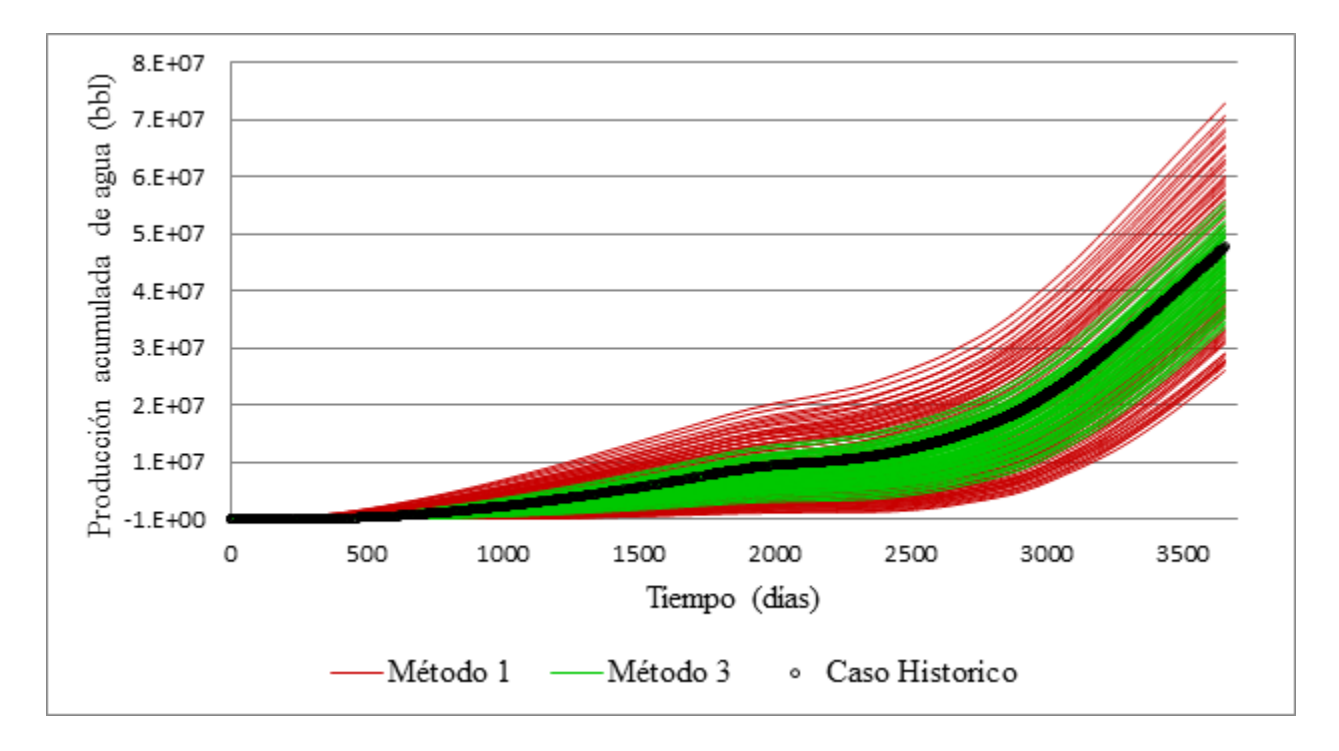

reducciones de los rangos en los valores disminuyen la incertidumbre del caso de estudio acercándolo al dato histórico.

<span id="page-47-0"></span>*Figura 29. Curvas de incertidumbre metodología B*

La metodología busca reducir la incertidumbre y encontrar un caso que se ajuste al dato histórico, en este caso como la función objetivo consiste en la diferencia entre los datos históricos y los simulados, cuando ésta sea cercana a cero el modelo es más representativo. En la [Figura 30](#page-48-0) se encuentra la gráfica de la probabilidad acumulada versus la FO para cada caso, utilizada por el autor Moura filho para mostrar la reducción de incertidumbre en cada método aplicado, donde el método 3 obtiene los mejores resultados debido a que las FO son cercanas a cero, es así como se selecciona el caso representativo de la metodología "A" en los resultados del método 3, en la [Tabla 10](#page-48-1) se muestra el valor de los parámetros del caso seleccionado con una probabilidad de ocurrencia de 0.91%.

Para realizar la gráfica que muestra la curva de incertidumbre de cada caso se debe realizar el cálculo de la probabilidad de cada modelo como lo muestra el ejemplo de la [Figura 23,](#page-41-0) pero realizado con las nuevas probabilidades de cada nivel, y posteriormente se concentra en una probabilidad acumulada para todo el método.

<span id="page-48-1"></span>*Tabla 10. Parámetros seleccionados para representar la metodología A*

| <b>PARÁMETRO</b>                             | <b>VALOR</b> |
|----------------------------------------------|--------------|
| <b>Profundidad del Contacto</b>              | 810.669      |
| Exponente de permeabilidad relativa del agua | 1.77         |
| Multiplicador de Transmisibilidad            | 1.065        |
| <b>Multiplicador de Volumen</b>              | 0.992        |

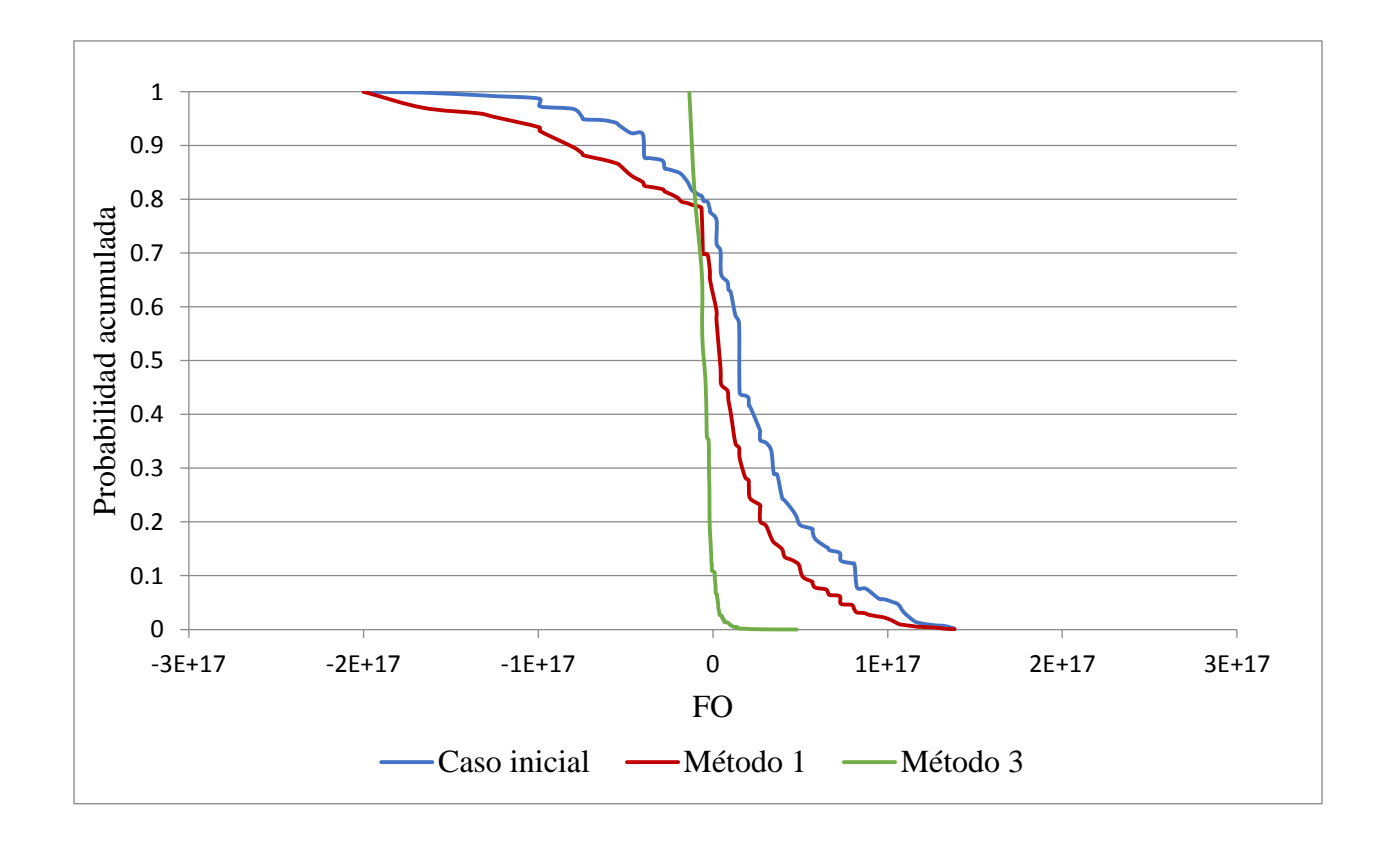

<span id="page-48-0"></span>*Figura 30. Curvas de incertidumbre para la metodología A*

### **4.2 Metodología "B"**

La metodología "B" tiene como aporte adicional la inclusión de la presión de fondo fluyendo (PWF) dentro de los datos a analizar; adicionando pesos de importancia a cada variable que afecte la FO, para el presente caso se utilizó 0.75 para los datos de producción de agua y 0.25 para los datos de presión. Las formulas usadas para la aplicación de dicha metodología se encuentran en la sección [1.2.2](#page-22-0) , los datos iniciales son iguales a los de la metodología "A" al igual que el flujo de trabajo.

Adicionalmente esta metodología trae una corrección de la probabilidad de ocurrencia que se basa en las desviaciones que existe entre los datos de los modelos de cada nivel, dándole así un valor más aproximado y acertado a dicha probabilidad.

Los resultados obtenidos de la aplicación del primer método se observan en la [Tabla 11](#page-49-0) donde se encuentran plasmadas las probabilidades de cada parámetro y la simetría de cada nivel respecto a la curva histórica; nuevamente se muestra que el caso de estudio no cumple con los requisitos para la aplicación del método 2.

| <b>PARÁMETRO</b>                                               | <b>NIVEL</b>                     | <b>SIMULADO</b>        | <b>PROBABILIDAD</b>        | S                                |
|----------------------------------------------------------------|----------------------------------|------------------------|----------------------------|----------------------------------|
| Profundidad del<br>Contacto agua – aceite<br>(f <sup>t</sup> ) | 0<br>$\overline{2}$              | 810<br>830<br>850      | 0.3416<br>0.3341<br>0.3244 | $-0.983$<br>$-0.986$<br>$-0.986$ |
| <b>Exponente de</b><br>permeabilidad relativa<br>del agua      | 0<br>$\overline{2}$              | 1.8<br>2.6             | 0.2498<br>0.5940<br>0.1562 | $-1$<br>$-0.892$<br>$-1$         |
| Multiplicador de<br><b>Transmisibilidad Zona</b>               | $\overline{0}$<br>$\overline{2}$ | 0.935<br>1.1<br>1.265  | 0.3876<br>0.3305<br>0.2819 | $-0.943$<br>-1<br>$-1$           |
| Multiplicador de<br><b>Volumen Zona C</b>                      | 0<br>$\overline{2}$              | 0.731<br>0.86<br>0.989 | 0.3378<br>0.3350<br>0.3272 | $-0.974$<br>$-0.981$<br>$-1$     |

<span id="page-49-0"></span>*Tabla 11. Redistribución de probabilidades metodología B*

Desde la [Figura 31](#page-50-0) a la [Figura 34,](#page-51-0) se muestran las curvas obtenidas luego de aplicar el método 3 de la presente metodología, en estas figuras se observa las curvas de los diferentes modelos para cada nivel, pesimista (verde), probable (azul) y optimista (rojo), datos con los cuales se realizará el mismo tratamiento usado en el método 1, donde se pretende encontrar el caso respuesta para la metodología "B"

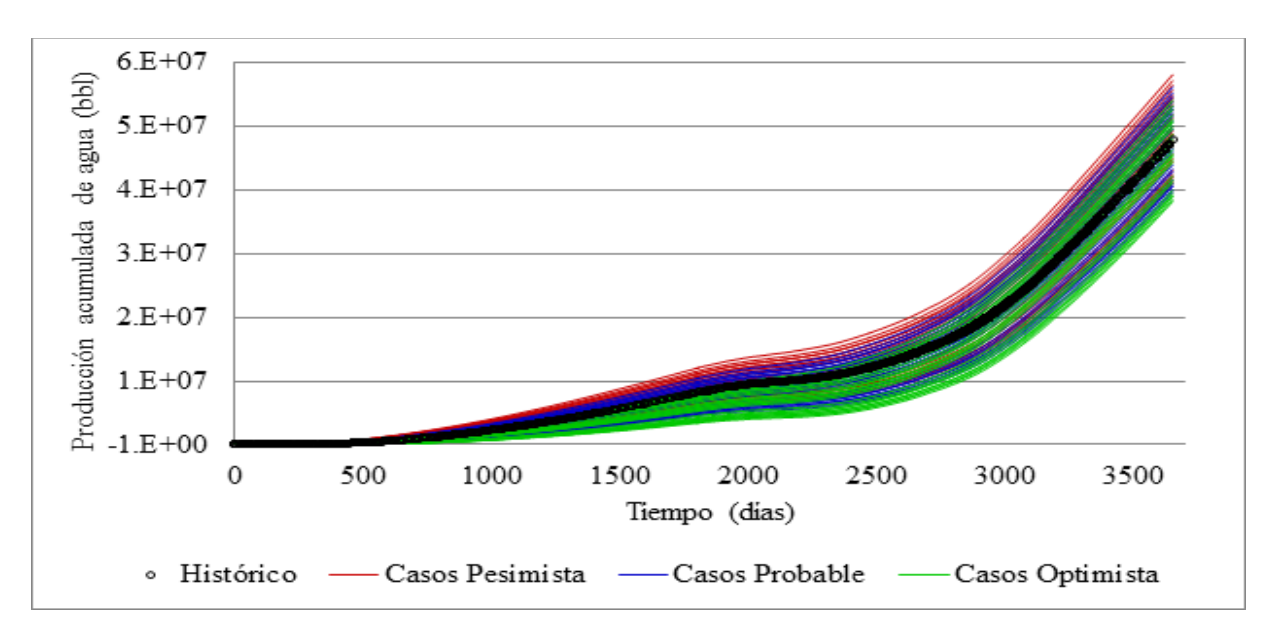

<span id="page-50-0"></span>*Figura 31. Profundidad del Contacto agua – aceite en sus niveles, Metodología "B"*

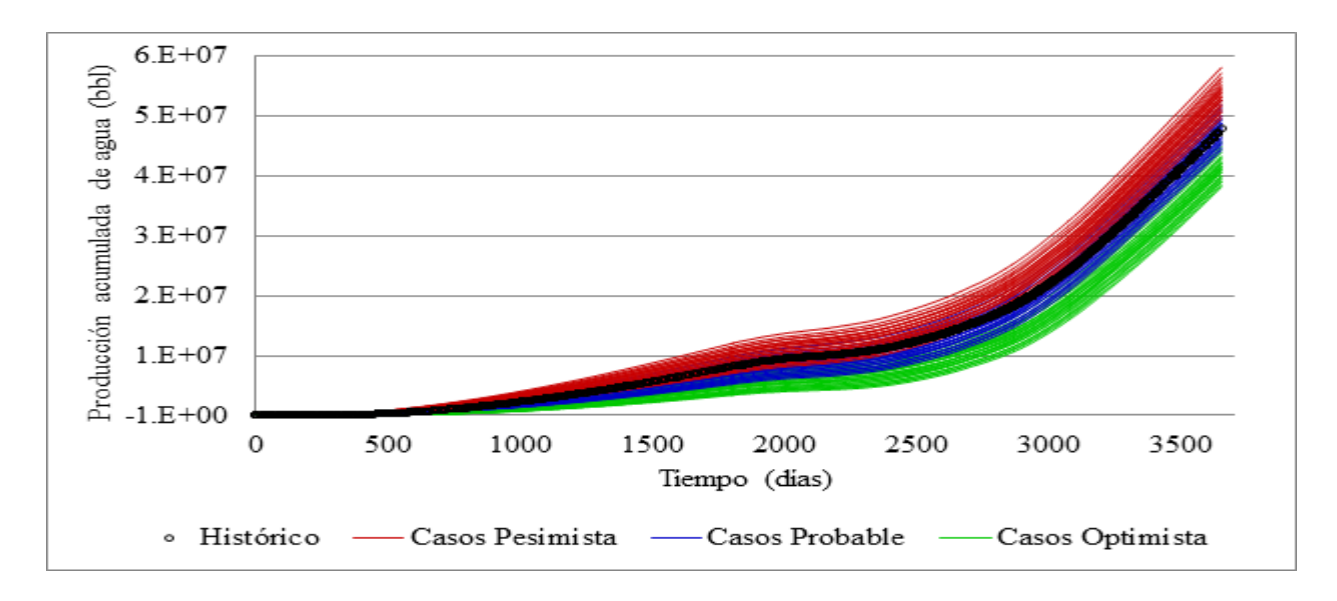

*Figura 32. Exponente de permeabilidad relativa del agua en sus tres niveles, Metodología "B"*

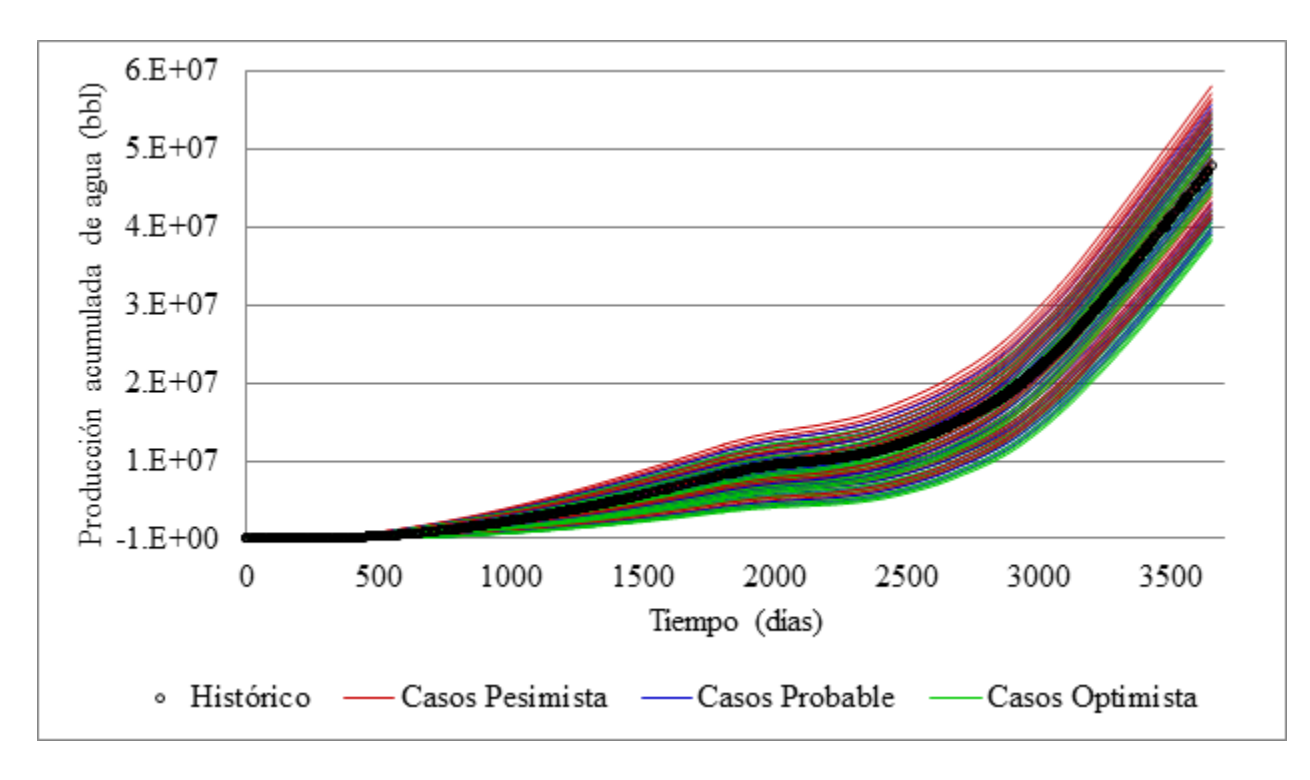

*Figura 33. Multiplicador de Volumen Zona C en sus tres niveles, Metodología "B"*

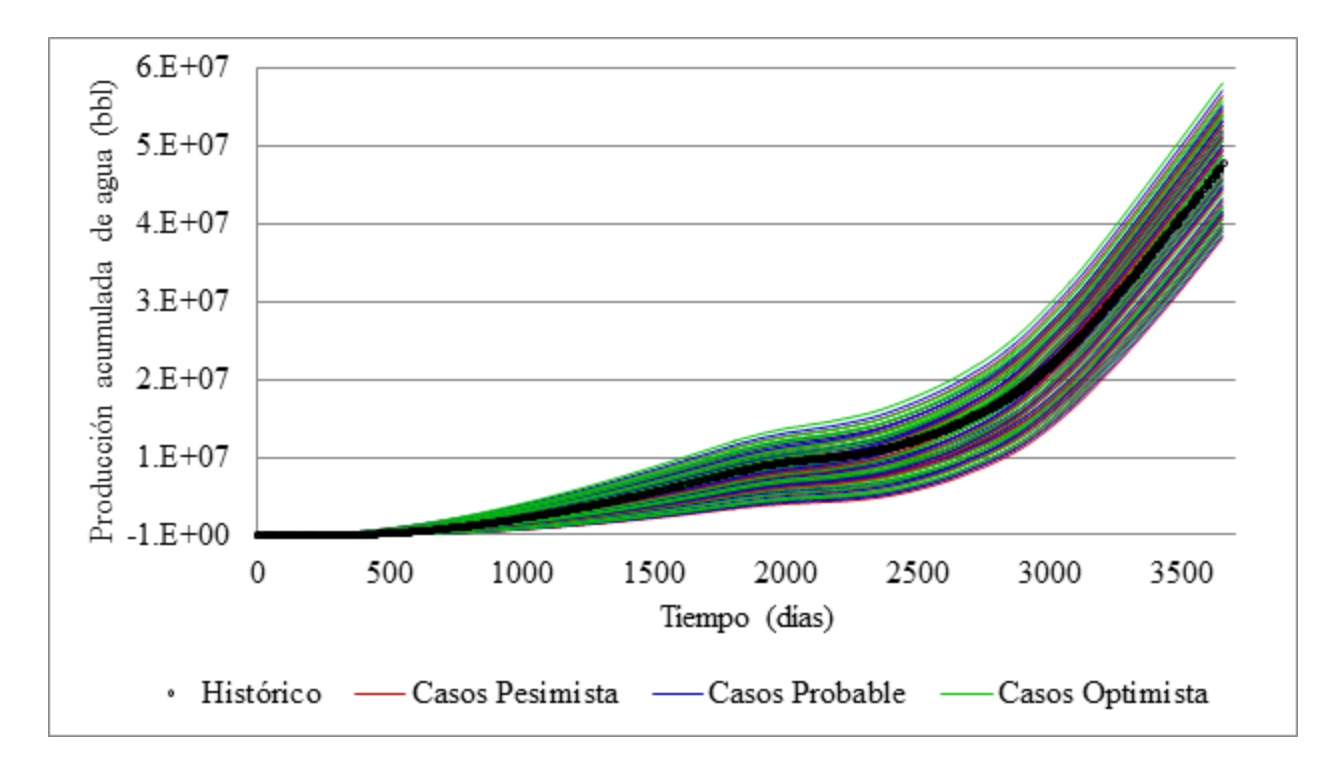

<span id="page-51-0"></span>*Figura 34. Multiplicador de Transmisibilidad Zona C en sus niveles, Metodología "B"*

 En la [Tabla 12](#page-52-0) se presentan los nuevos valores de simulación, es decir aquellos valores con los que se graficaron las curvas anteriores, igualmente se evidencia que los límites de cada parámetro han sufrido una reducción, desviándose hacia los datos respuesta del caso. Estos nuevos valores son encontrados de manera similar a como se realiza en la metodología "A" de Moura Filho, adicionando las condiciones planteadas por el autor de esta metodología Becerra, en total son 25 condiciones para obtener los valores mínimos y máximos de cada parámetro.

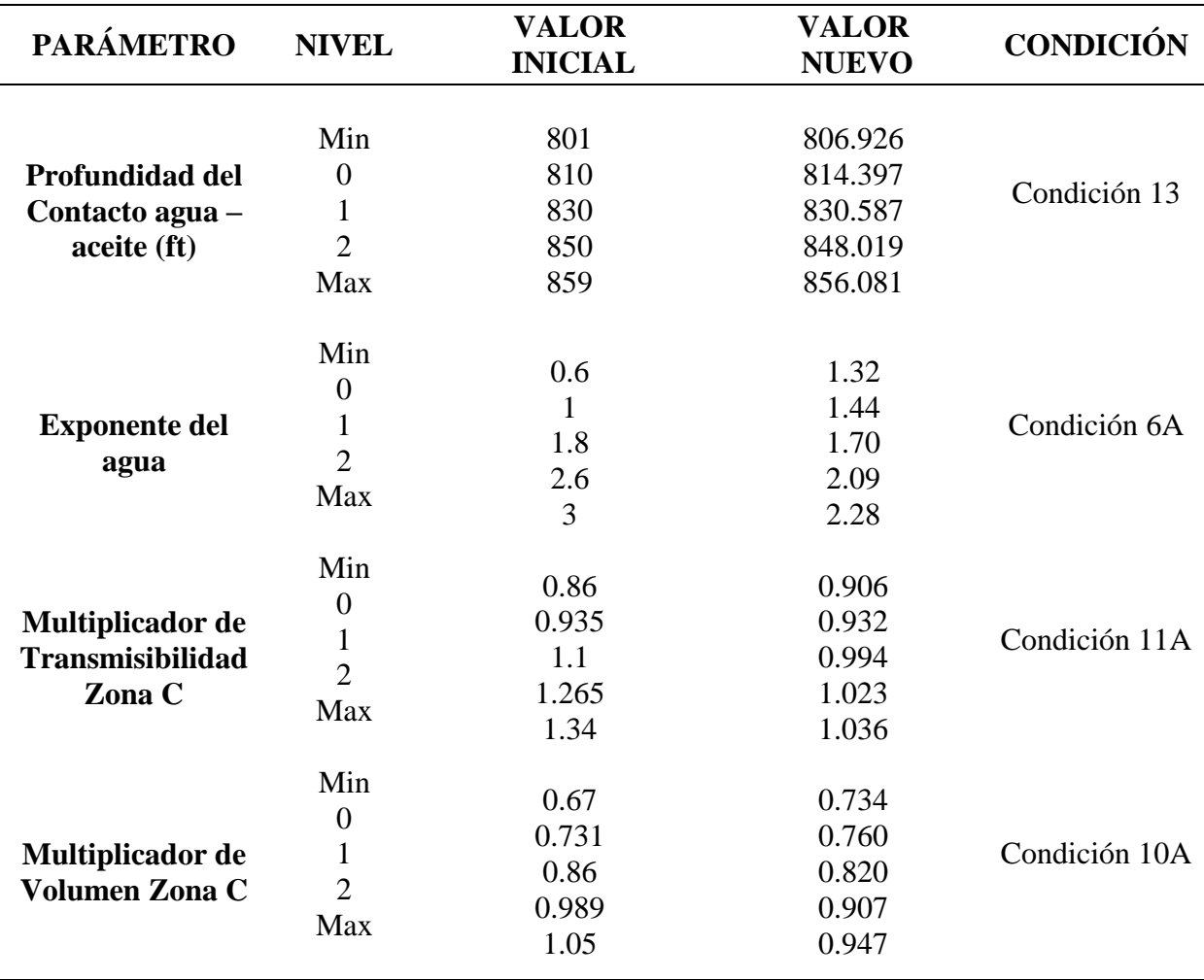

<span id="page-52-0"></span>*Tabla 12. Método 3 Metodología "B" Becerra*

Este procedimiento conlleva a una reducción de la incertidumbre y de los rangos de cada parámetro [\(Tabla 12\)](#page-52-0) como se puede observar en [Figura 35,](#page-53-0) donde el método 3 muestra una mayor cercanía al dato a representar basados en la FO. Teniendo en cuenta la FO de los casos del método 3 se seleccionó el caso con menor FO como el caso representativo de la metodología "B", en la [Tabla](#page-53-1) 13 se muestra el valor de los parámetros para el caso seleccionado el cual tiene una probabilidad de ocurrencia de 1.98%.

<span id="page-53-1"></span>*Tabla 13. Parámetros seleccionados para representar la metodología B*

| <b>PARÁMETRO</b>                             | <b>VALOR</b> |
|----------------------------------------------|--------------|
| <b>Profundidad del Contacto</b>              | 814.397      |
| Exponente de permeabilidad relativa del agua | 1.70         |
| Multiplicador de Transmisibilidad            | 1.023        |
| <b>Multiplicador de Volumen</b>              | 0.907        |

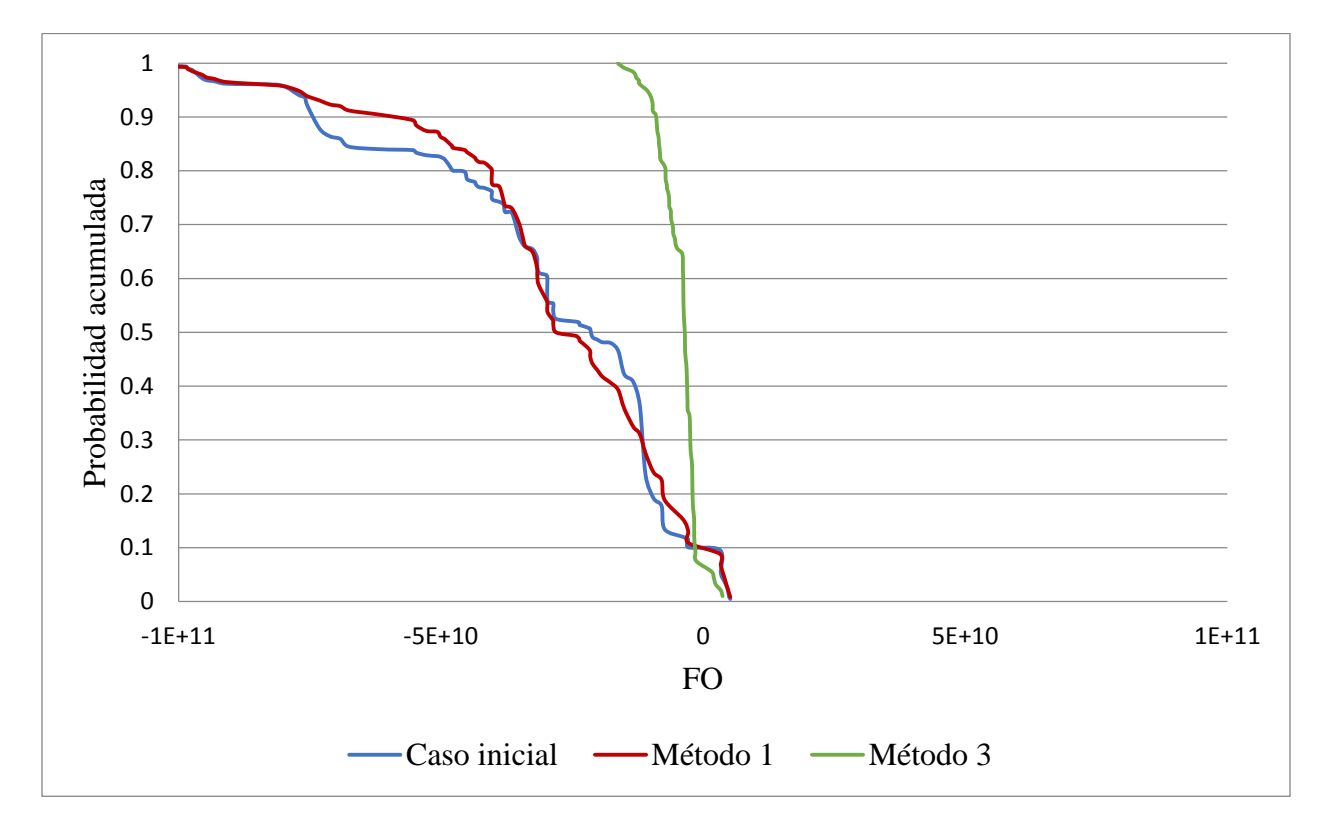

<span id="page-53-0"></span>*Figura 35. Curvas de incertidumbre para la metodología B*

#### **5. Comparación y Análisis de Resultados**

Para el caso de estudio de manera general las metodologías utilizadas tuvieron un procedimiento de aplicación similar entre sí, dando resultados aceptables y representativos, comportándose de acuerdo a lo descrito por los autores de las mismas, y teniendo un buen desempeño sobre este caso complejo. La dificultad presentada durante el desarrollo y aplicación de las metodologías fue el manejo de la gran cantidad de datos por analizar, su organización y tratamiento, especialmente en la metodología "B" donde se incluye un parámetro de análisis adicional (presión de fondo fluyente).

Las principales diferencias entre las metodologías que integran estos dos procesos se encuentran en las variables de análisis utilizadas y los valores obtenidos en los parámetros de control, para las metodologías aplicadas en el presente proyecto se realizó el análisis de datos con producción de agua para el caso de Moura filho ("A") , y producción de agua y presión de fondo fluyente en la metodología de Becerra ("B"). En la [Tabla 14](#page-55-0) se muestran los valores de cada parámetro obtenidos con cada metodología y el valor histórico utilizado, se observa que están desviados y con una diferencia notable del histórico, esto debido a que en el modelo a ajustar se utilizaron los valores del caso base en los nueve (9) parámetros no utilizados en el análisis como se muestra en la [Tabla 15,](#page-55-1) acercando el análisis a la realidad donde no se tiene el valor "exacto" de los parámetros de análisis. Por ende, los valores obtenidos de los parámetros de análisis son correctos, puesto que son valores obtenidos para el caso a ajustar "Caso base", queriendo representar el histórico de producción sintético, queriendo ajustar los parámetros más importantes, pero con otros parámetros desajustados o en el valor cercano.

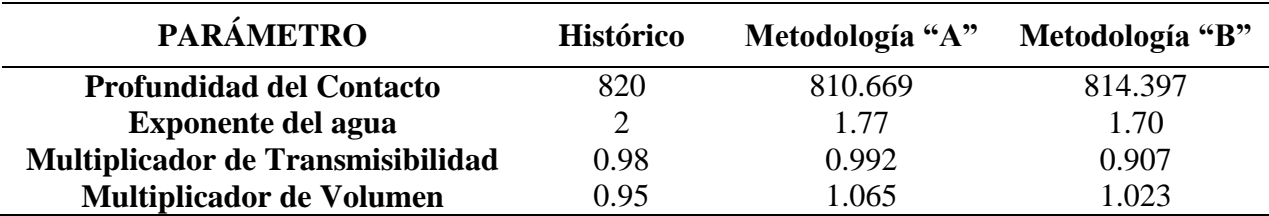

<span id="page-55-0"></span>*Tabla 14. Datos obtenidos para los parámetros analizados*

<span id="page-55-1"></span>*Tabla 15. Datos utilizados para el procedimiento*

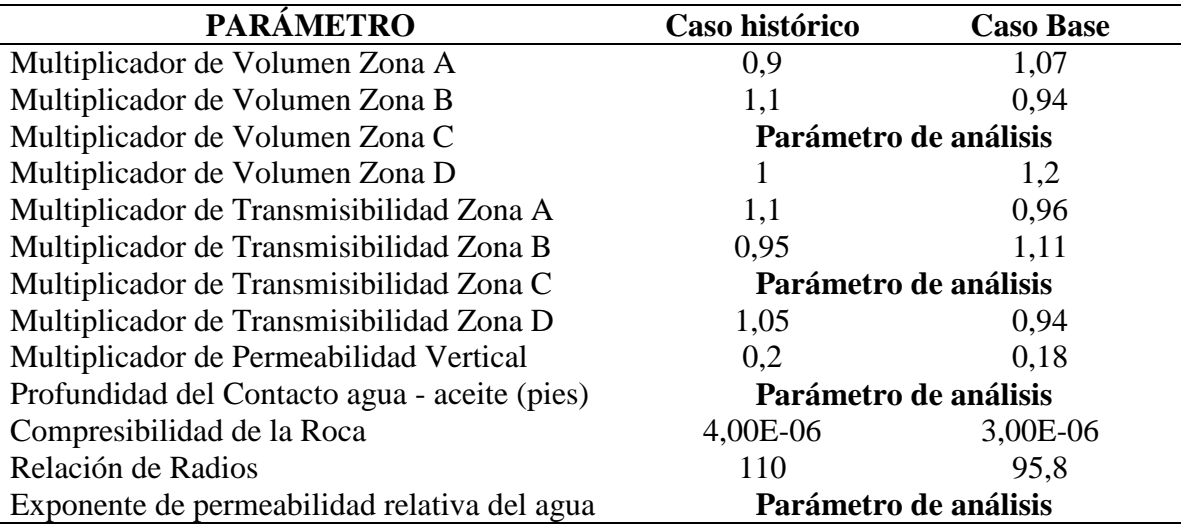

La finalidad de este proyecto fue realizar el ajuste histórico del modelo desajustado, utilizando las metodologías que integran este ajuste con análisis de incertidumbre, y así mismo evaluar la efectividad de estas aplicadas a este caso de estudio específico el cual tiene un grado de complejidad considerable, analizando las diferencias entre ellas y seleccionando aquella que se considere mejor, teniendo en cuenta diferentes parámetros de evaluación, tales como representación gráfica, diferencia numérica por medio de FO, curvas de incertidumbre, comportamiento futuro y datos de fluidos originales.

En la [Figura 36](#page-56-0) y [Figura 37](#page-57-0) se observa una representación gráfica del análisis realizado al caso de estudio, mostrando el caso inicial y los resultados obtenidos con la aplicación de cada metodología para la producción acumulada de agua y tasas de producción de agua, quien era la variable a ajustar; teniendo en cuenta que la producción de aceite se forzó a ser representada por el modelo. Es importante aclarar que los resultados analizados corresponden al caso representativo de cada metodología después de aplicar el método 3, debido a que este método muestra los mejores resultados en cuanto a la representación del yacimiento, como la reducción de incertidumbre. Luego del análisis visual teniendo en cuenta la cercanía de los casos al histórico se obtuvo un resultado favorable a la metodología "A", en consecuencia a que se acerca más al dato histórico en la [Figura 36,](#page-56-0) se observa de igual manera que las dos respuestas guardan un comportamiento similar al histórico en cuanto al recorrido de la curva.

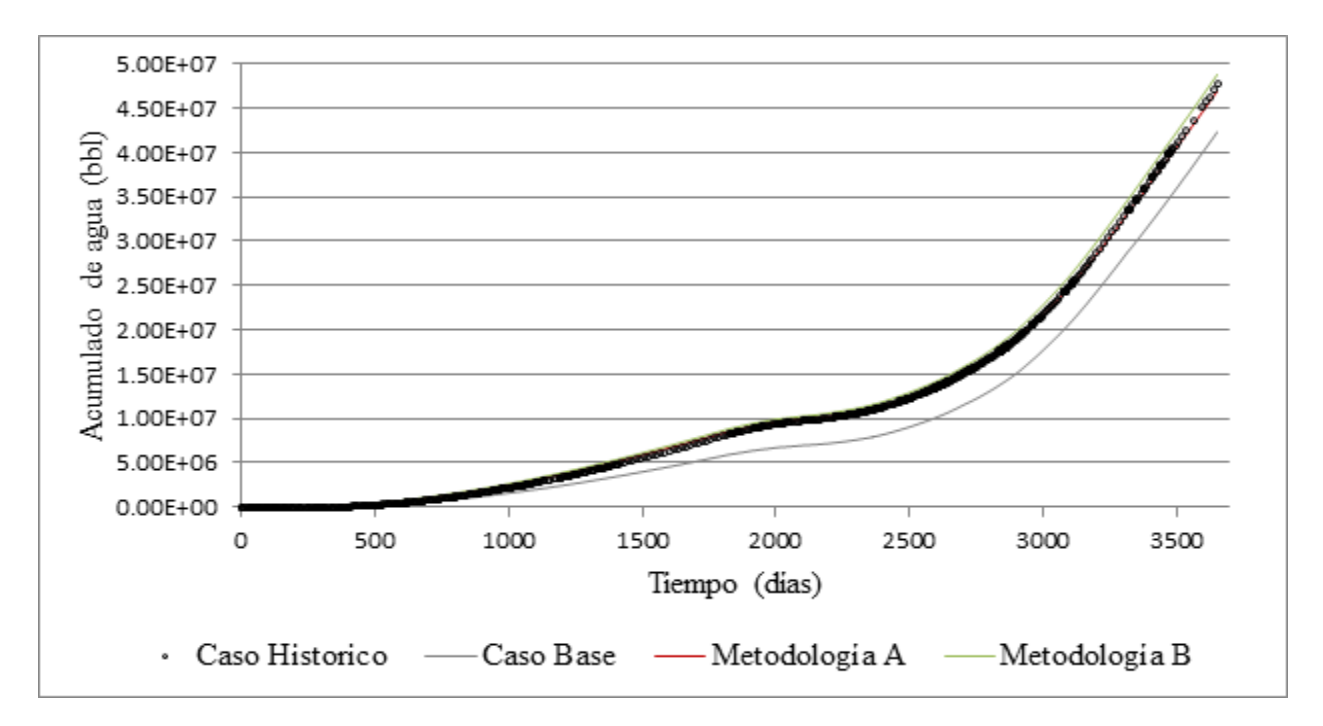

<span id="page-56-0"></span>*Figura 36. Comparación datos de Producción acumulado de agua*

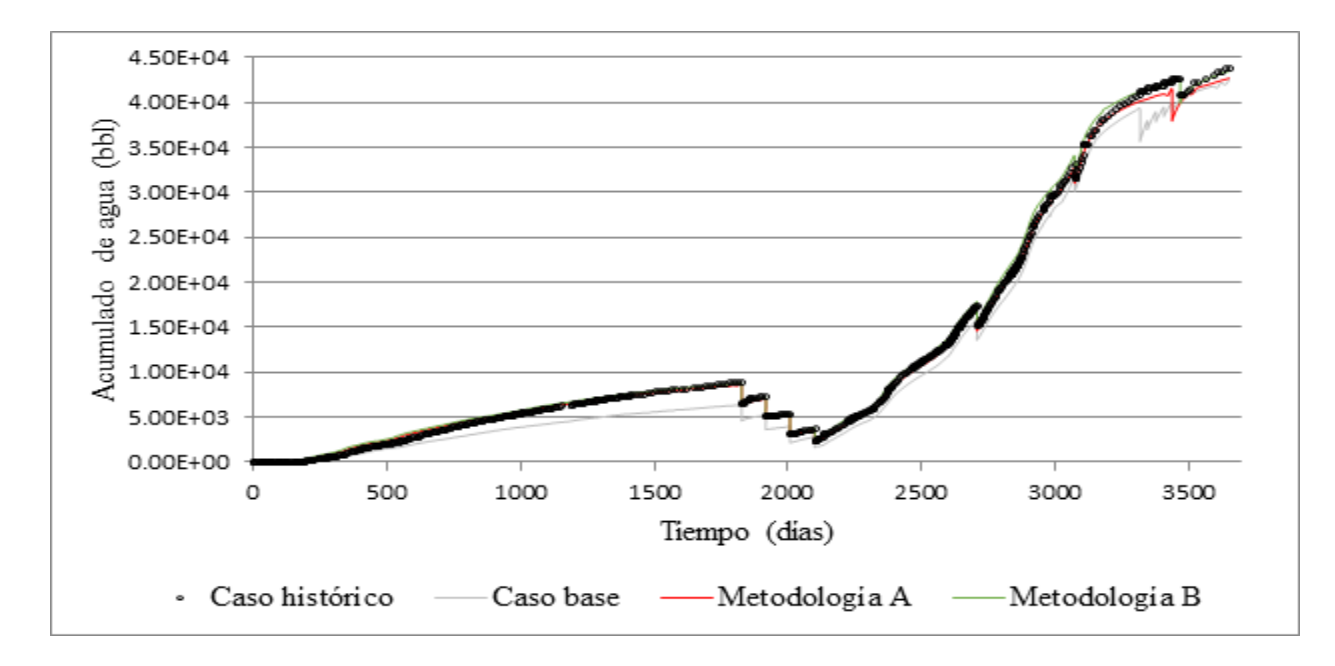

<span id="page-57-0"></span>*Figura 37. Comparación datos de tasa de producción de agua*

Luego de observar el comportamiento de cada una de las respuestas, se buscó obtener un valor numérico con el fin de cuantificar que metodología se acerca al caso histórico y cuál sería su nivel de ajuste. Se decidió cuantificar por medio del análisis de los datos involucrados en cada metodología. En la [Tabla 16](#page-58-0) se muestran los resultados obtenidos del análisis de las FO, en la cual se observa FO (1, sección [1.2.1\)](#page-18-0) y FO (2, sección [1.2.2\)](#page-22-0) son calculadas de manera similar que en las metodologías "A" y "B" respectivamente ((i) producción de agua (ii) producción de agua y presión), pero solo para el caso respuesta. Se observa que la metodología "A" cumple con el número menor de FO en los dos parámetros evaluados, ratificando que está presenta una proximidad mayor a los demás casos respecto al histórico en cuanto al ajuste; cabe resaltar que la diferencia entre los dos resultados es mínima y se selecciona la opción "A" debido a que presenta una mayor proximidad.

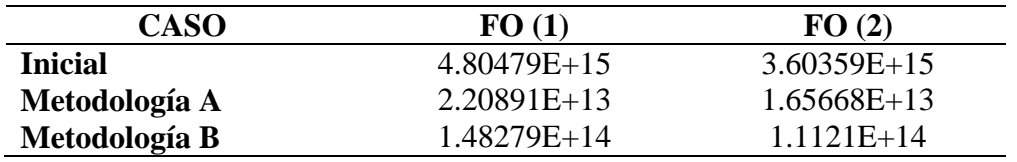

<span id="page-58-0"></span>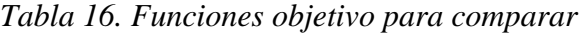

El siguiente parámetro de evaluación fue revisar las curvas de incertidumbre de cada uno de los casos, en la [Figura 38](#page-58-1) se observan las curvas de incertidumbre de los métodos aplicados en el desarrollo de este proyecto, corroborando que el método 3 de las metodologías aplicadas es el que presenta una mejor respuesta. Así mismo la metodología B representada en color verde presenta una reducción de incertidumbre mayor.

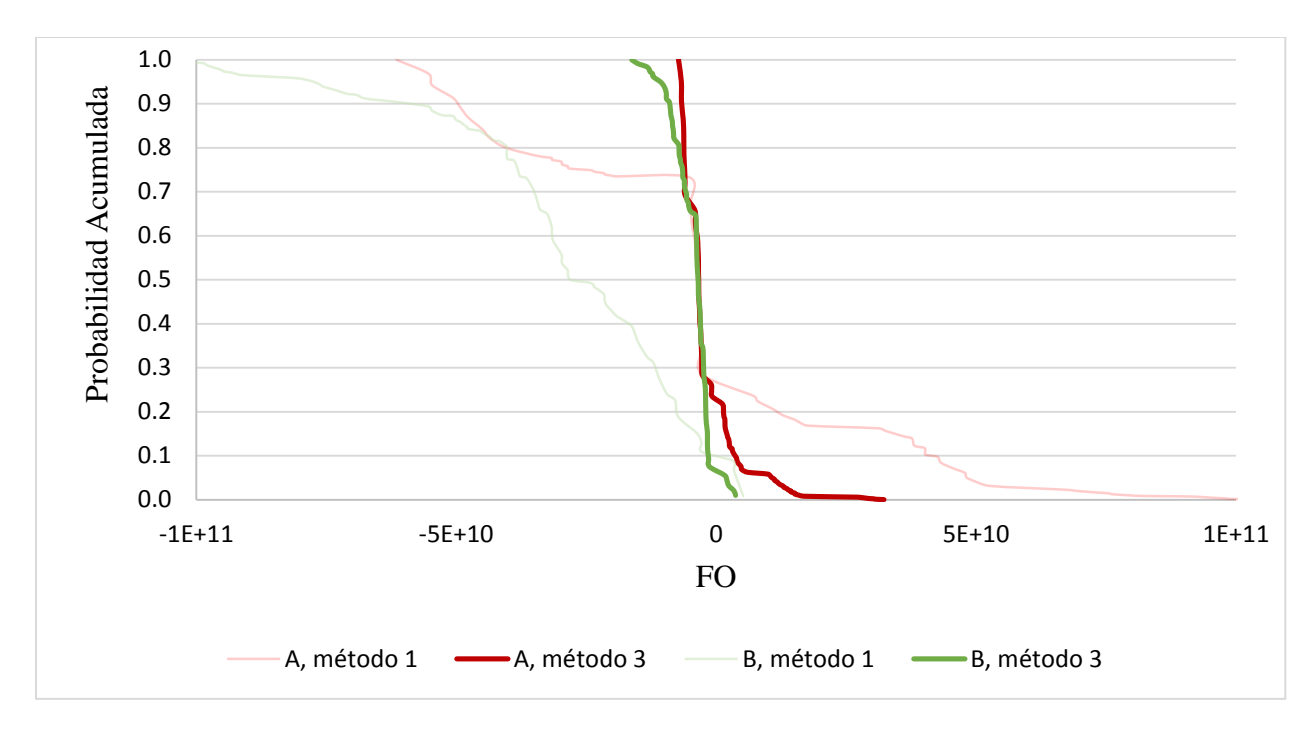

<span id="page-58-1"></span>*Figura 38. Curvas de incertidumbre de los métodos aplicados*

Una de las finalidades del ajuste histórico es poder realizar consideraciones futuras y utilizarlas para toma de decisiones, por ello se utiliza como parámetro de evaluación la representación futura del yacimiento; para este análisis se duplico el tiempo de producción realizando una simulación de 20 años, como se conocía el caso histórico se comparó con el resultado de cada caso, los resultados gráficos se presentan en la [Figura 39](#page-59-0) se observa que en este análisis quien representa de mejor manera el comportamiento futuro del yacimiento es la metodología "B". Es necesario resaltar que los dos resultados están bastante cerca de representar el comportamiento y sus diferencias son mínimas. De igual manera se decide analizar las variaciones en el comportamiento del factor de recobro y la diferencia entre el arrojado por la predicción en la metodología "A" y "B" ;en la figura 38 en la que se observa una predicción a 20 años ,se encontró que el menor porcentaje de error estaba en la metodología "B" con un error aproximado de 3.9% en el último dato a 10 años, en la [Tabla 17](#page-59-1) se muestran los valores obtenidos para el factor de recobro para el caso de estudio.

<span id="page-59-1"></span>*Tabla 17. Factor de recobro para el caso de estudio*

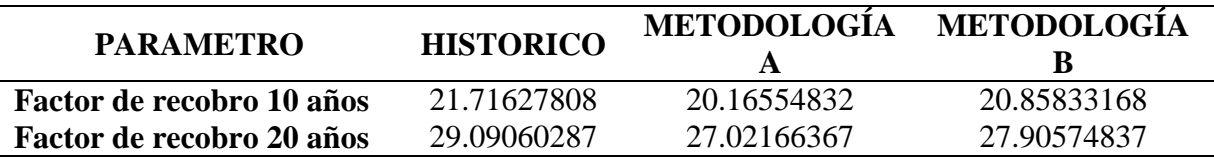

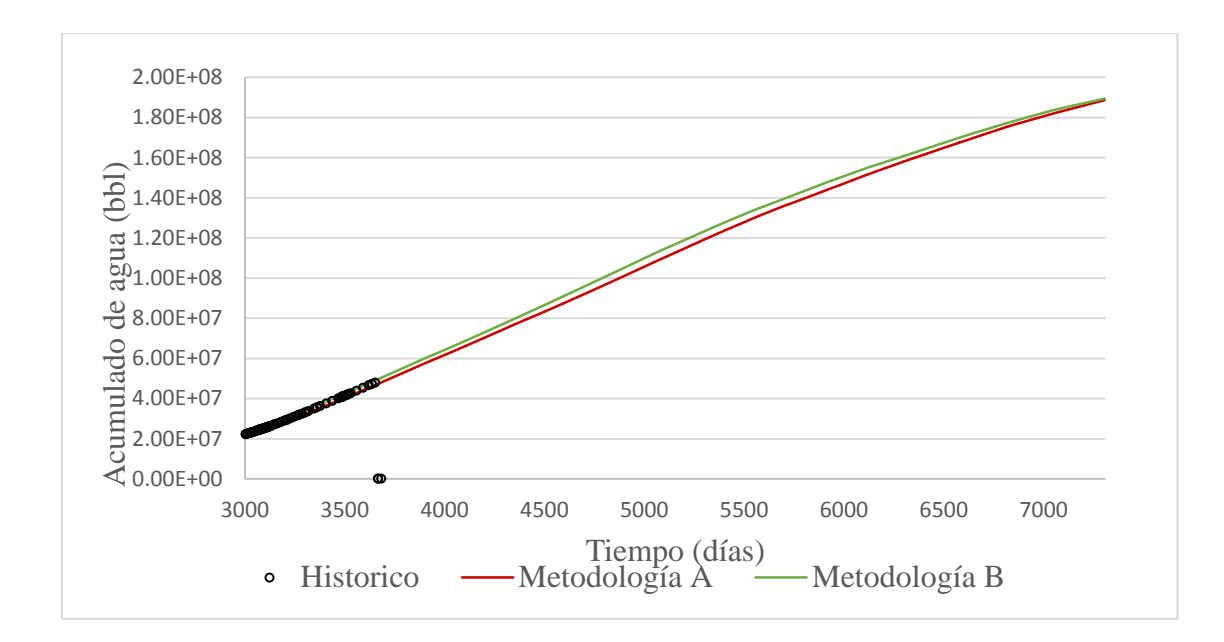

<span id="page-59-0"></span>*Figura 39. Predicción del comportamiento a 20 años*

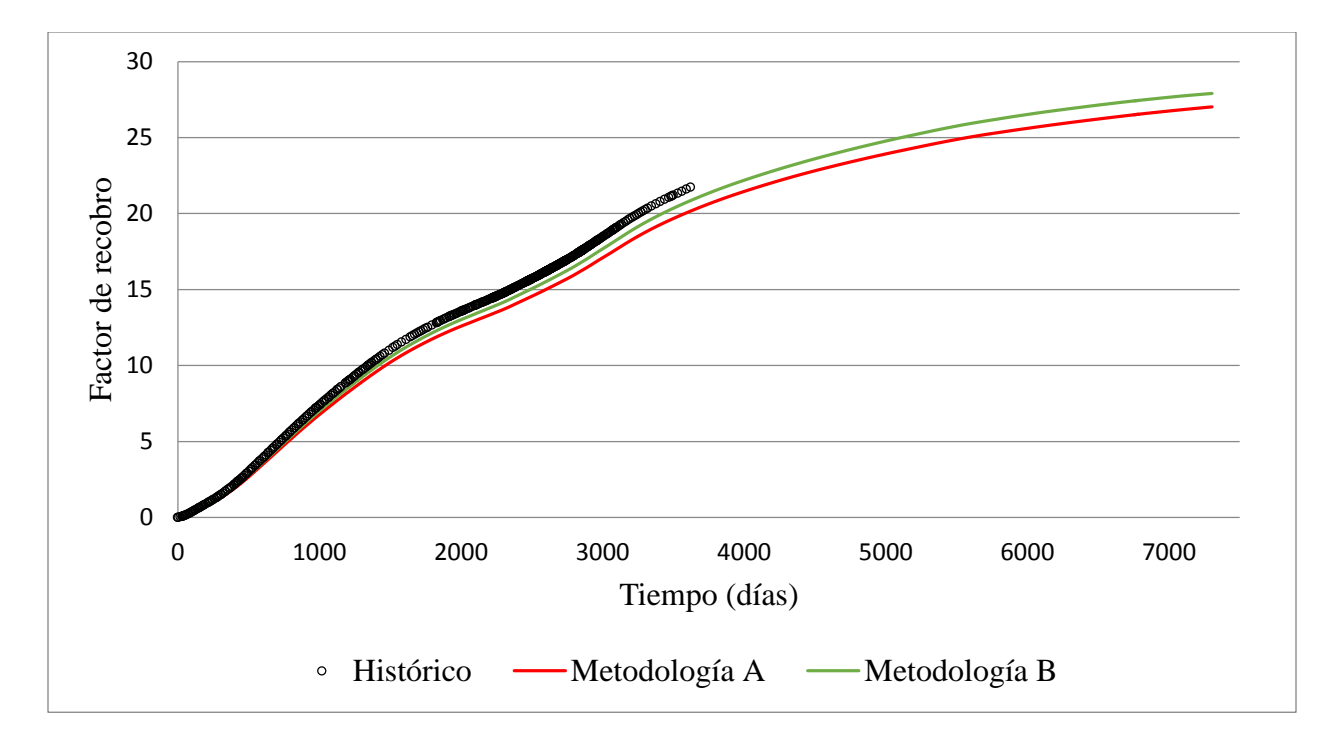

*Figura 40. Factor de recobro, predicción a 20 años*

Realizando la evaluación de un último parámetro para corroborar y seleccionar de mejor manera la metodología más acertada al caso de estudio, se optó por comparar tanto el volumen poroso y los fluidos originales de cada caso. En la [Tabla 18](#page-60-0) se encuentran plasmados cada uno de los resultados obtenidos en cada simulación, observando que la diferencia mínima se encuentra en el resultado obtenido por la metodología "B".

<span id="page-60-0"></span>*Tabla 18. Comparación de datos originales*

| <b>PARAMETRO</b>     | <b>UNIDAD</b> | <b>HISTORICO</b> | <b>METODOLOGÍA</b> | <b>METODOLOGÍA</b> |  |  |
|----------------------|---------------|------------------|--------------------|--------------------|--|--|
|                      |               |                  | A                  | в                  |  |  |
| Aceite en el lugar   | <b>STB</b>    | $0.12213E+09$    | $0.13190E + 09$    | $0.12904E+09$      |  |  |
| Agua en el lugar     | <b>STB</b>    | $0.30379E + 08$  | $0.34103E + 08$    | 0.32931E+08        |  |  |
| Gas en el lugar      | <b>SCF</b>    | $0.17353E+11$    | $0.18741E+11$      | $0.18335E+11$      |  |  |
| Volumen poroso       | <b>M RBBL</b> | 131772           | 142315             | 139232             |  |  |
| <b>Volumen total</b> | <b>M RBBL</b> | 162360           | 176652             | 172389             |  |  |
| Error aproximado     |               |                  | 9%                 | 6%                 |  |  |

Para observar de mejor manera los resultados obtenidos en cada parámetro de evaluación, se presenta un resumen en la [Tabla 19,](#page-61-0) y se puede concluir que de acuerdo a estos parámetros de evaluación planteados la metodología que mejor se ajusta al caso de estudio es la "B", sin tener en cuenta los tiempos de simulación ya que son similares. Para un análisis total si se realizara de manera continua tardaría aproximadamente 24 horas, con tiempo de simulación por caso de aproximadamente 5 minutos y con un equipo computacional tipo Workstation.

#### <span id="page-61-0"></span>*Tabla 19. Tabla comparativa de resultados*

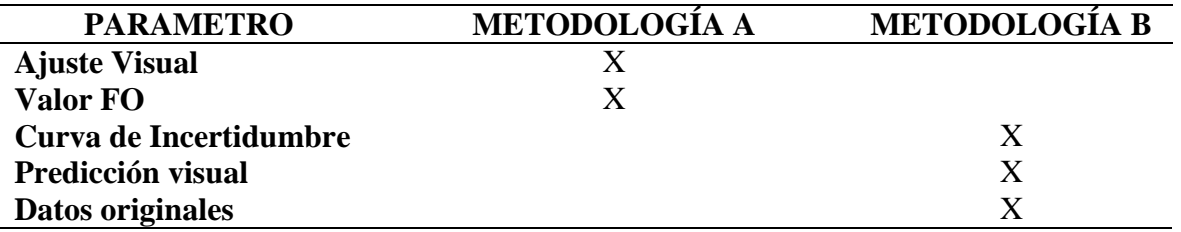

Teniendo en cuenta que para la simulación numérica de yacimientos es de vital importancia la representación futura del yacimiento y la representación de los volúmenes originales, observando los resultados obtenidos, la metodología "B" es quien mejor se ajusta a los intereses de la industria. Siendo está metodología una posibilidad al ajuste histórico de yacimientos, pero sujeta siempre a la existencia y calidad de los datos, especialmente para esta metodología la cual requiere mediciones de presión de fondo fluyente de calidad.

#### **6. Conclusiones**

# **Conclusiones Generales**

- Es necesario encontrar la influencia de cada parámetro por medio del análisis de sensibilidad, para disminuir el número de parámetros a analizar y seleccionar aquellos que son más críticos, evitando esfuerzos computacionales pero alcanzando buenos resultados.
- Es importante revisar la información del modelo estático, asegurándose de que haya un modelamiento correcto y coherente; debido a que este contiene información importante que podría afectar el comportamiento del modelo dinámico posteriormente.
- Realizar el ajuste histórico de la mano con el análisis de incertidumbre, permite analizar varios modelos de manera simultánea, de igual manera permite redistribuir los valores iniciales, teniendo en cuenta la diferencia entre los datos observados y los datos simulados de cada modelo junto con la simetría de las curvas, desviando el valor hacia el valor más adecuado.

#### **Conclusiones Específicas**

 Las metodologías que integran el ajuste histórico y el análisis de incertidumbre que fueron analizadas y aplicadas a este caso de estudio complejo presentan un comportamiento aceptable, teniendo en cuenta que permitieron realizar un ajuste del modelo cercano y representativo, permitiendo a su vez tener una buena predicción por un periodo del doble de tiempo; la metodología "B" tuvo un mejor desempeño de acuerdo al valor de la FO, al ajuste visual y demás parámetros evaluados en este proyecto. Sin embargo se puede observar en las gráficas comparativas donde se superponen los casos

que no tuvieron un buen desempeño en el ajuste de la presión promedio del yacimiento y los volúmenes originales conocidos.

- Incluir la presión de fondo fluyendo de los pozos en la función objetivo a analizar, represento una cercanía en el ajuste de presión promedio del yacimiento, siendo esta la principal diferencias entre las dos metodologías estudiadas. Pero la inclusión de esta presión en el caso de estudio no tuvo un efecto significativo el ajuste de la producción de agua la cual era la variable a ajustar.
- Se evidencio una variación significativa en las probabilidades de ocurrencia como resultado de la aplicación de las diferentes metodologías con respecto a las planteadas inicialmente (20%,60%); con lo anterior se demuestra que las metodologías estudiadas desvían la probabilidad de ocurrencia al valor más representativo de acuerdo a la FO, generando a su vez un modelo característico.
- Utilizando únicamente los cuatro parámetros críticos para este caso en particular: multiplicador de volumen C, multiplicador de transmisibilidad C, profundidad del contacto agua-aceite y el exponente de permeabilidad relativa del agua, se llegó a una respuesta adecuada para el caso de estudio, que permitieron reproducir y predecir el comportamiento del modelo de simulación.
- Analizando los valores obtenidos para cada parámetro con la aplicación de las metodologías, se observa que el análisis de incertidumbre desvía el valor de estos de acuerdo al estudio de los datos obtenidos del comportamiento de los modelos generados, además de esto se observó que no necesariamente se desvían en éste caso de estudio hacia los datos considerados históricos.

#### **7. Recomendaciones**

- Aplicar las metodologías a un campo que tenga historia de producción real, así mismo cuente con un ajuste histórico realizado de manera tradicional, y que tenga la información necesaria para la aplicación; lo anterior con el fin de evaluar el comportamiento de estas metodologías en otros casos de estudio más complejos, identificar las falencias en estas y sugerir modificaciones que permitan la mejora del proceso.
- Aplicar estas metodologías a un caso de estudio utilizando como función objetivo un parámetro que contenga la producción de aceite, gas y agua inmersa, con el objetivo de asemejarlo aún más a un caso real, pudiendo obtener una metodología más confiable y robusta.
- Proponer variaciones en los procesos de muestreo para la redistribución de la probabilidad así como el uso de otros métodos de combinación de parámetros que permitan obtener metodologías más robustas posibilitando trabajar con mayor número de parámetros en casos más complejos.
- Para lograr una reducción en los tiempos del proceso de ajuste, y mejorar en el manejo de mayor volumen de información que permitan obtener resultados más precisos, sería conveniente contar con una herramienta de computo que integre cada uno de los procedimientos y cálculos necesarios para realizar este proceso (ajuste histórico integrado con análisis de incertidumbre), generando una herramienta de utilidad para la industria, con fines académicos y/o comerciales.

#### **Referencias Bibliográficas**

- Almeida, N., Schiozer, D., Ligero,E. y Maschio,C.(2003). History matching using uncertainly analysis. *Petroleum Society: Canadian Institute of Mining, Metallurgy & Petroleum*, Vol (2003-145), 1-9
- Becerra, G. (2007). Mitigação de incertezas através da integração com ajuste de histórico de produção (Tesis de Maestria). Universidade Estadual de Campinas, Faculdade de Engenharia Mecânica Instituto de Geociências, Brasil.
- Loshiavo R. (1999). Estimativa de incertezas na previsão de desempenho de reservatorios (Tesis de Maestria). Universidade Estadual de Campinas, Faculdade de engenharia Mecânica Deparamento de Ingenharia de Petroleo, Brasil.
- Mantilla, J. y Idrobo, E. (2003). Metodología para la cuantificación de la incertidumbre asociada en la predicción del comportamiento de producción de un yacimiento altamente heterogéneo sometido a la inyección de agua. *Ciencia, Tecnologia y future,* Vol. 2 (4) 1-22.
- Mashio, C., Carvalho, C. y Schiozer, D. (2010). A new methodology to reduce uncertainties in reservoir simulation models using observed data and sampling techniques. *Journal of petroleum science and engineering*, Vol.72, 110-119.
- Mashio, C. y Schiozer, D.(2013). A new procedure to reduce uncertainties in reservoir models using statistical inference and observed data. *Journal of petroleum science and engineering*, Vol.110, 7-21.
- Moura filho, M.A. (2006). Integração de análise incertezas e ajuste de histórico de produção. (Tesis de Maestria). Universidade Estadual de Campinas, Faculdade de Engenharia Mecânica Instituto de Geociências, Brasil.
- Osorio Gallego, G. (2002). Notas sobre simulación numérica de yacimientos. Universidad Nacional, Sede Medellín, Colombia.
- Silva, M. (2009). Ajuste histórico del modelo de simulación y predicción de un proceso de inyección de agua en yacimientos complejos para un sector del área de Lisama (Tesis de Pregrado). Universidad Industrial de Santander, Facultad de Ingenierías Físico Químicas, Bucaramanga, Colombia.
- Silva, L. S. (2011). Integração de análise de incertezas e ajuste de histórico: aplicação em um caso complexo (Tesis de Maestria). Universidade Estadual de Campinas, Faculdade de Engenharia Mecânica e Instituto de Geociências, Brasil.
- Suescún, E.J. (2009). Selección de un escenario óptimo de explotación para un sector del campo Tibú mediante análisis de incertidumbre y riesgo en la simulación de yacimientos. (Tesis de Maestría). Universidad Industrial de Santander. Facultad de Ingenierías Físico Químicas, Bucaramanga, Colombia.

# **APENDICE A. ANÁLISIS DE DATOS, HERRAMIENTA UTILIZADA**

Para el análisis de los datos se utilizó el programa Microsoft Excel, donde se programaron en una macro la totalidad de las fórmulas utilizadas en las metodologías, utilizando el lenguaje de programación Visual Basic como se muestra en la [Figura A 1.](#page-67-0)

<span id="page-67-0"></span>*Figura A 1. Ventana de programación Microsoft Excel Visual Basic*

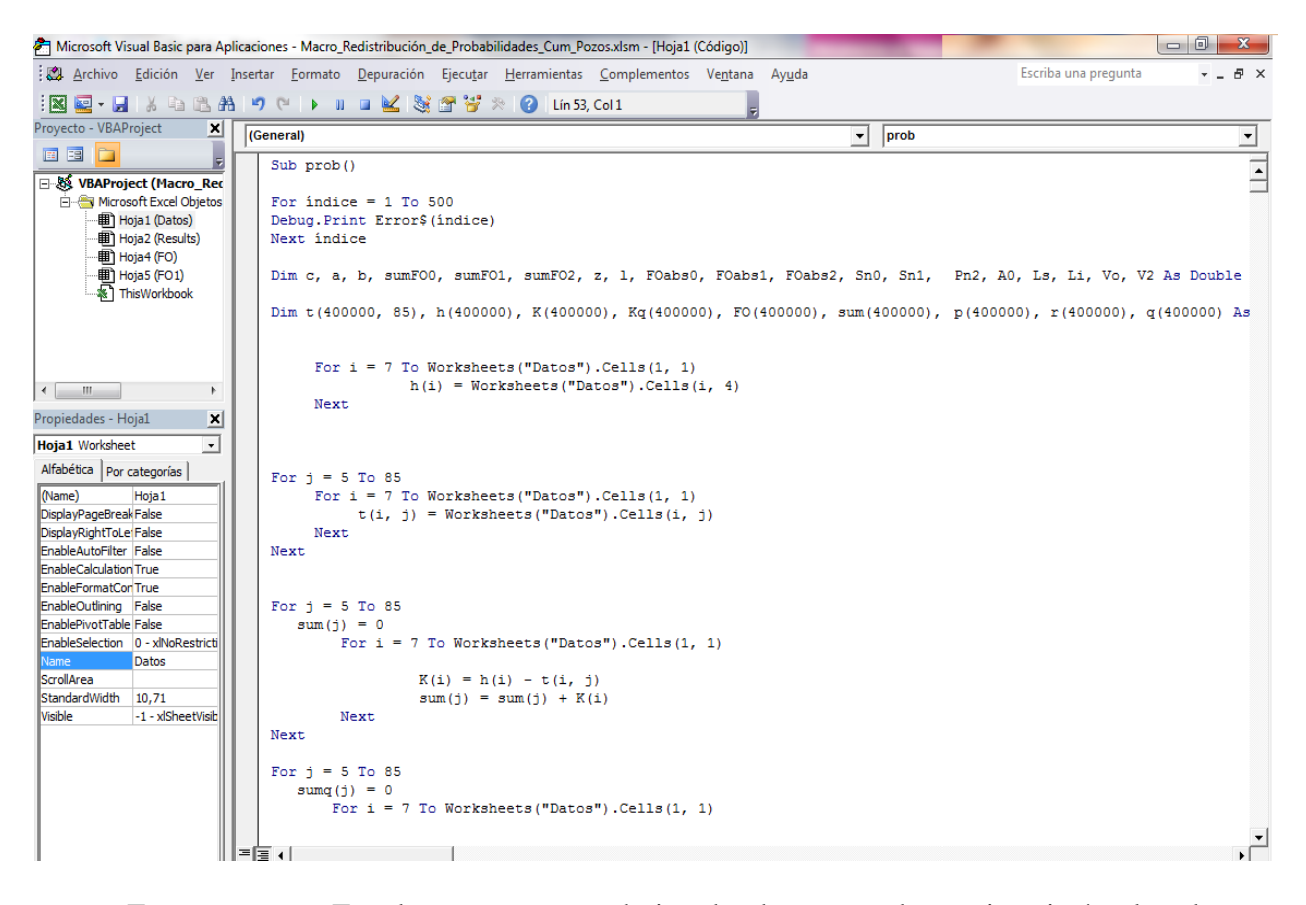

Esta macro en Excel conto con tres hojas donde se tomaban e imprimían los datos y resultados, estas hojas se denominan Results, Datos y FO. En la [Figura A 2](#page-68-0) se muestran el formato donde se imprimen los resultados dividida en método 1 donde se observa el método de redistribución de las probabilidades y se imprime la probabilidad, la simetría de las curvas, y los datos iniciales, en el método 3 se muestran los nuevos valores de simulación y la condición con la que se llegó a estos valores.

En la hoja Datos se plasman los datos obtenidos de las 81 simulaciones y es de esta hoja donde se toman los datos para realizar las operaciones, los datos a analizar son bastantes y se obtiene una "matriz" de aproximadamente 81\*313122 datos, en la [Figura A 3](#page-69-0) se muestran un pantallazo de la hoja "Datos" de la metodología "A". Para la metodología "B" sigue el mismo concepto adicionando una hoja denominada "Presión" donde se plasman los datos de PWF a analizar, en el caso de esta metodología se obtienen dos hojas de datos (Datos y Presión) cada una con una "matriz" de datos de 81\*306050 como se observa en la [Figura A 4.](#page-69-1)

Las funciones objetivos que se imprimen en la hoja "FO" son utilizadas para realizar las curvas de incertidumbre de cada caso.

<span id="page-68-0"></span>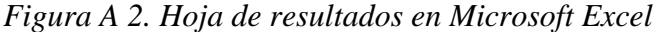

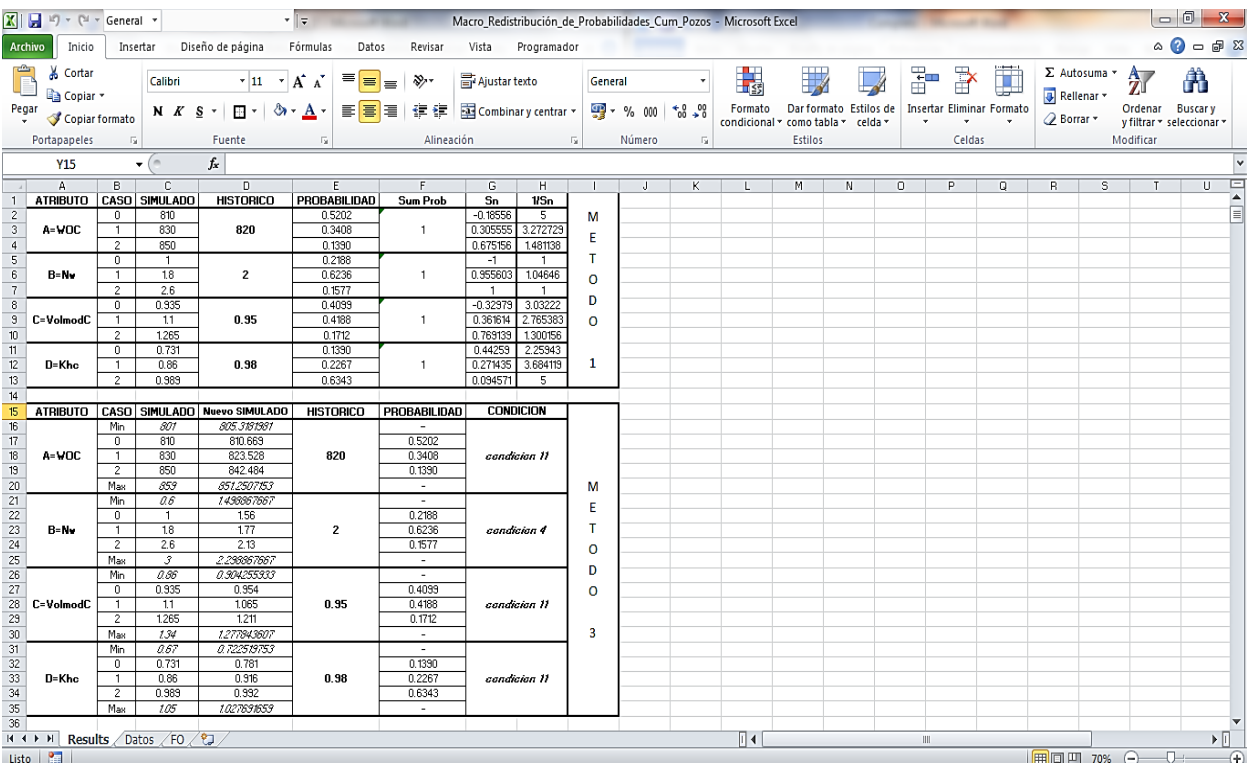

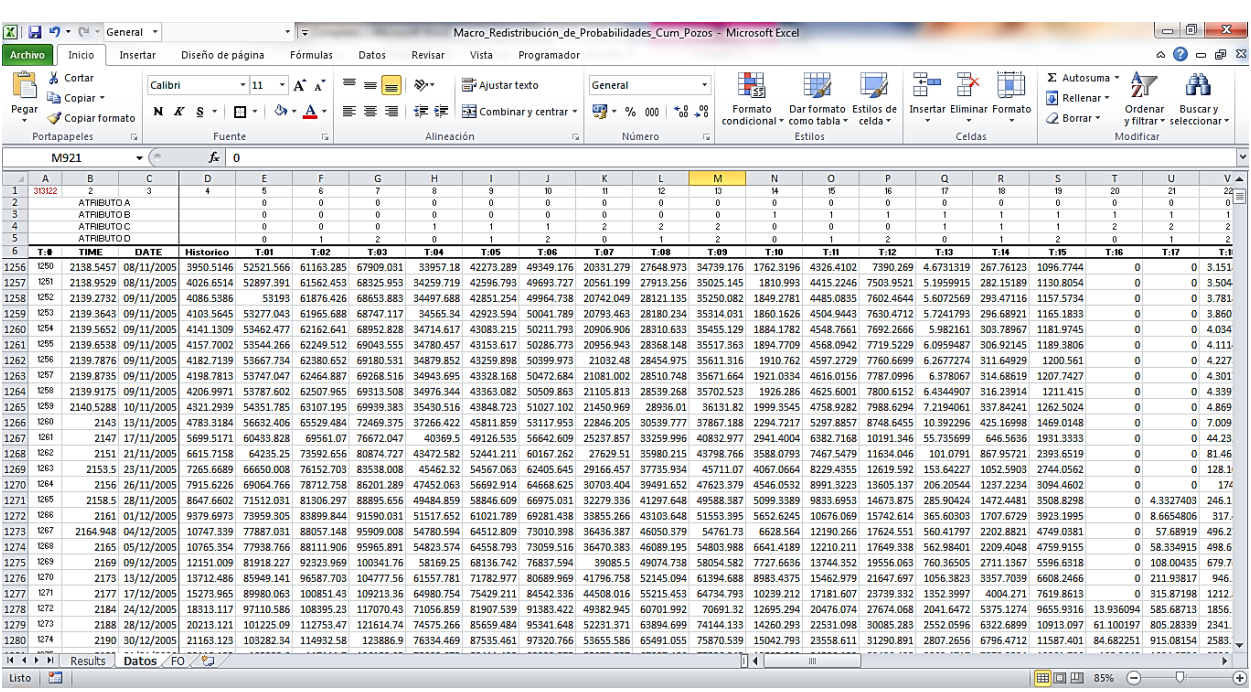

# <span id="page-69-0"></span>*Figura A 3. Hoja de datos en Microsoft Excel*

<span id="page-69-1"></span>*Figura A 4. Hoja de datos de presión en Microsoft Excel*

|                              |                              | $\Box$ $\blacksquare$ $\blacksquare$ $\blacksquare$ $\blacksquare$ $\blacksquare$ General |                                |                  |                                   |                     |                     |                 |                     |              |                                         |                          | Macro Redistribución de Probabilidades Cum Pozos Becerra F - Microsoft Excel |                |                                   |                     |                                                                                                    |           |                                     | $-0$                               |                                         |
|------------------------------|------------------------------|-------------------------------------------------------------------------------------------|--------------------------------|------------------|-----------------------------------|---------------------|---------------------|-----------------|---------------------|--------------|-----------------------------------------|--------------------------|------------------------------------------------------------------------------|----------------|-----------------------------------|---------------------|----------------------------------------------------------------------------------------------------|-----------|-------------------------------------|------------------------------------|-----------------------------------------|
| Archivo                      | Inicio                       | Insertar                                                                                  |                                | Diseño de página | Fórmulas                          | Datos               | Revisar             | Vista           | Programador         |              |                                         |                          |                                                                              |                |                                   |                     |                                                                                                    |           |                                     |                                    | $\circ$ $\circ$ $\circ$ $\circ$ $\circ$ |
|                              | Ж<br>Cortar<br><b>Copiar</b> |                                                                                           | Calibri                        | $\cdot$ 11       | A<br>$\Lambda$                    | 喜<br>$=$            | ≫.                  | 哥 Ajustar texto |                     | General      |                                         |                          |                                                                              |                |                                   | Ŧ                   |                                                                                                    |           | Σ Autosuma *<br><b>J</b> Rellenar * | A                                  | Â                                       |
| Pegar                        |                              | Copiar formato                                                                            | N K S                          | ÷ ÷              | $\mathbf{\odot}$ + $\mathbf{A}$ + | ⋷<br>畫              | 無理<br>亖             |                 | Combinary centrar * | $\mathbf{P}$ | % 000                                   | $*_{00}^{8} *_{00}^{80}$ | Formato<br>condicional * como tabla *                                        |                | Dar formato Estilos de<br>celda : |                     | <b>Insertar Eliminar Formato</b>                                                                             |           | re Borrar                           | Ordenar<br>v filtrar * seleccionar | <b>Buscary</b>                          |
|                              | Portapapeles                 | Fx                                                                                        |                                | Fuente           | Б.                                |                     |                     | Alineación      |                     | -50          | Número                                  | $\overline{b}$           |                                                                              | <b>Estilos</b> |                                   |                     | Celdas                                                                                                    |           |                                     | Modificar                          |                                         |
|                              | <b>B9</b>                    |                                                                                           |                                | fx.              | 0.006000000052                    |                     |                     |                 |                     |              |                                         |                          |                                                                              |                |                                   |                     |                                                                                                    |           |                                     |                                    |                                         |
|                              | A                            | $\overline{B}$                                                                            |                                | D                |                                   |                     | G                   |                 |                     |              |                                         |                          | M                                                                            | N              | O                                 | D                   | $\Omega$                                                                                                    | R         | s                                   |                                    | $\mathbf{U}$                            |
| $\overline{1}$               | 306050                       | $\overline{2}$                                                                            | $\mathfrak{D}$                 | $\overline{4}$   | 5                                 |                     | 7                   | ×               | $\overline{a}$      | m            | 11                                      | $\overline{12}$          | 13                                                                           | 14             | 15                                | 16                  | 17                                                                                                    | 18        | 19                                  | 20                                 | 21                                      |
| $\overline{2}$               |                              | ATRIBUTO A                                                                                |                                |                  |                                   |                     | n                   |                 | $\theta$            |              |                                         | ň                        |                                                                              | 0.             | ň                                 |                     | n                                                                                                    |           | n                                   |                                    | Ë<br>$\theta$                           |
| $\overline{\mathbf{3}}$<br>4 |                              | <b>ATRIBUTO B</b><br>ATRIBUTO C                                                           |                                |                  | ň                                 |                     | n<br>f)             | ň               | n                   | n            |                                         | ň<br>2                   | $\hat{ }$                                                                    | n.             | ň                                 | n                   |                                                                                                    |           |                                     | 2                                  | $\hat{ }$                               |
| $\overline{\mathbf{5}}$      |                              | <b>ATRIBUTO D</b>                                                                         |                                |                  | n                                 |                     | $\overline{2}$      | n.              |                     | $\hat{ }$    | $\Omega$                                |                          | $\overline{2}$                                                               | 0.             |                                   | $\hat{ }$           | $\Omega$                                                                                                    |           | $\hat{ }$                           |                                    | -1                                      |
| $6\phantom{a}$               | T:#                          | <b>TIME</b>                                                                               | DATE                           | <b>Historico</b> | T:01                              | T:02                | T:03                | T:04            | T:05                | T:06         | T:07                                    | T:03                     | T:09                                                                         | T:10           | T:11                              | T:12                | T:13                                                                                                    | T:14      | T:15                                | T:16                               | T:17                                    |
| $\overline{7}$               |                              | $\mathbf{1}$                                                                              | 01/01/2000<br>$\mathbf{0}$     | 677.59473        | $\mathbf{0}$                      | $\theta$            | $\theta$            | $\mathbf{0}$    | $\mathbf{0}$        | $\mathbf{0}$ | $\mathbf{0}$                            | $\mathbf{0}$             | $\mathbf{0}$                                                                 | $\mathbf{0}$   | $\mathbf{0}$                      | $\sqrt{2}$          | $\mathbf{0}$                                                                                                 | O         | $\mathbf{0}$                        | $\mathbf{0}$                       |                                         |
| 8                            |                              | $\overline{2}$<br>0.001                                                                   | 01/01/2000                     | 677.57813        | 771.30127                         |                     | 771.3291 771.35645  |                 |                     |              |                                         |                          |                                                                              |                |                                   |                     | 771.7381 771.75928 771.78009 772.07257 772.08923 772.10553 771.30133 771.32916 771.35651 771.73816 771.75934 |           | 771.78009                           | 772.07257 772.08925                |                                         |
| 9                            |                              | 0.006                                                                                     | 01/01/2000                     | 677.4953         | 756.34454                         | 756,82837           | 757.27936           | 758,0636        | 758,45618           |              | 758.82452 759.45563                     | 759.78064                | 760.08704                                                                    | 756.3446       | 756.82843                         |                     | 757.27942 758.06366 758.45624                                                                                |           | 758.82452                           | 759.45563                          | 759.78064                               |
| 10                           |                              | Δ<br>0.031                                                                                | 01/01/2000                     | 677.08093        | 719.25836                         | 722.5213            | 725.33191           | 722.51678       | 725.43768           |              | 727.96448 725.36566                     | 727.99237                | 730.27289                                                                    | 719.25842      | 722.52136                         |                     | 725.33197 722.51678 725.43774                                                                                |           | 727.96448                           | 725.36566 727.99237                |                                         |
| 11                           |                              | 5<br>0.156                                                                                | 01/01/2000                     | 675.00928        | 708,85907                         |                     | 711.6618 714.22974  | 711.9931        | 714,67603           |              | 715.7478 714.81512 715.83044            |                          | 718.26636                                                                    | 708.85913      | 711,66187                         |                     | 714.22974 711.99316 714.67603                                                                                |           |                                     | 715.7478 714.81512 715.8304        |                                         |
| 12                           |                              | 6<br>0.781                                                                                | 01/01/2000                     | 664.651          | 667.35376                         |                     | 672.3551 676.79382  | 672.23096       | 677.0351            |              | 680.78784 676.63068                     | 680.72607                | 684.55988                                                                    | 667.35382      | 672.35504                         |                     | 676.79388 672.23102                                                                                          | 677.0351  | 680.78784                           | 676,63068                          | 680.7260                                |
| 13                           | 7                            |                                                                                           | 04/01/2000                     | 627.87482        | 614.82648                         | 623.98969           | 632.08685           | 618.93726       | 627.90973           | 636,00885    | 622.13367                               | 631.73517                | 639.10632 614.82648                                                          |                | 623.99023                         | 632.08691           | 618.93726 627.90979                                                                                          |           | 636.00885                           | 622.13367                          | 631.73517                               |
| 14                           |                              | 8                                                                                         | 10 11/01/2000                  | 586,04773        |                                   | 551.48767 567.38483 | 580.76013           |                 | 557.7453 573.13287  |              |                                         |                          | 586.71033 562.68982 578.85535 591.19537 551.48773                            |                | 567.38513 580.76044               |                     | 557.74536 573.13287                                                                                          |           | 586.71057                           | 562.68988 578.8554                 |                                         |
| 15                           |                              | q<br>13.5                                                                                 | 14/01/2000                     |                  | 565.13422 526.68457               | 545.18042 558.25336 |                     |                 | 534.4104 552.50073  |              | 568.28516 540.73224                     |                          | 559.51331 573.80078                                                          | 526.68463      |                                   |                     | 545.18042 558.25372 534.41046 552.50073                                                                      |           | 568,2854                            |                                    | 540.7323 559.51318                      |
| 16                           | 10                           |                                                                                           | 17 <sup>17</sup><br>18/01/2000 | 544.2207         | 501.88153                         | 522.97595           | 538.74927           |                 | 511.0755 531.86859  |              | 549.86005 518.77466                     |                          | 540.17126 556.40625                                                          | 501.88153      | 522.97577                         |                     | 538.74915 511.07553 531.86859                                                                                |           | 549.86029                           | 518.77478 540.1709                 |                                         |
| 17                           | 11                           |                                                                                           | 01/02/2000<br>31               | 476.75406        | 421.0376                          | 452.56287           | 477.26166           | 438.31442       | 467.31848           | 491.3653     | 451.64993                               |                          | 480.08234 501.62885                                                          | 421.03598      | 452.56085                         | 477.25934           | 438.31351                                                                                                    | 467.31708 | 491.36395                           | 451.64932 480.08118                |                                         |
| 18                           |                              | 12 31,000999                                                                              | 01/02/2000                     | 476.76181        | 453,87589                         | 483,74091           | 507.16727           | 469,96375       | 497.52682           | 520.38123    |                                         | 482.4212 509.45572       | 530.034                                                                      | 453.87442      | 483.73901                         | 507.16504           | 469,96289                                                                                                    | 497.52551 | 520.37994                           | 482.42065 509.45465                |                                         |
| 19                           |                              | 13 31,006001                                                                              | 01/02/2000                     | 476,80057        | 453,88434                         |                     | 483.75769 507.18909 |                 | 469.97272 497.54166 |              |                                         |                          | 520.40198 482.43033 509.47012 530.05365                                      | 453.88287      |                                   | 483.75574 507.18686 | 469,97177                                                                                                    | 497.54034 | 520.40063                           | 482.42978 509.46909                |                                         |
| 20                           | 14                           | 31.031                                                                                    | 01/02/2000                     | 476.99426        | 453.918                           | 483.83026           | 507.28586           | 470.00974       | 497.60699           | 520.49438    | 482.46945                               | 509.53427                | 530.14221                                                                    | 453.9165       | 483.82828                         | 507.28363           | 470.00885                                                                                                    | 497.60568 | 520.49304                           | 482.4689                           | 509.53317                               |
| 21                           | 15                           | 31.156                                                                                    | 01/02/2000                     | 477.96286        | 453.97659                         |                     | 484.04919 507.60855 | 470.10007       | 497.81836           | 520.81134    |                                         | 482.58032 509.75064      | 530.45447                                                                    | 453.9751       | 484.04721                         | 507.60623           | 470.09915 497.81702                                                                                          |           | 520.81                              | 482.57977 509.74954                |                                         |
| 22                           | 16                           | 31.781                                                                                    | 01/02/2000                     | 482.80576        | 453.19226                         | 483,79343           | 507.70352           | 469.58182       | 497.71451           | 521.01172    | 482.246                                 | 509.77139                | 530.74664                                                                    | 453.19061      | 483.79126                         | 507.70102           | 469.58081                                                                                                    | 497.71301 | 521.01025                           | 482.24536 509.77026                |                                         |
| 23                           | 17                           |                                                                                           | 04/02/2000<br>34               | 499,99997        | 446.492                           | 478.522             | 503,45395           | 464.02725       | 493.29135           | 517.3916     |                                         |                          | 477.5351 506.00455 527.63306                                                 | 446,4899       | 478.51938                         | 503.45096           | 464.02612                                                                                                    | 493.28949 | 517.38971                           | 477.52463                          | 506.0032                                |
| 24                           | 18                           | 35.5                                                                                      | 05/02/2000                     | 499.99997        | 444.63458                         | 477.40497           | 502.86487           | 462.81409       | 492.64005           | 517.14166    | 476.76648                               | 505.69971                | 527.64545                                                                    | 444.63235      | 477.40198                         | 502.86151           | 462.8042                                                                                                    | 492.63788 | 517.13953                           | 476.75534                          | 505.6981                                |
| 25                           | 19                           |                                                                                           | 07/02/2000<br>37               | 499.99997        | 442,77716                         | 476.2879            | 502.27582           | 461,60089       | 491.98874           |              | 516.89172 475.99783 505.39484           |                          | 527.65784                                                                    | 442.77481      | 476.28461                         | 502.27203           | 461.58228                                                                                                    | 491.9863  | 516,8894                            | 475.98605                          | 505.393                                 |
| 26                           | 20                           |                                                                                           | 08/02/2000<br>38               | 499,99997        | 442.74274                         | 476,66864           | 502,93622           | 461.92786       |                     |              | 492.62628 517.74365 476.57678 506.21771 |                          | 528.651                                                                      | 442.74005      | 476.66525                         | 502.9325            | 461.90771                                                                                                    | 492.62369 | 517.74109                           | 476.56421 506.21591                |                                         |
| 27                           | 21                           |                                                                                           | 39<br>09/02/2000               | 499.99997        |                                   | 442.70834 477.04941 | 503,59665           | 462.25482       | 493.26382           |              |                                         |                          | 518.59552 477.15573 507.04062 529.64423                                      | 442.70532      | 477,0459                          |                     | 503.59293 462.23318 493.26108                                                                                |           | 518.59283                           | 477.14236 507.03873                |                                         |
| 28                           |                              | 22 40.967331                                                                              | 10/02/2000                     | 499.99997        | 441.81638                         | 476.88083           | 503.94095           | 462.02814       | 493.60352           |              |                                         |                          | 519.31372 477.40891 507.73886 530.64294                                      | 446.74139      |                                   | 481.53058 508.35846 | 466.69388                                                                                                    | 498.04111 | 523,54138                           | 481.88885 511.99484                |                                         |
| 29                           | 23                           |                                                                                           | 11/02/2000<br>41               | 499.99997        | 441,80157                         | 476,87805           | 503.94666           | 462.02438       | 493,60916           | 519,32568    | 477.41309                               | 507.75046                | 530.65955                                                                    | 446.80841      | 481.60504                         | 508.43759           | 466.76794                                                                                                    | 498.12048 | 523.62354                           | 481.96768 512.07715                |                                         |
| 30                           | 24                           |                                                                                           | 43<br>13/02/2000               | 499,99997        | 440.89481                         | 476.70667           | 504.29669           | 461.79395       | 493.9545            | 520,05579    | 477.67047                               | 508.4603                 | 531.6748                                                                     | 440.93292      | 476.78348                         | 504.39142           | 461.83356                                                                                                    | 494.05319 | 520.16101                           | 477.72394 508.55475                |                                         |
| 31                           |                              | 25 45.346893                                                                              | 15/02/2000                     | 499.99997        | 445.53857                         | 481.60776           | 504,58084           | 466.71631       | 494.27524           | 520.78052    |                                         |                          | 482.91464 509.18402 532.72217                                                | 445.58594      | 481.66754                         | 509,53903           | 466.74539                                                                                                    | 499.25433 | 525.49707                           | 482.93146 513.94135                |                                         |
| $M \leftarrow M$             |                              |                                                                                           |                                |                  |                                   |                     |                     |                 |                     |              |                                         |                          |                                                                              |                |                                   |                     |                                                                                                    |           |                                     |                                    |                                         |
|                              | Results                      | <b>Datos</b>                                                                              | Presion                        | Y.<br>FO.        |                                   |                     |                     |                 |                     |              |                                         |                          | II 4.                                                                        |                |                                   |                     |                                                                                                    |           |                                     | Пł                                 | $\blacktriangleright$ $\parallel$       |
| Listo                        | $\overline{\mathbf{r}}$      |                                                                                           |                                |                  |                                   |                     |                     |                 |                     |              |                                         |                          |                                                                              |                |                                   |                     |                                                                                                    | 田回凹       | 85%                                 | $\Theta$                           | Ŧ                                       |

# **APENDICE B. ANÁLISIS DE SENSIBILIDAD**

Los resultados mostrados en la [Tabla A 1](#page-70-0) fueron obtenidos luego de realizar el análisis de sensibilidad en el complemento CMOST del simulador CMG, estos resultados muestran la influencia que tienen cada parámetro sobre el modelo de simulación de manera numérica, especialmente sobre la función objetivo seleccionada, se realizaron 39 simulaciones cuyas curvas de producción acumulada de agua se encuentran en [Figura A 5;](#page-72-0) durante todo el desarrollo el proyecto incluyendo el análisis de sensibilidad los modelos generados respetaron la producción de aceite como se observa en la [Figura A 6.](#page-72-1)

<span id="page-70-0"></span>*Tabla A 1. Resultados obtenidos en el análisis de sensibilidad*

| Parámetro                                            | <b>Cmost</b>           | <b>Acumulado</b><br>"aceite-agua" |
|------------------------------------------------------|------------------------|-----------------------------------|
| Exponente de las curvas de<br>permeabilidad del agua | Nw $(1.8, 2.6)$        | 5,1696                            |
| Exponente de las curvas de<br>permeabilidad del agua | Nw(1, 1.8)             | $-3,8132$                         |
| Multiplicador de Volumen Zona C                      | Volmod C(0.935, 1.1)   | 2,8336                            |
| Multiplicador de Volumen Zona C                      | Volmod C (1.1, 1.265)  | 1,8515                            |
| Profundidad del Contacto agua -<br>aceite (pies)     | WOC (810, 830)         | 1,7528                            |
| Profundidad del Contacto agua -<br>aceite (pies)     | WOC (830, 850)         | 1,2714                            |
| Multiplicador de Transmisibilidad<br>Zona C          | KHC (0.86, 0.989)      | $-0,88482$                        |
| Multiplicador de Volumen Zona D                      | Volmod $D(1.02, 1.2)$  | 0,71408                           |
| Multiplicador de Transmisibilidad<br>Zona C          | KHC (0.731, 0.86)      | $-0,44038$                        |
| Multiplicador de Volumen Zona B                      | Volmod B (0.799, 0.94) | 0,4342                            |

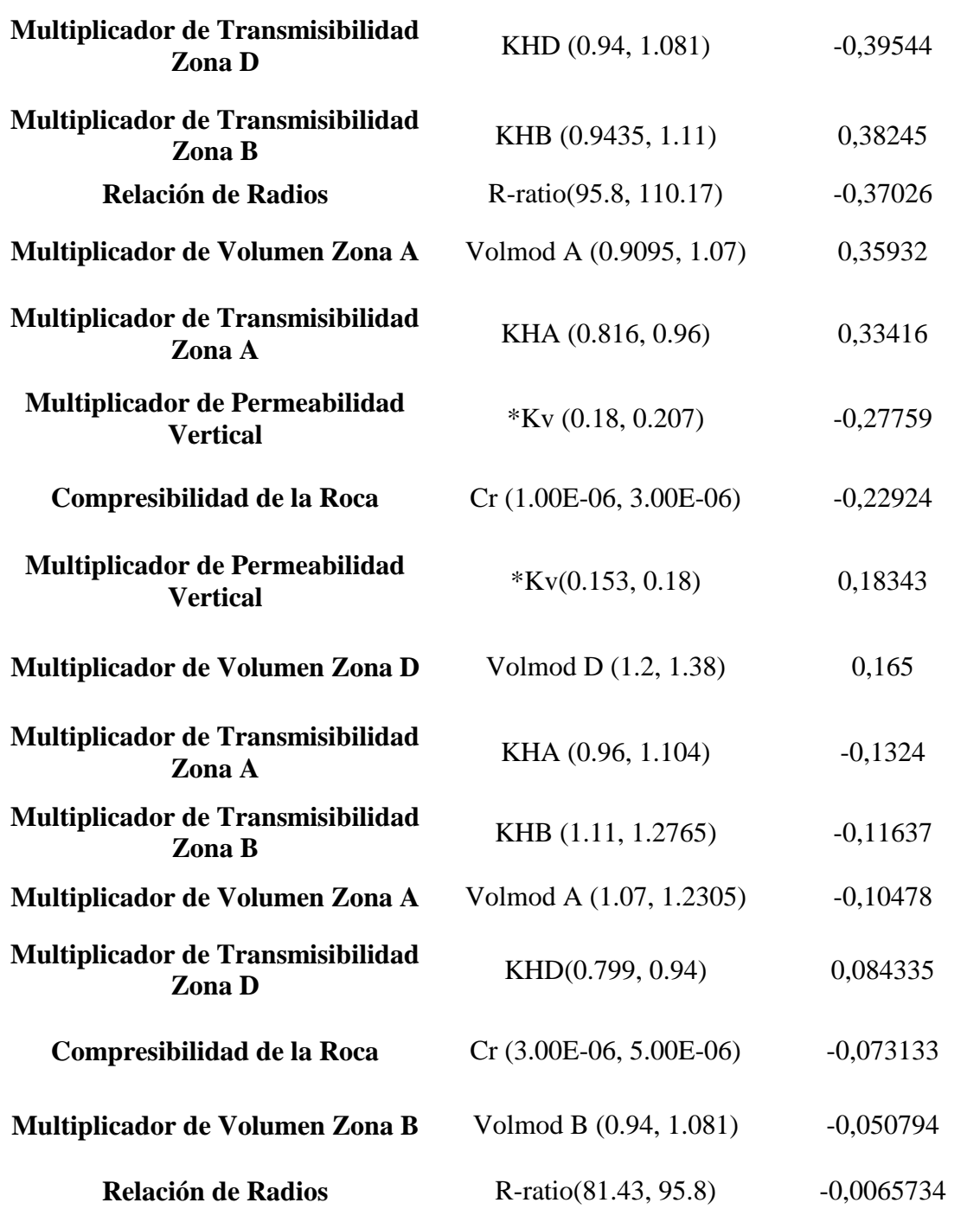
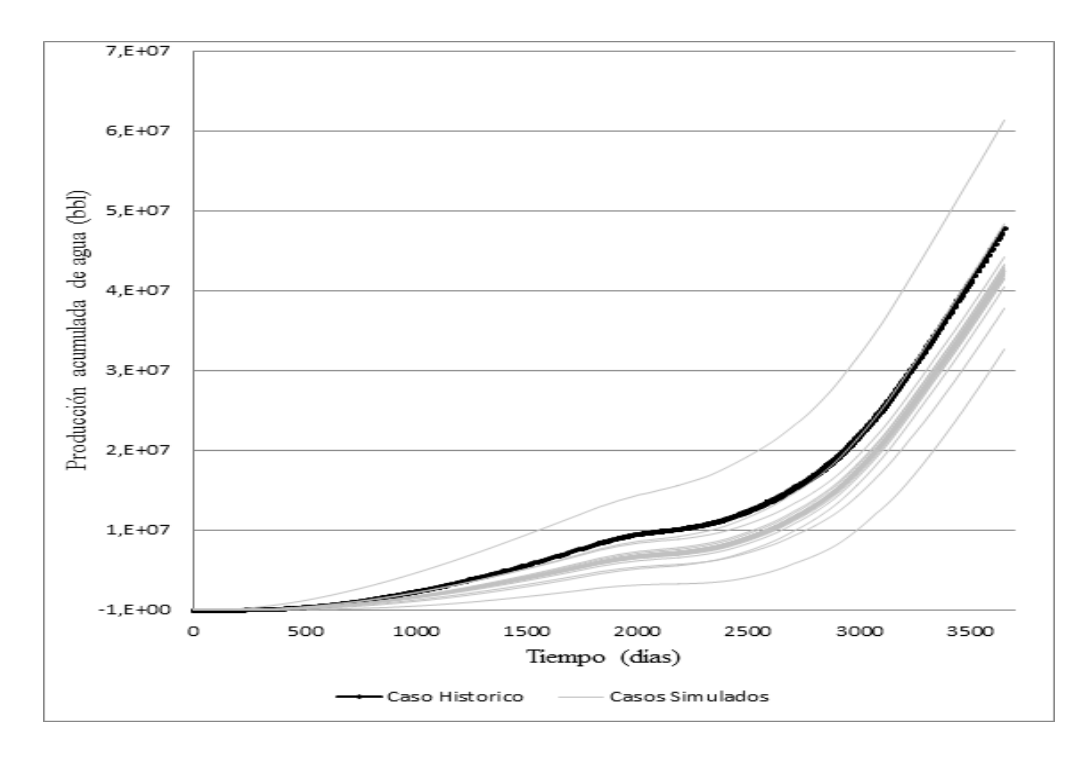

*Figura A 5. Casos simulados durante el análisis de sensibilidad, Producción de agua*

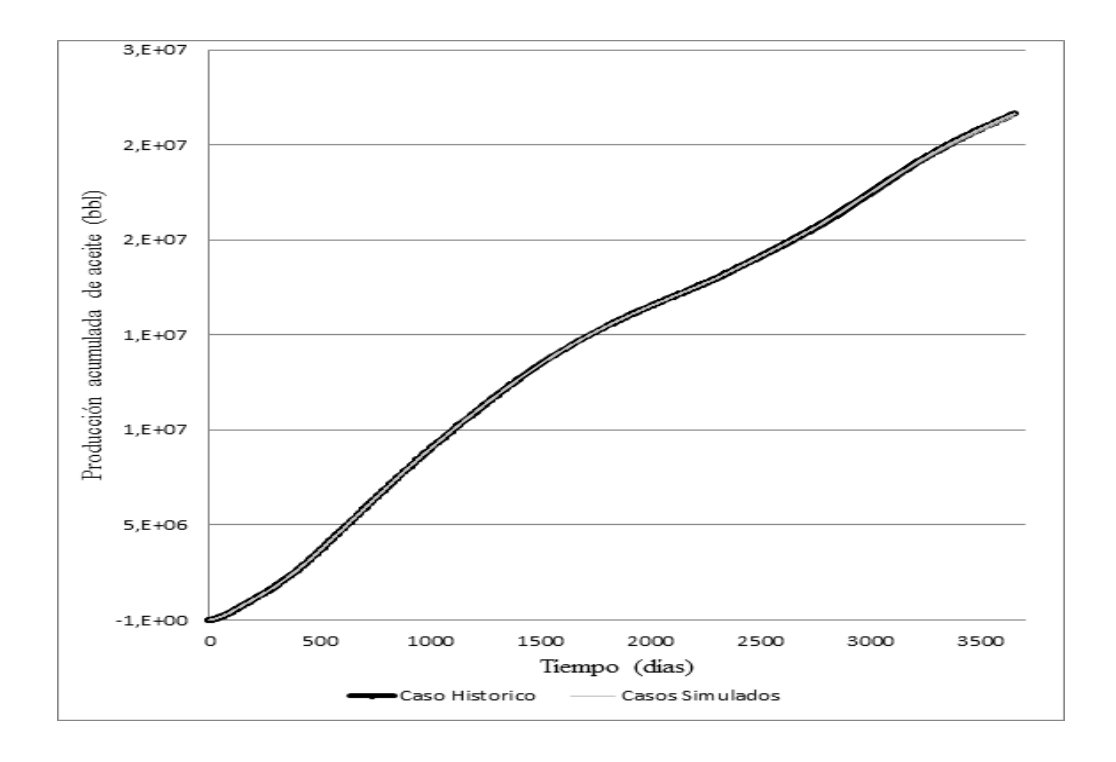

*Figura A 6. Casos simulados durante el análisis de sensibilidad, Producción de aceite*

## **APENDICE C. AJUSTE CON LOS DATOS HISTORICOS**

Durante el desarrollo del presente proyecto se observó que los valores dados como resultado de cada metodología, presentados en la [Tabla A 2](#page-73-0) estaban desviados del dato histórico, en cuanto al valor del parámetro.

Se realizó la simulación del caso base con los parámetros críticos en el valor histórico y se observa que el caso simulado no es representativo del caso histórico, la representación de estos casos se encuentra en la

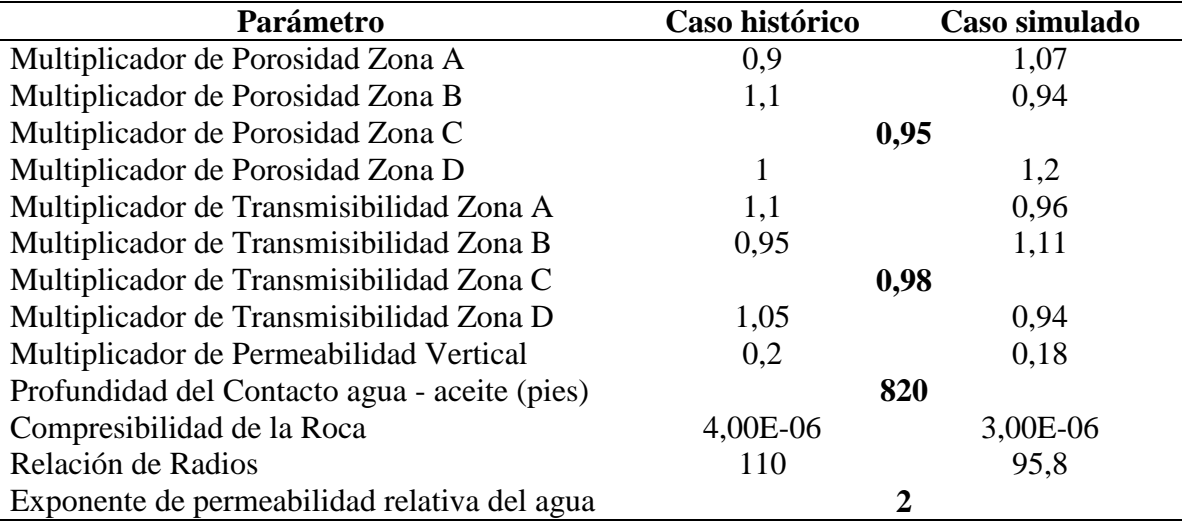

, por lo que se concluye que esto sucede debido a que los demás parámetros utilizados en

el "caso simulado" se encuentran en el valor del "caso base", como se muestra en la [Tabla A 3.](#page-74-1)

<span id="page-73-0"></span>*Tabla A 2. Datos utilizados para la comparación*

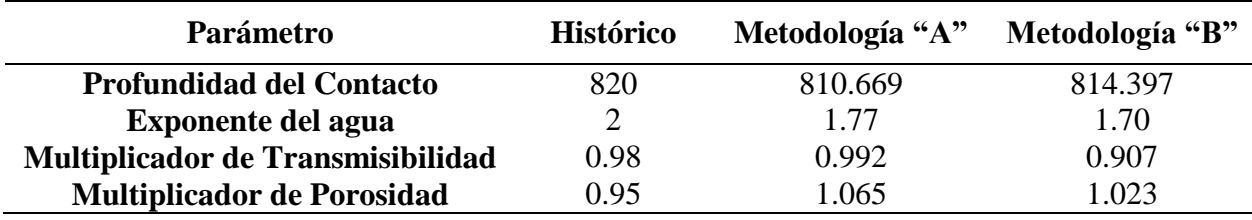

<span id="page-74-0"></span>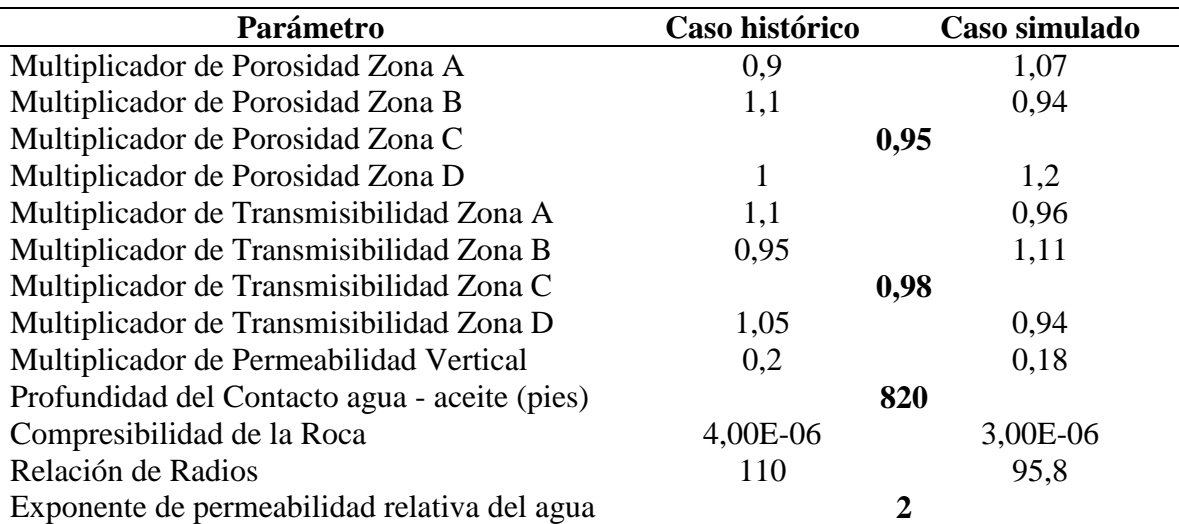

<span id="page-74-1"></span>*Tabla A 3. Datos simulados para cada caso*

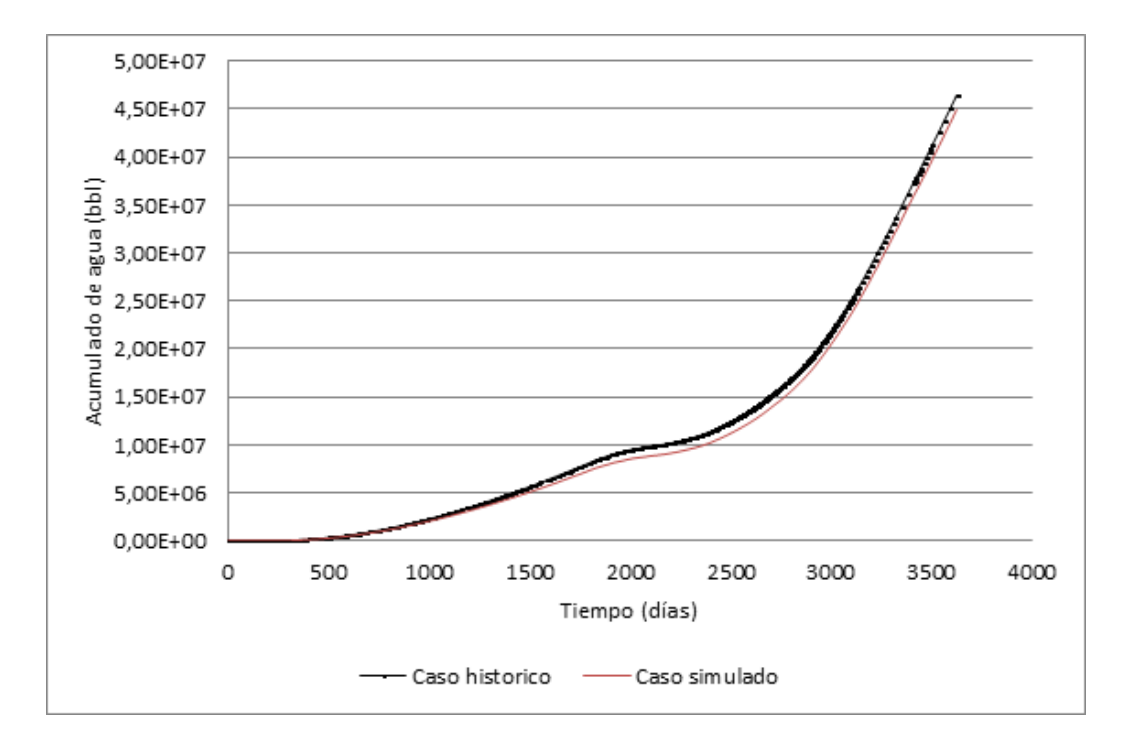

*Figura A 7. Diferencias entre caso histórico y caso base con valores históricos*

## **APENDICE D. GENERACIÓN DE LOS MODELOS DE ACUERDO A LOS PARAMETROS CRITICOS**

El árbol de derivación fue utilizado para generar la totalidad de los modelos para el caso de estudio, el procedimiento para la creación de estos modelos se explica en la sección [1.1.5](#page-15-0) de manera breve; a continuación en la [Tabla A 4](#page-75-0) se muestra un ejemplo estándar de los modelos generados para un caso de cuatro parámetros y tres niveles de incertidumbre 0, 1 y 2 que corresponden a pesimista, probable y optimista respectivamente, cada trabajo o caso se encuentra formado por el valor que tiene el parámetro en cada nivel.

<span id="page-75-0"></span>*Tabla A 4. Combinación de parámetros y niveles "estándar"*

| #TRABAJO |                  | PARÁMETRO PARÁMETRO PARÁMETRO PARÁMETRO |                |                |
|----------|------------------|-----------------------------------------|----------------|----------------|
|          | $\mathbf A$      | $\bf{B}$                                | $\mathbf C$    | D              |
| T:01     | $\overline{0}$   | $\overline{0}$                          | $\overline{0}$ | $\theta$       |
| T:02     | $\overline{0}$   | $\theta$                                | 0              |                |
| T:03     | 0                | 0                                       | 0              | 2              |
| T:04     | 0                | 0                                       |                | 0              |
| T:05     | $\overline{0}$   | 0                                       |                |                |
| T:06     | $\overline{0}$   | 0                                       |                | $\overline{2}$ |
| T:07     | 0                | 0                                       | 2              | 0              |
| T:08     | $\overline{0}$   | $\Omega$                                | $\overline{2}$ |                |
| T:09     | 0                | 0                                       | $\overline{2}$ | 2              |
| T:10     | $\overline{0}$   |                                         | $\theta$       | $\overline{0}$ |
| T:11     | $\overline{0}$   |                                         | 0              |                |
| T:12     | $\overline{0}$   |                                         | 0              | $\overline{2}$ |
| T:13     | 0                |                                         |                | 0              |
| T:14     | 0                |                                         |                |                |
| T:15     | $\overline{0}$   |                                         |                | $\overline{2}$ |
| T:16     | 0                |                                         | 2              | 0              |
| T:17     | $\overline{0}$   |                                         | $\overline{2}$ |                |
| T:18     | $\overline{0}$   |                                         | $\overline{2}$ | 2              |
| T:19     | $\overline{0}$   | 2                                       | $\overline{0}$ | $\overline{0}$ |
| T:20     | $\overline{0}$   | $\overline{2}$                          | 0              |                |
| T:21     | $\overline{0}$   | $\overline{2}$                          | 0              | 2              |
| T:22     | $\overline{0}$   | $\overline{2}$                          |                | 0              |
| T:23     | 0                | $\overline{2}$                          |                |                |
| T:24     | $\boldsymbol{0}$ | $\overline{2}$                          |                | 2              |

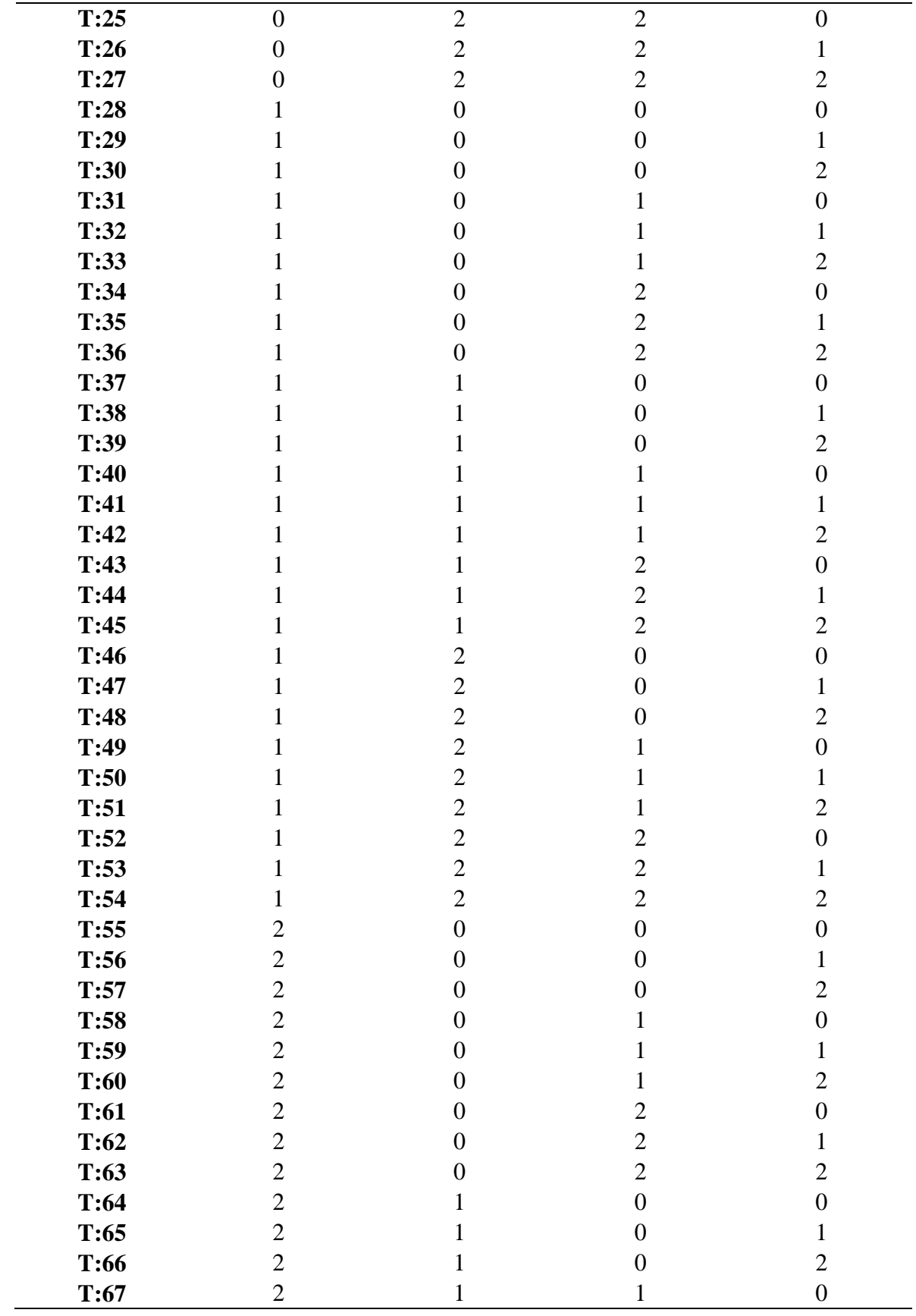

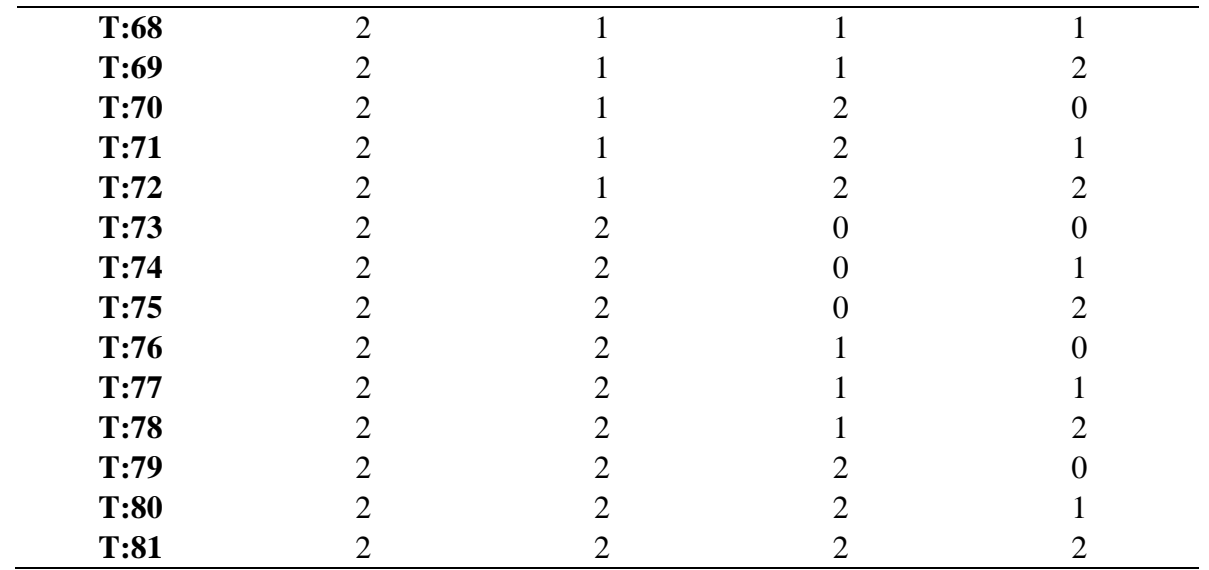